UNIVERSITY OF CALIFORNIA, SAN DIEGO SCRlPPS INSTITUTION OF OCEANOGRAPHY VISIBILITY LABORATORY SAN DIEGO, CALIFORNIA 92152

# **COMPUTERIZED VISIBILITY CALCULATIONS MAXIMUM SIGHTING RANGE PROGRAM**

IVAN HARRY BARKDOLL 111

**DISTRIBUTION OF THIS DOCUMENT IS UNLIMITED** 

**SI0 Ref. 67-23 July 1967** 

**Department of the Navy Naval Ship Systems Command Contract NObs-92058, Task Ill NASA Interagency Fund Transfer R-139** 

# **Contents**

 $\frac{1}{2}$ ĵ.

 $\begin{array}{c} \hline \end{array}$ 

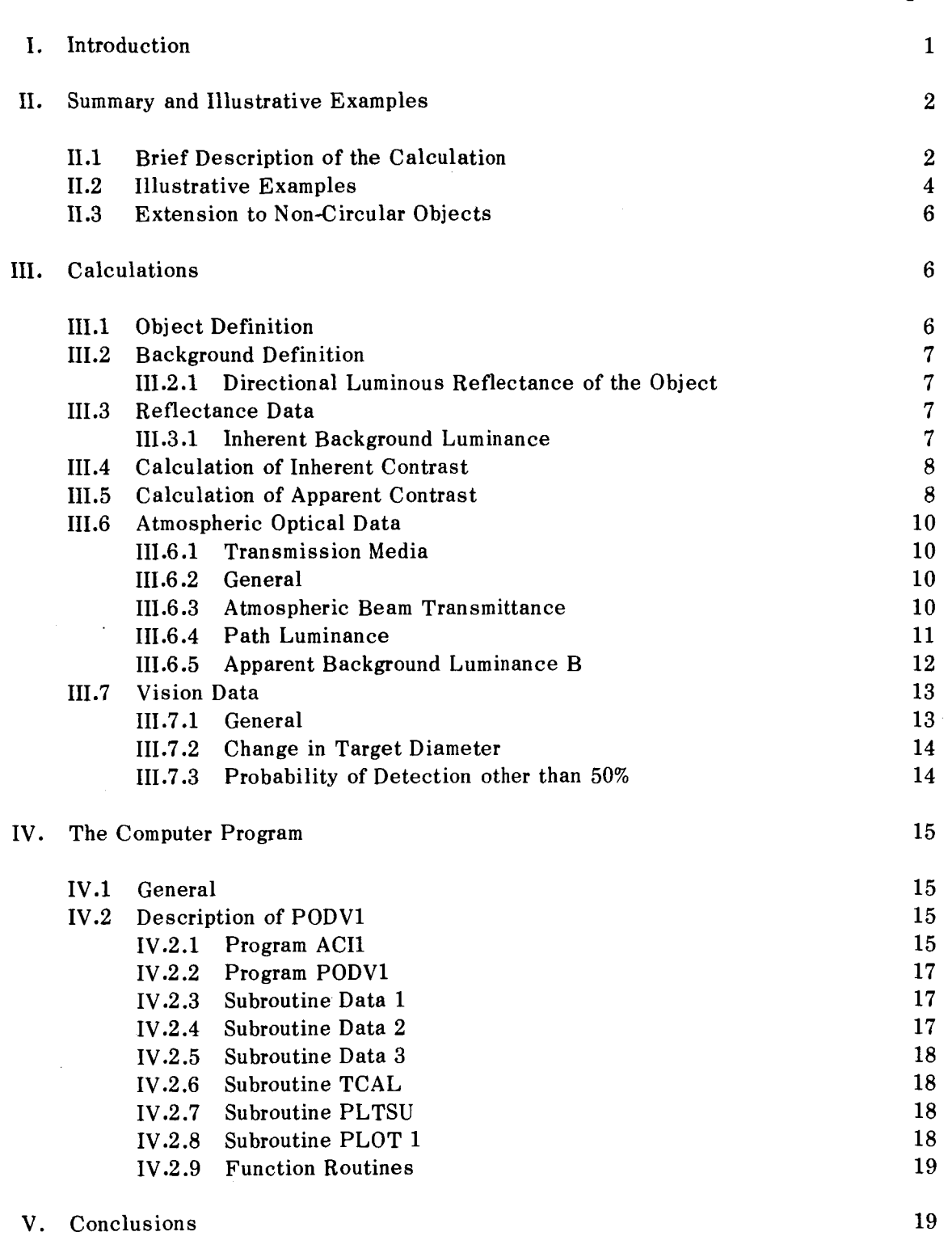

j

Page No.

 $- -$ 

Page No.

 $\sim$ 

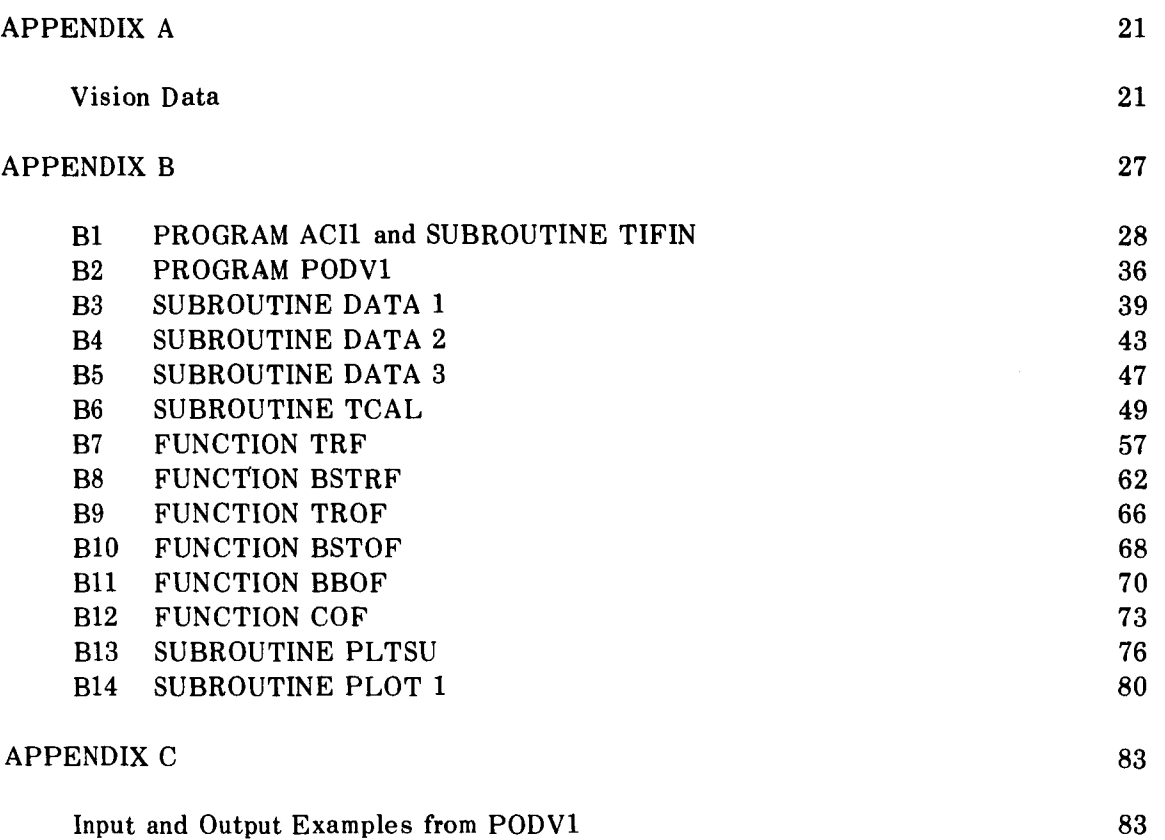

# **COMPUTERIZED VISIBILITY CALCULATIONS** <sup>1</sup>**MAXIMUM SIGHTING RANGE PROGRAM**

Ivan **Harry Barkdoll 111** 

#### **1. INTRODUCTION**

The distance at which an object can be detected is a complex function of the properties of the object, the background, the lighting geometry, the transmission medium, and the human visual system. The science of predicting detection range is termed *visibility,* and a specific numerical treatment of the pertinent factors to obtain a quantitative prediction is termed *visibility calculation.* The history and present state of the art of visibility calculations are well summarized in existing literature.<sup>1</sup>

The data on objects, backgrounds, lighting geometries, transmission media, and the visual system are far from complete. However, sufficient data are in existence to allow calculations to be made for a large number of important cases of practical interest. The large number of important variables involved in a visibility calculation creates a situation in which a modest quantity of input data permutes into an extremely large number of individual prediction calculations. In the most prevalent application of visibility calculations the user is unable to state a specific set of conditions under which the observations will be made, but instead, is interested in exploring the sensitivity of the predictions to the variables. This means that an extremely large number of calculations are frequently required.

The numerical operations involved in visibility calculations are well established, and within the limitations of the existing environmental and vision data, such calculations can be performed in a straightforward manner. However, visibility calculations performed with tables, hand calculators, graphical overlays, etc., are so slow that it is impractical to make a sufficient number of calculations to allow a reasonable exploration of the variables.

The program of research which is described in this progress report has as a goal, the development of computer programs which allow the use of high-speed digital computers for performing visibility calculations. The research is funded by a NASA transfer of funds to Bureau of Ships Contract NObs-92058 between the Naval Ship Systems Command and the University of California.

This report deals specifically with the first step of this research which treats the case of maximum sighting range calculations for circular objects. The case is defined by stating that the observer knows where to look, i.e., no search is involved, and he has unlimited time for his observations. The output from the calculation is the numerical definition of the boundary of the volume within which the object can be detected. In many ways this represents the most simple type of visibility calculation and as such represents the logical starting point for the research in developing computer solutions for visibility calculations.

'S. Q. **Duntley, et al. Appl. Opt., 3, 550 (1964).** 

Continuing research effort is being directed toward the more complex cases involving dynamic viewing geometries where visual search is required. The case of visual search is beyond the scope of this report, but will be the subject of future reports which will be issued upon the completion of logical units of the computer program development.

Sec. 11. of the present report gives a brief non-mathematical description of the calculation and gives illustrative examples of calculations which have been made with the program, Sec. III. presents the mathematics of the calculation, Sec. IV. describes the details of the computer program (aided by several appendices), and Sec. V. offers conclusions and a brief description of the future work.

#### **11. SUMMARY AND ILLUSTRATIVE EXAMPLES**

#### **11.1 Brief Description of the Calculation**

**A** maximum sighting range calculation combines data on the object, background, lighting geometry, transmission medium, and the human visual system to predict the maximum range at which the particular object in its specific environment can be visually detected. **As** indicated in Sec. I.. the calculations reported here are limited to circular objects. The extension of the program to include complex non-circular objects is discussed in Sec. 11.3.

The calculation begins by determining the inherent contrast of the object for a selected path of sight. Throughout this report contrast is defined as the luminance of the object minus the luminance of the background, divided by the luminance of the background. Inherent contrast means the contrast which would exist in the absence of any contrast reduction. The computer program allows the inherent contrast to be specified directly in the input data **or** calculated from a specification of the directional reflectance properties of the object and background and a numerical value for the illuminance associated with the scene.

The next step in the calculation is to compute the contrast reduction associated with the path of sight. This calculation, which uses appropriate input data, includes the contrast transmittance of the atmosphere, window, and optical system (if any). Where an atmosphere is present the contrast transmittance will change with the range to the object. When the inherent contrast is multiplied by the contrast transmittance, the *apparent contrast* is obtained. This is the contrast available to the eye of the observer. **A** typical plot of apparent contrast as a function of range is shown in Fig. **2-1.** 

The next step is to introduce the visual threshold data. The Tiffany data which is used in this program defines contrast threshold as a function of the angular subtense of circular, uniform luminance objects viewed against a uniform background. The conditions under which the data were acquired included the fact that the observer knew where to look, i.e., no visual search was required, and that the observer had as much time to make the observation as he required. It is in the sense of these conditions that the calculation produces a *maximum*  sighting range.

Ĥ

Since the Tiffany data are given in terms of angular subtense, the first step in the computer calculation is to transform the contrast threshold values into functions of range for a specified object size. **A** plot of the vision data can then be superimposed on Fig. **2-1** to give the result shown in Fig. **2-2.** 

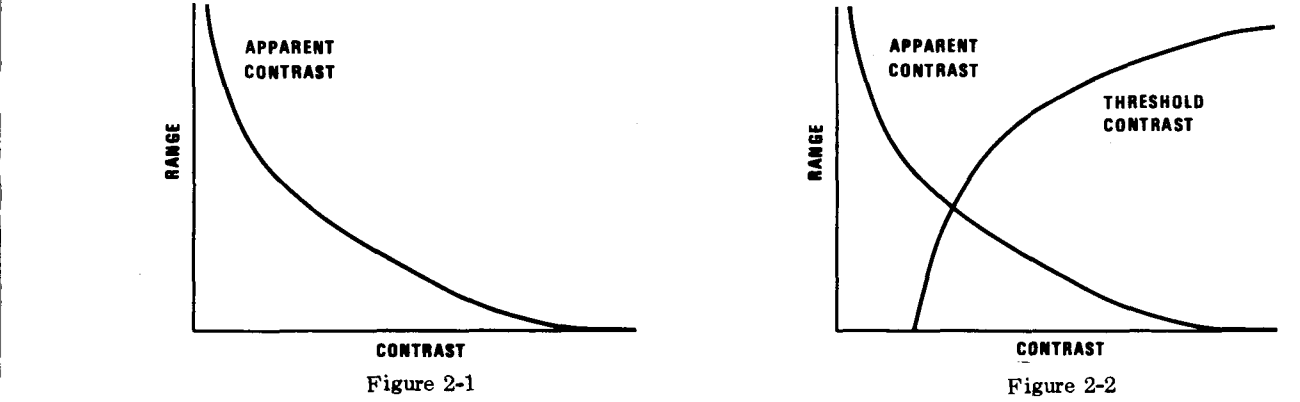

From this simultaneous plot of contrast *required* (contrast threshold) and contrast *available* (apparent contrast) it is clear that detection can occur at any range less than that associated with the intersection of these two curves, i.e., in the region where there is more contrast available than is required. The computer calculation determines this point of intersection and tabulates the detection range for this path of sight. Fig. **2-2** shows a single threshold contrast curve. Actually there is a family of such curves, one for each specific probability of detection associated with the threshold data. The computer program determines the detection range for whichever value or values of detection probability which are specified by the user.

The calculation described above defines the detection range for one particular path of sight. The program repeats the calculation for the necessary number of paths of sight required to adequately define the detection volume. The volume is defined by four vertical planes whose azimuths with respect to the sun are  $0^{\circ}$ ,  $45^{\circ}$ ,  $90^{\circ}$ , and  $135^{\circ}$ . The planes are sketched in Fig. 2-3. For each of these vertical planes fifteen paths of sight are calculated corresponding to zenith angles (measured from the vertical) of  $\pm 95^\circ$ ,  $\pm 100^\circ$ ,  $\pm 105^\circ$ ,  $\pm 120^\circ$ ,  $\pm 135^\circ$ ,  $± 150^\circ, ± 165^\circ,$  and  $180^\circ$ .

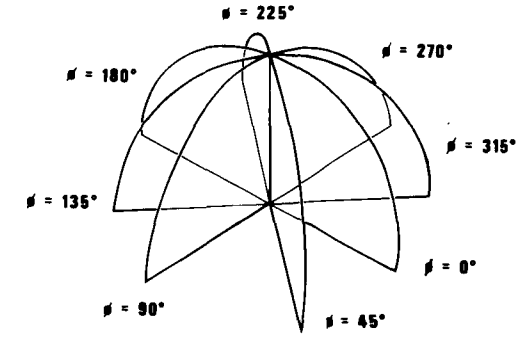

**Figure 2-3** 

The computer output consists of tabular data and automatic plots of the fifteen detection ranges corresponding to the fifteen paths of sight for each of the four azimuth planes shown in Fig. **23.** Examples of these plots are shown in Sec. **11.2.** 

### **I I. 2 I I lustrat i ve Examples**

Figs. 2-4 through 2-11 are direct photographic reproductions of the computer plots for a series **of** trial calculations. A detailed description of these calculations is given in Appendix **C.** The calculations utilized measured atmospheric, object reflectance, and background reflectance data specifically referenced in Appendix **C.** 

A summary of the distinguishing features of the calculations is as follows:

Fig. 2-4 was calculated using specific atmospheric data for a solar zenith angle of 41.5°. The background was assumed to be pine trees and used measured directional reflectance data. The object was a 100-foot-diameter circular object always oriented perpendicular to the path of sight, i.e., always appearing to be circular. Its directional reflectance properties were assumed to be those of data for a specific haze gray paint. Detection probability was chosen to be **50%,** i.e., the contrast thresholds were adjusted to a 50% level.

Fig. *2-5* is the same case as 2-4, but with a probability of 70%.

Fig. **2-6** is the same case as 2-4, but with a probability of 90%.

Fig. 2-7 is the same case as 2-4, but with an object diameter of 10 feet.

Fig. 2-8 is the same case as 2-4, but with an object diameter of **1** foot.

Fig. 2-9 is the same case as  $2-4$ , but with an object diameter of 1 foot and with the directional reflectance properties of calm water.

Fig. 2-10 is the same case as 2-4, but includes the transmission properties of an optical system. The optical system data is purely artificial. The example was run for the purpose **of**  testing the optical system subroutine.

Fig. 2-11 is the same case as 2-10, but with no atmosphere. The example was run **for** the purpose of testing the ability to bypass the atmospheric data subroutine **for** those cases where an atmosphere is not involved.

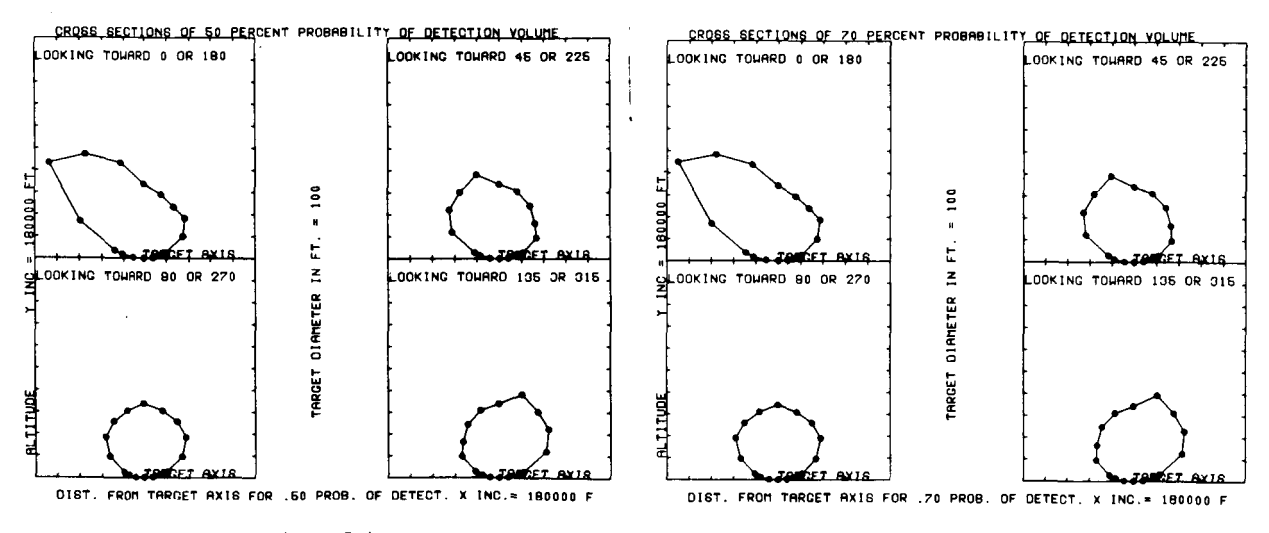

**Figure 2-4** 

4

**Figure 2-5** 

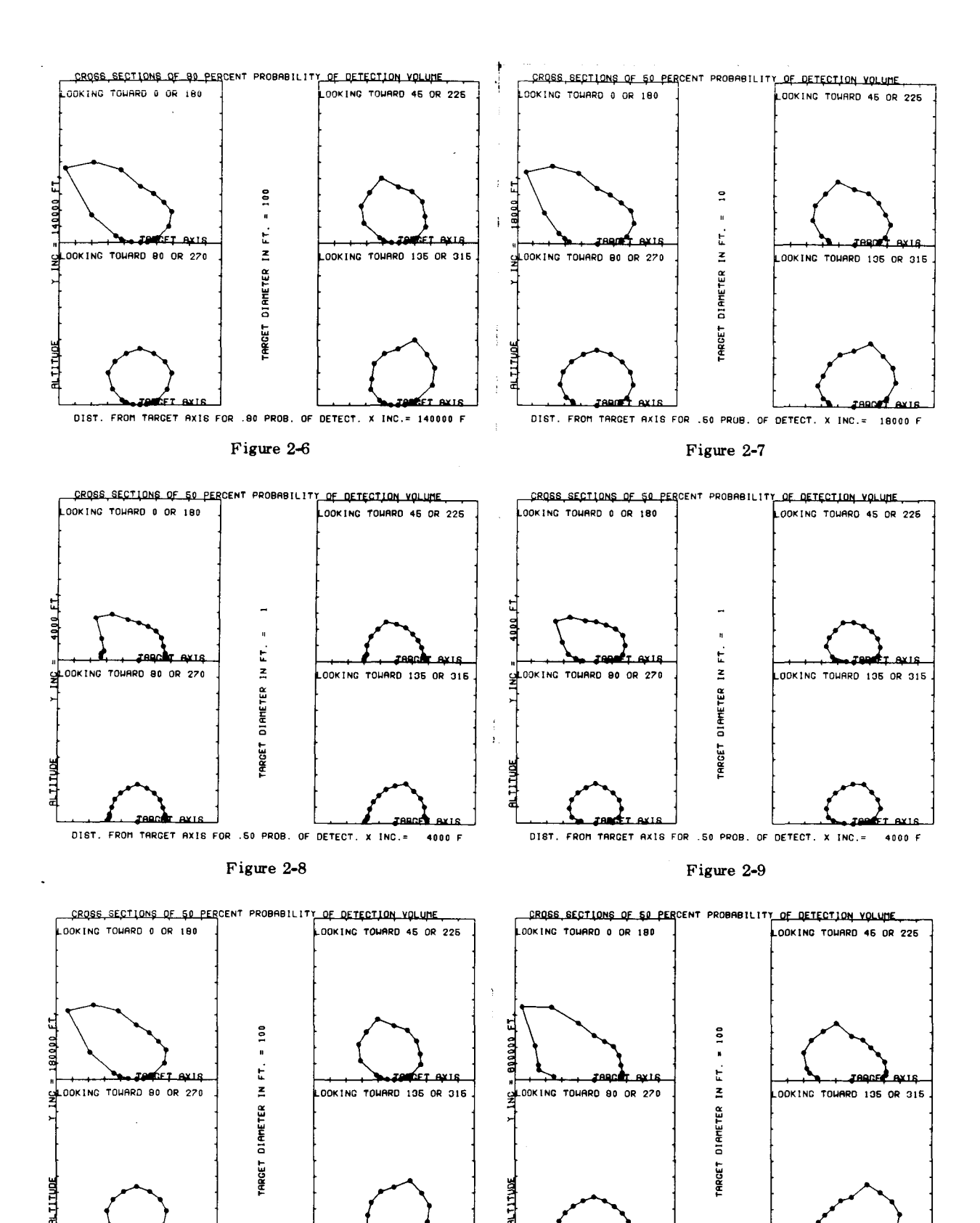

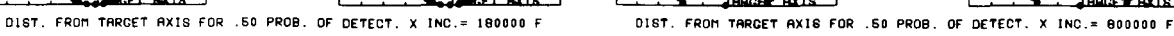

Figure 2-10

Figure 2-11

**ARCE AXIS** 

# **11.3 Extension to Non-Circular Objects**

Although considerable insight can be gained as to the relative importance of the various factors involved in a visibility calculation by making such calculations for circular objects, the fact remains that most objects of interest are not circular nor of uniform luminance. The general case of calculations for non-circular, nonuniform objects has been studied extensively by this Laboratory.

Previous studies have indicated that under threshold conditions, the human visual system may be approximated as a linear system. This means that the characteristics of the visual system may be described by a spatial weighting function, variously called a summative function, element contribution function, etc. This function, which can be determined from threshold data for circular objects, when convolved with the luminance map of a complex object allows prediction of the threshold for the complex object. During the program of research described in reference **2,** computer programs were developed which **(1)** derive the summative function from appropriate circular object threshold data and **(2)** perform the convolution of the summative function with the luminance map of the object and **(3)** numerically specify the detectability of the complex object as a function of visual range.

These previously developed computer programs, when coupled with the newly developed computational tools described in this report, will allow ready extension of the maximum sighting range calculation to the case of complex objects. The two programs are not presently compatible, and considerable rewriting of the earlier program will be required before the combination can be used efficiently. This conversion will be accomplished in the near future.

### **III. CALCULATIONS**

#### **111.1 Object Definition**

The maximum sighting range program as described in this report assumes that the object to be detected is projected into the path of sight as a uniform luminance circle. The photometric properties of the circle are specified by indicating *either* (a) the luminance, (b) the contrast with respect to the background, or (c) the directional reflectance for each path of sight.<sup>1</sup> The object must be defined in this way for paths of sight corresponding to azimuth angles with respect to the sun of  $0^\circ$ ,  $\pm 45^\circ$ ,  $\pm 90^\circ$ ,  $\pm 135^\circ$ , and  $180^\circ$  with zenith angles of the path of sight of 95°, 100°, 105°, 120°, 135°, 150°, 165°, and 180° for each azimuth. The program as presently written assumes symmetry about the azimuth **of** the sun.

**<sup>&#</sup>x27;J. L.** Harris, **Appl. Opt. 3. 587** 

#### **III.2 Background Definition**

l

The background specification is similar to that required for the object. The photometric properties of the background are specified by indicating *either* (a) the luminance, or (b) the directional reflectance for each path of sight. The background must be defined for paths of sight corresponding to azimuth angles with respect to the sun of  $0^\circ$ ,  $\pm$  45°,  $\pm$  90°,  $\pm$  135°, and 180° with zenith angles of the path of sight of 95°, 100°, 105°, 120°, 135°, 150°, 165°, and 180° for each azimuth.

The computer program utilizes vision data derived from detection experiments of circular objects viewed against a uniform background. The present program is therefore restricted to the case in chich the object to be detected is located on a background which, at least immediately surrounding the object is "reasonably" uniform. "Reasonably" may be defined as meaning that in the luminance map which represents the object and background, any nonuniformities **or** structure in the background surrounding the object is of low contrast compared to the luminance structure of the object itself.

#### **111.2.1 Directional Luminous Reflectance of the Object**

The measured directional luminous reflectance values for the object are provided as a table with values for the same zeniths and azimuths of path of sight. The samples of program output in Appendix **C** use reflectance values for a background of pine trees, or reflectance values for a background of clear water of infinite optical depth. Both examples use target reflectance values for haze gray paint. The data for the paint was taken with a goniophotometer for similar lighting conditions to those during Flight **74.** The reflectance data for the water were computed from equations by Duntley **(1952)** for lighting conditions similar to Flight **74.** 

#### **111.3 Reflectance Data**

#### **111.3.1 Inherent Background Luminance**

Flight 74 was flown over a background of small uniformly spaced pine trees. A table of Directional Luminous Reflectance values  $\binom{k}{k}$  for pine trees was computed for thetas of 180°, **165O, 150°, 135O, 120°, 105O,** looo, and **95",** and phis of **Oo, 45", 90°, 135O,** and **180O.** The presubscript, b, denotes background and the post-subscript, *0,* indicates inherent, i.e., zero range. The computer program has used this table for one background, and a similar table of reflectance values for calm water with infinite optical depth for another background. The equation for inherent background luminance in foot lamberts is

$$
_{b}B_{o}(0,\theta,\phi) = (5940)_{b}R_{o}(0,\theta,\phi)
$$

where **5940** lumens per square foot was the total illuminance on a fully exposed horizontal plane at sea level during Flight 74. The parenthetic attachments  $(z, \theta, \phi)$  define the path of sight. The altitude of the observer, zero in this case, is denoted by **z.** The zenith of path of sight is denoted by  $\theta$ , and the azimuth of path of sight by  $\phi$ .

#### **111.4 Calculation of Inherent Contrast**

The *inherent luminance of the object* is that object luminance which would be measured in the absence of any contrast reduction mechanism such as atmosphere **or** an optical system. The symbol for inherent object luminance is  $_{T}B_{\alpha}$ , where the pre-subscript, T, indicates object **(or** target) and the post-subscript, **0,** indicates inherent, i.e., zero range. In a similar manner the *inherent background luminance* is  $_{b}B_{o}$  where the pre-subscript b indicates background. The inherent contrast of the object is defined by the equation

$$
C_o = \frac{\tau B_o - {}_b B_o}{{}_b B_o}
$$
 (3-1)

The luminance of the object and background will in general be different for each path of sight.

Due to the fact that the inherent contrast between a target and **a** background may change sign, the program uses the absolute value of  $C_{\alpha}$ . However, the correct sign of  $C_{\alpha}$  is shown on the printed output.

### **111.5 Calculation of Apparent Contrast**

**As** the optical signal generated by the object and background is propagated to the observer, two mechanisms act to reduce the contrast. The first of these mechanisms is the attenuation of flux from the scene due to scattering and absorption. The attenuation is quantitatively defined by the beam transmittance T<sub>r</sub>, the subscript indicating transmission over a path length r. The second mechanism is the flux which is scattered into the path of sight from the lighting environment, i.e., sun, sky, earthshine, etc. This component of the contrast reduction is quantitatively defined by the path luminance  $B_{\tau}^*$ .

The *apparent contrast* is obtained directly by application of the two components of the contrast reduction, i.e., the *apparent luminance of the object* is

$$
{}_{\mathbf{T}}\mathbf{B}_{\mathbf{r}} = {}_{\mathbf{T}}\mathbf{B}_{\circ}\mathbf{T}_{\mathbf{r}} + \mathbf{B}_{\mathbf{r}}^{*}, \tag{3-2}
$$

and the apparent luminance of the background is

$$
{}_{b}B_{r} = {}_{b}B_{o}T_{r} + B_{r}^{*}, \qquad (3-3)
$$

The apparent contrast of the object is by definition

$$
C_r = \frac{\tau B_r - {}_b B_r}{{}_b B_r}
$$
 (3-4)

By substitution for the apparent luminance

$$
C_r = \frac{(r B_o T_r + B_r^*) - (b_0 B_o T_r + B_r^*)}{b B_o T_r + B_r^*}
$$
(3-5)

The contrast transmittance is the ratio of the apparent and inherent contrast, so that

$$
T_{C} = \frac{C_{r}}{C_{o}} = \frac{\frac{(\tau B_{o} - {}_{b}B_{o}) T_{r}}{ {}_{b}B_{o}T_{r} + B_{r}^{*}}}{\frac{(\tau B_{o} - {}_{b}B_{o})}{ {}_{b}B_{o}}}
$$
(3-6)

This reduces to

$$
T_{\rm c} = \frac{b^{\rm b} \sigma_{\rm c} T_{\rm r}}{b^{\rm b} \sigma_{\rm r} + B_{\rm r}^*}
$$
(3-7)

or

$$
T_c = \frac{1}{1 + \frac{B_r^*}{B_o T_r}}
$$
(3-8)

other formulations of contrast transmittance appear in the literature.<sup>3</sup> This basic equation for contrast transmittance applies to an atmosphere, an optical system, a window, or any combination of the three. The calculation must use the beam transmittance and path luminance associated with the total path of sight. The apparent contrast is calculated by the equation

$$
C_r = C_o T_c
$$

Where atmospheric attenuation is involved, the apparent contrast will be a function of range.

**<sup>3</sup>S. Q. Duntley, A. R. Boileau. and R. W. Preisendorfer (1957). J. Opt.** *SOC.* **Am. 47 499.** 

# **111.6 Atmospheric Optical Data**

### I **II .6.1 Transmission Media** <sup>I</sup>

The calculation includes the contrast reduction resulting from (1) atmospheric transmission properties and/or (2) optical instrument or windshield transmission properties. These two types of contrast reduction mechanisms are handled in separate subroutines so that either **(1)**  or **(2), (1)** and **(2),** or neither can be included as appropriate to the particular problem being considered.

I

<sup>~</sup>The specification of the transmission media is identical for **(1)** and **(2)** and consists of specifying the beam transmittance (transmission of image forming rays from object) and the path luminance (flux scattered into the path of sight). These two parameters must be numerically specified for each of the paths of sight corresponding to the 8 azimuths with respect to the sun and the 8 zenith angles as indicated in paragraphs **111.1** and **111.2.** 

#### **111.6.2 General**

The present package of atmospheric optical data used by the computer program was compiled from the output of the Visibility Laboratory's airborne instrument system used in a **B-29**  aircraft. The particular data used were taken on Flight **74** over an area south of Crestview, Florida about midday on **28** February **1956.4** The day was cloudless, but with a pronounced haze in the first **4** 000 feet of altitude. The airborne photometers started taking data at **20** 900 feet and continued at descending increments to 1 000 feet. Data were recorded simultaneously at sea level by photometers in an instrument van beneath the flight pattern. The average solar zenith angle during the flight was **41.5".** 

#### **<sup>I</sup>**I **<sup>I</sup>.6.3 Atmospheric Beam Transmittance**

Beam transmittance is calculated in three ways, depending on the altitude. From zero through 20 000 feet  ${}^{\circ}T$ <sub>-</sub>(z,  $\theta$ ) is calculated by a summation of measured attenuation lengths  $L_{(z)}$ . The attenuation lengths are in nautical miles and were obtained every 100 feet from 1 000 feet to 20 000 feet. The L<sub>(z)</sub> values were extrapolated from 1 000 feet down to ground level. The equation is

$$
{}^{a}T_{r}(z, \theta) = \exp - \left[ \left( \sum_{2}^{n-1} \frac{1}{L_{(z)}} \Delta z \right) + \left( \frac{1}{L_{(z)}_{1}} + \frac{1}{L_{(z)}_{n}} \right) \frac{\Delta z}{2} \right] f(z, \theta)
$$

<sup>&</sup>lt;sup>4</sup> A. R. Boileau, Visibility, Section VI Atmospheric Properties, Applied Optics 3, No. 5 (1964), pp. 570-581.

where  $\Delta z$ , in nautical miles is the distance between the altitudes for the consecutive attenuation lengths, and **n** is the number of 100-foot increments for the desired altitude. The term  $f(z, \theta)$  is a geometric correction for path length for paths of sight other than the straight downward-looking case. This term  $f(z, \theta)$  is equal to sec(180° -  $\theta$ ) for all values of  $\theta$  greater than 100°. For thetas of 100° and 95°, i.e., near horizontal paths of sight,  $f(z, \theta)$  is poorly approximated by the secant function and is therefore estimated from optical air mass tables for the given altitude and theta.<sup>5</sup> These relative optical air mass values are incorporated in the program as a table of constants. From 20 000 feet through 60 000 feet  ${}^{\text{a}}\text{T}_{r}(z, \theta)$  is found by interpolating a table of extrapolated values of atmospheric beam transmittance  ${}^{\circ}T_{r_{ext}}(z, 180^{\circ})$ based on optical standard atmosphere. For paths of sight other than  $\theta = 180^{\circ}$ ,

$$
{}^{\bf a}{\rm T}_{\bf r}(z,\,\theta) = \left[{}^{\bf a}{\rm T}_{r_{\bf ext}}(z,\,180^\circ)\right] {\rm f}(z,\,\theta)
$$

Above **60** 000 feet beam transmittance is found by the equation

$$
{}^{\alpha} \mathrm{T}_{r}(z, \theta) = \left\{ {}^{\alpha} \mathrm{T}_{r}(60\ 000, 180^{\circ}) \left[ \exp - \frac{4.94}{\mathrm{L}_{z_{60\ 0000}}} \left( 1 - \exp \left( \frac{z - 60\ 000}{30\ 000} \right) \right) \right] \right\}^{f(z, \theta)}
$$

The values **4.94 N.** Mi. and 30 000 feet are constants from the optical standard atmosphere.  $L_{z_{60,000}}$  is the extrapolated attenuation length for 60 000 feet.

#### **111.6.4 Path Luminance**

The atmospheric path luminance values of  ${}^{\text{a}}B^*_{\tau}(z, \theta, \phi)$  derived from Flight 74 were compiled into tables. Altitude values range from 1 000 feet through **20 000** feet with extrapolations to 60 000 feet. The tables have path luminance values for thetas of 180°, 165°, 150°, 135°, 120°, 105°, 100°, and 95°. There is a table of  ${}^aB^*$ , (z,  $\theta$ ) values for each of five different azimuths,  $\phi$ .

Path luminance values used **by** the program from 0 **to 60** 000 feet for all values of *8,* except  $\theta = 95^{\circ}$ , are found by linear interpolation of  ${}^{\circ}B^*$ , (z,  $\theta$ ,  $\phi$ ) table values. When  $\theta = 95^{\circ}$ , path luminance values are found by linear interpolation of  ${}^{a}B_{r}^{*}(z, \theta, \phi)$  table values up to 20 000 feet. For a  $\theta$  of 95° above 20 000 feet path luminance is calculated by the equation

$$
{}^{a}B_{r}^{*}(z, 95^{\circ}, \phi) = \frac{{}^{a}B_{r}^{*}(20\ 000, 95^{\circ}, \phi) \left\{1 - {}^{a}T_{r}(z, 180^{\circ}) \frac{\text{secant } (180^{\circ} - 95^{\circ})}{1 - {}^{a}T_{r}(20\ 000, 180^{\circ}) \frac{\text{secant } (180^{\circ} - 95^{\circ})}{1 - 95^{\circ}}\right\}}
$$

' **F. Kasten. "A New Table and Approximation Formula for the Relative Optical Air Mass." Cold Regions Research and Engineering Laboratory, U.S. Army Materiel Command, Hanover, New Hampshire** ( **1964).** 

For altitudes above 60 000 feet, for thetas other than 95°, path luminance is calculated by the equation

$$
{}^{a}B_{r}^{*}(z, \theta, \phi) = \frac{{}^{a}B_{r}^{*}(60\ 000, \theta, \phi) \left(1 - {}^{a}T_{r}(z, 180^{\circ})\ ^{sec\ ant\ (180^{\circ}-\theta)}\right)}{1 - {}^{a}T_{r}(60\ 000, 180^{\circ})\ ^{sec\ ant\ (180^{\circ}-\theta)}}
$$

#### **111.6.5 Apparent Background Luminance B**

The apparent background luminance for any path of sight and altitude is calculated from the equation

$$
{}_{b}B_{r}(z, \theta, \phi) = {}_{b}B_{o}(0, \theta, \phi) T_{r}(z, \theta) + B_{r}^{*}(z, \theta, \phi).
$$

 $T_r(z, \theta)$  and  $B_r^*(z, \theta, \phi)$  are the values of beam transmittance for the path of sight from the eye of the observer to the target. Assuming the path of sight is viewed through an atmosphere only, then

$$
T_r(z, \theta) = {}^a T_r(z, \theta) \text{ and } B_r^*(z, \theta, \phi) = {}^a B_r^*(z, \theta, \phi).
$$

For a path of sight through an optical system and an atmosphere, then

$$
T_r(z, \theta) = {}^a T_r(z, \theta, \phi) {}^{\circ} T_r(\theta)
$$
 and  $B_r^*(z, \theta, \phi) = {}^a B_r^*(z, \theta, \phi) {}^{\circ} T_r(\theta) + {}^o B_r^*(\theta, \phi)$ .

For a path of sight through an optical system and no atmosphere, then

$$
T_r(z, \theta) = {}^{\circ}T_r(\theta)
$$
 and  $B_r^* = {}^{\circ}B_r^*(\theta, \phi)$ .

The equation **for** apparent background luminance enables the computer program to interpolate for the correct value of contrast threshold from the nine levels **of** Tiffany inherent background luminance. This is important because as an observer's altitude increases, the value of apparent background luminance changes. This means that to obtain all twenty values of contrast threshold used to represent a  $C_T$  versus altitude curve, that the  $C_T$  values may come from more than one level of apparent background luminance,

**c** 

### **111.7 Vision Data**

#### **111.7.1 General**

The computer program uses Tiffany vision data for liminal contrast, i.e., a detection probability of fifty percent. These data show the contrast thresholds for specified visual angles alpha **(a)** subtended by circular targets when the exact location of each target is known and the time of search is essentially unlimited.6 The Tiffany data covers values of *a* ranging from a maximum of **358.9** minutes of arc to a minimum of **0.129** minutes of arc. For each value of **Q** there are nine values **of** contrast threshold, one value for each of the nine levels of apparent background luminance (see Appendix **A).** Alpha is related to the target diameter and the distance from the target to the observer by the formula

> **D**   $a = \frac{}{r}$  (3437.760),

where the diameter **(D)** of the target is in feet, and r is the perpendicular distance from the target to the observer in feet. The factor of **3437.760** converts **a** from radians to minutes of arc. From this formula the minimum and maximum distances to the targets covered by the Tiffany data are 96 feet and 26 000 feet for a one-foot-diameter target.

The Tiffany data does not have contrast threshold values at the smaller angular subtense values for all nine levels of apparent background luminance. The missing threshold values are The Titrany data does not have contrast threshold values at the smaller angular subtense<br>values for all nine levels of apparent background luminance. The missing threshold values are<br>for small enough *a*'s to allow Ricco' K is a constant for a given level of inherent background luminance.<sup>8</sup> This "law" amounts to a statement that the object is too small to be resolved and that detection is a function of the total energy from the object.

Hand calculations were made for an object projecting an area one foot in diameter. The intersections of the  $C_{\tau}$  and  $C_{\tau}$  curves indicated that twenty  $C_{\tau}$  values would cover the range of intersection points from minimum through maximum altitude. These contrast threshold values correspond to altitudes **of** 20, **40, 60, 80,** 100, **200,** 400, **600,** 800, 1000, **2000, 4000, 6000,** 8000, **10** 000, 15 000, **20** 000, and **25** 000 feet. Computer program ACIl (Apparent Contrast Interpolater number 1) was written to solve for twenty values of contrast threshold corresponding to the altitudes previously mentioned. Program ACI1 solves, by straight line interpolation of the Tiffany data in Appendix A, for twenty values of contrast threshold for each of the nine levels of background luminance. These are the  $C_T$  values used by the computer program.

-

**Ibid.. p. 128. <sup>7</sup>**

**<sup>6</sup>Visibility Studies and Some Applications in the Field of Camouflage, Summary Technical Report of Division 16. Vol. 2, National Defense Research Committee. Washington, D.C., (1946). p. 58.** 

**<sup>&#</sup>x27;Internal Visibility Laboratory Memorandum to Dr. S. Q. Duntley, 24 July 1959, Table 1.** 

#### **111.7.2 Change in Target Diameter**

The computer program uses the contrast threshold for a one-foot target, for each of the twenty altitudes listed in the preceding paragraph. For targets other than one foot in diameter, the same twenty contrast threshold values correspond to twenty altitude values larger by an amount directly proportional to the target diameter in feet. If the target diameter is increased from one foot to 100 feet, then all twenty of the original altitude values are multiplied by 100.

#### **111.7.3 Probability of Detection other than 50%**

The Tiffany data is for liminal detection with a probability of target detection of fifty percent. Blackwell found that this type of threshold probability data conforms well to normal ogives.<sup>9</sup> He found that there appears to be a constant ratio of the standard deviation divided by the mean, for all foveal conditions varying over five log units. From experimental data this ratio was found to be .390. **lo** The factor K in the equation

$$
K = 1 + (f_a)(.390)
$$

is the conversion factor by which contrast threshold should be modified in order to convert the Tiffany data to the desired probability of detection. The factor  $f_a$  is derived from standard tables of the normal probability functions and is numerically dependent on the probability which is desired. For example, if the desired probability of detection is  $90\%$ ,  $f_a$  is equal to 1.29 and

$$
K = 1 + (1.29)(.390) \approx 1.50.
$$

Therefore, the Tiffany values for liminal contrast threshold should be multiplied by the constant 1.50 to obtain threshold values for a probability level of 90%.

<sup>&</sup>lt;sup>9</sup> H. Richard Blackwell, J. Opt. Soc. Am. 53, 131 (1963).

**<sup>&#</sup>x27;OH. R. Blackwell and D. W. McCready. Jr.. "Foveal Contrast Thresholds for Various Durations of Single Pulses," USN BuShips Contract Nobe-72038, Index No. 2455-13-F. University of Michigan Engineering Research Institute. June 1958.** 

### **!Vi THE COMPUTER PROGRAM**

#### **IV.l General**

The general computer program PODVI (Probability of Detection Volumes Phase 1) has evolved out of several earlier programs with more simplifying restrictions. The program is heuristic in that its output provides a tool for making future versions of the program more subroutines and functions to facilitate continuing modification. The combined factors of lowcost, high-speed automatic computing and the uncertainty of the best form for input and output data have dictated the loose coding of the program. analytic in function and more general in scope. The program has purposely been split into

The limited input data for atmospheres and reflectance properties has prevented the complete check-out of all the data ranges of the present program. Actual examples have been run using only background luminances greater than or equal to 100 foot lamberts, and the contrasts of objects and backgrounds used have been fairly low. As new data become available it is possible that some of the variables used in the program may overflow their bounds and cause error.

Program ACIl, and PODVI are written in Control Data Corporation's Fortran **63** language. The programs were developed and run on a Control Data **3600** computer controlled by the University of California's own PRESTO monitor.

#### **IV.2 Description of PODVI**

The computer program consists of a calling program with linked processing subroutines and functions. This linkage is represented by Fig. 4-1. Program ACIl is included, as it was developed to calculate contrast threshold values from Tiffany data.

### **IV.2.1 Program ACI 1**

Program ACIl (Apparent Contrast Interpolater **No.** 1) was written to obtain twenty values of contrast threshold for each of the nine levels of background luminance from the Tiffany data. This program prints nine columns of contrast threshold values for twenty altitudes. These are the contrast thresholds used by the program PODVI. A description and listing of Program ACI **1** is given in Appendix B1.

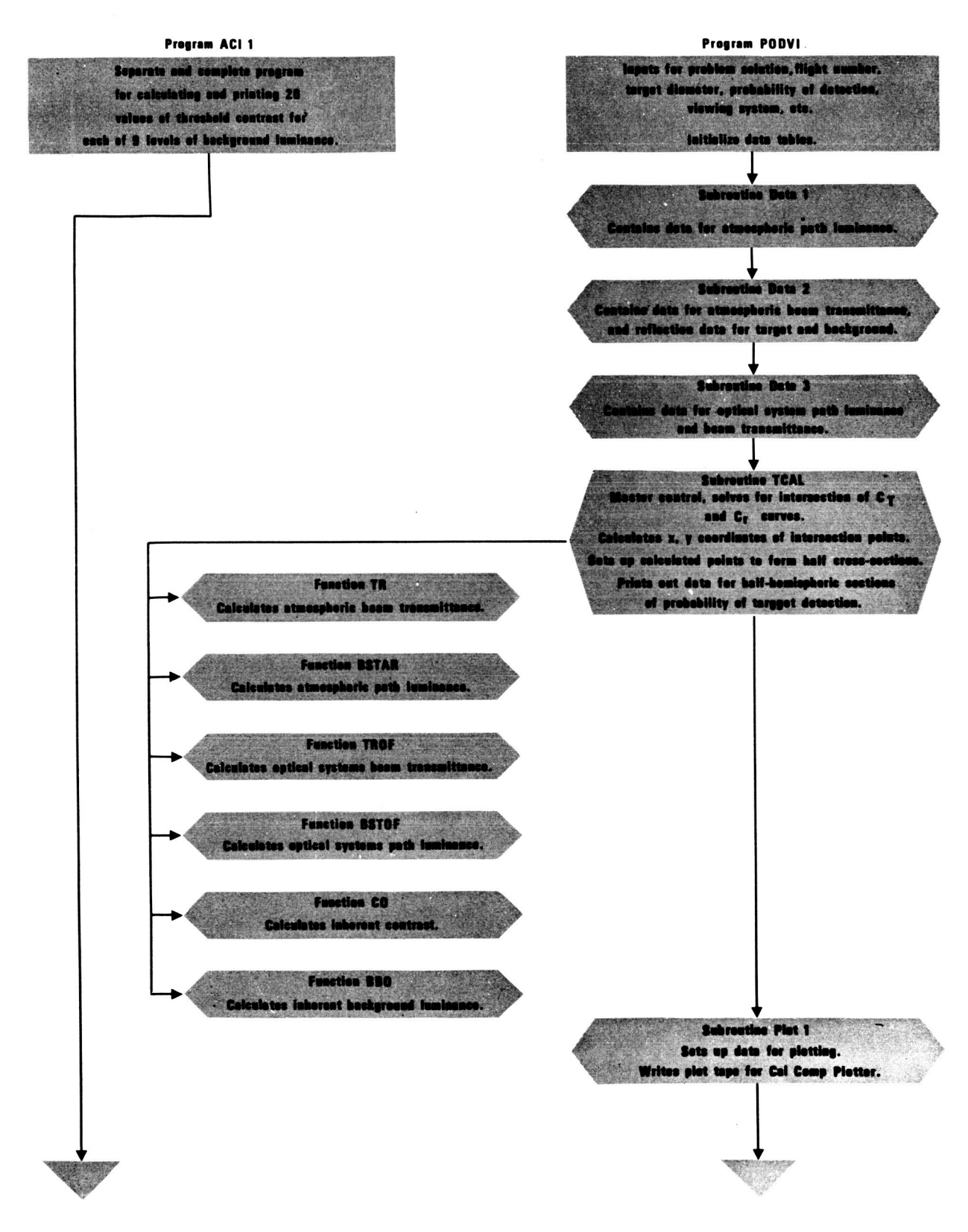

**Figure 4-1. Computer program linkage for determining probability of target detection volumes.** 

#### **IV.?.? Program PODVl**

Program PODVI is the program that provides input data and triggers the computer solution of the detection volume. These inputs are:

**1.**  Option for viewing system, atmosphere only, atmosphere and optical system, or optical system and no atmosphere.

- **2.**  Flight number for the appropriate atmospheric data package.
- **3.**  Target diameter.
- **4.**  Index number for the object reflectance.
- **5.**  Index number for background reflectance.
- 6. Constant for converting **50%** Tiffany data to the desired probability.
- **7.**  Desired probability as integers.
- **8.**  Switch for printing cross-section data.
- 9. Switch for plotting cross-sections.

The program initializes the atmospheric and reflectance data tables, then calls in the main calculating and control subroutine TCAL. A description and listing of program PODVI is given in Appendix **B2.** 

#### **IV.2.3 Subroutine Data** 1

Subroutine Data 1 is a data package. This routine contains one large three-dimensional array **BS(8, 18, 5)** of all the atmospheric path luminance values for a given flight. Each of the five planes represents one azimuth of path of sight. The eight columns represent zeniths of path of sight, and the **18** rows represent altitudes from **1** 000 feet to 60 000 feet. A description and listing of this routine is given in Appendix **B3.** 

#### **IV.2.4 Subroutine Data 2**

This subroutine is also a data package. The routine contains five blocks of data. There is **a** onedimensional array **R(201)** of atmospheric attenuation lengths. There is a twodimensional array AMV(6, **2)** of twelve optical air mass values. The array **RB(5,** 8, **2)** is a three-dimensional array of background directional reflectance values. The two planes provide for two separate backgrounds. The five rows represent the azimuths of path of sight, and the eight columns represent the zeniths of path of sight. Array **RO(5,** 8, **1)** is a similar array but it contains directional reflectance vaIues for one target. Array CR **(20,** 9) is a two-dimensional array of **20** rows and 9 columns of threshold contrast values derived from program ACI **1. A** description and listing of Subroutine Data **2** is given in Appendix **B4.** 

This subroutine is a dummy data package. It is provided to hold data for path luminance and beam transmittance for an optical system when such data become available. A listing is given in Appendix B5.

#### **IV.2.6 Subroutine TCAL**

This subroutine is the main processing and calling routine in the program. This routine prints given information concerning the problem, then calculates internally or calls in function routines as it iterates the solutions of the various  $C_{\tau}$  and  $C_{\tau}$  curve intersections. If the switch indicating printed output is set, this routine prints the values of the variables used in calculating the approach and intersections of the  $C_r$  and  $C_r$  curves. This allows the user to determine at a glance the values of the variables that determine the shape of a half-hemispheric cross-section of target detection probability. The subroutine prints the x and y coordinate values for each of the eight calculated points for a half-hemispheric cross-section.

If the switch indicating plotting is set, subroutine TCAL calls on the two plot preparation subroutines PLTSU and PLOT 1. A description and listing of subroutine TCAL is given in Appendix B6.

#### **IV.2.7 Subroutine PLTSU**

This routine sets up the x and y coordinates used for plotting the four complete hemispheric cross-sections. The routine also sets up the boundary, scaling, and comment format for the cross-section plots. The description and listing for this subroutine is given in Appendix B13.

#### **IV.2.8 Subroutine PLOT 1**

This subroutine calls computer center library routines PREP 1 through PREP 9. The calls to these routines prepare the plot data for being written on magnetic tape. PREP1 through PREP9 compose the computer center's library routine Q9Q plot. The call to PREP9 causes a magnetic tape to be written containing data to be plotted. This tape is then sent to another building where the tape is read into a Control Data 160-A computer which in turn drives a Cal Comp 165 incremental plotter. The call to PREP9 is actually the next to the last instruction in program PODVI. A description and listing of subroutine PLOT 1 is given in Appendix B14.

#### **IV. 2.9 Function Routines**

I

Variables that require repeated calculations have been set up as separate function routines.<br>Function BBOF calculates inherent background luminance. Function TRF calculates atmospheric beam transmittance. Function BSTRF calculates atmospheric path luminance, and function COF calculates inherent contrast. Function TROF is a dummy function to calculate beam transmittance for an optical system. Until an actual function is provided, function TROF returns a value of **.9** for calls for optical system beam transmittance. Function BSTOF is a dummy function to calculate path luminance for an optical system. Until an actual function is provided, BSTOF returns a value of 11.111 for calls for optical system path luminance.

, Descriptions and listings of functions TROF through BSTOF are given in Appendices B7 through B12.

#### **V. CONCLUSIONS**

Program PODVI, while somewhat limited in scope, does provide a real and valuable breakthrough with respect to the barrier imposed by hand calculation methods for computing maximum sighting range volumes. The computer program provides rapid analysis of data and output of results at a reasonable cost. The addition of optical system functions and data, as well as the addition of new atmospheric and reflectance data will increase the usefulness of the present program and at the same time probably point out areas where modifications may be needed. The heuristic nature of the problem and program indicate that as more data become available, more analytic methods of calculating results may become apparent.

Work is progressing on computer programs to handle maximum sighting range calculations for irregularly shaped, nonluminous targets and to solve problems where visual search is involved. These programs will use short stimulus duration vision data and off-axis vision data. It is hoped these new programs will greatly extend the computerized solution of actual visibility problems.

### **APPENDIX A**

# **Vision Data**

**This appendix was taken directly from Appendix A of** *Visibility Studies and Somd Applica*t*ions in the Field of Camouflage*.<sup>6</sup> This book is the second volume of a summary technical **report produced by division 16 of the National Defense Research Council in 1946. The appendix shows Tiffany data for the liminal contrast values of circular targets. Liminal contrast is the value of contrast for which the probability of an observer making a correct response is 50 percent greater than chance. These liminal contrasts or interpolations of them are used as Apparent Contrasts by the computer program.** 

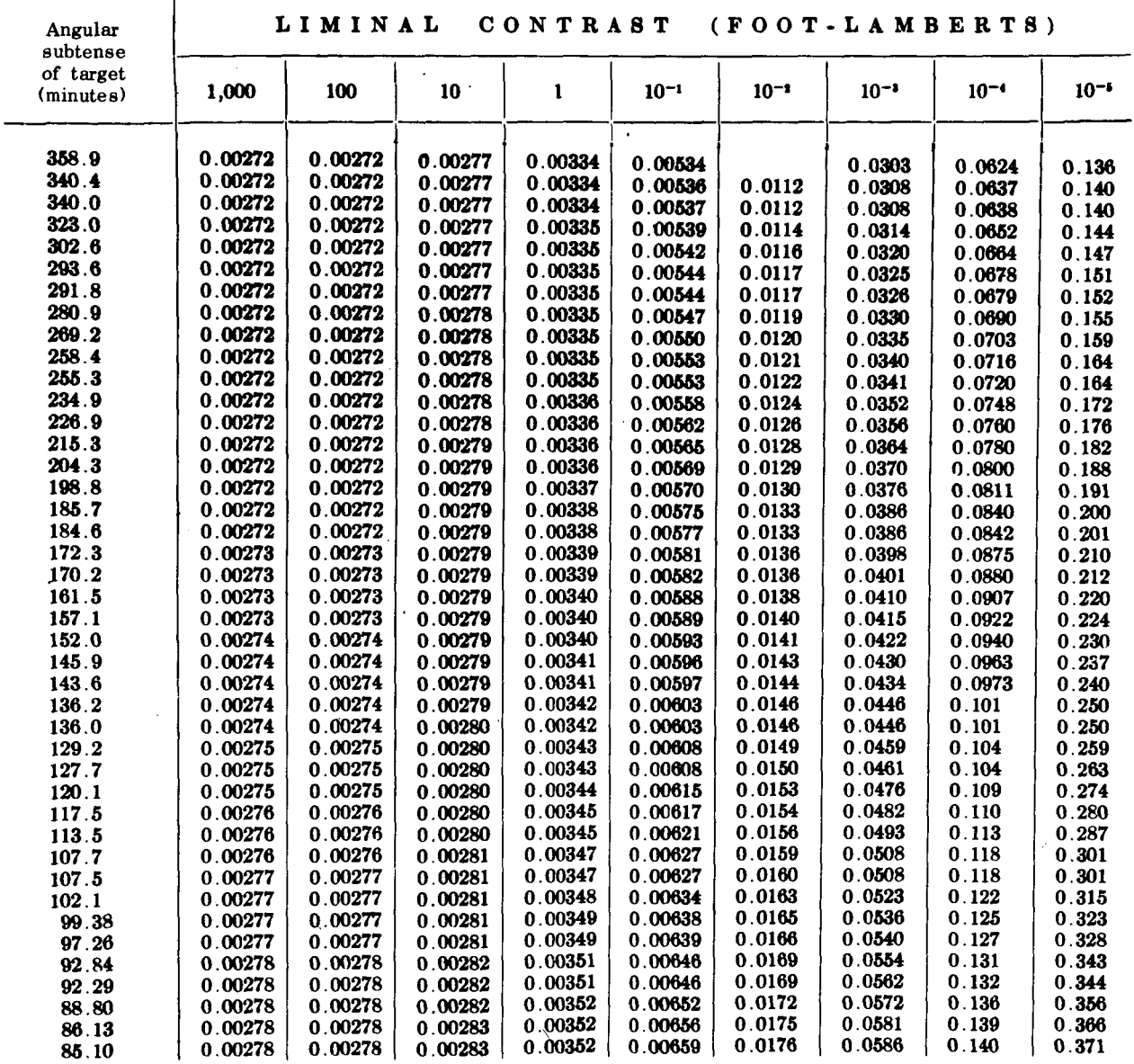

**21** 

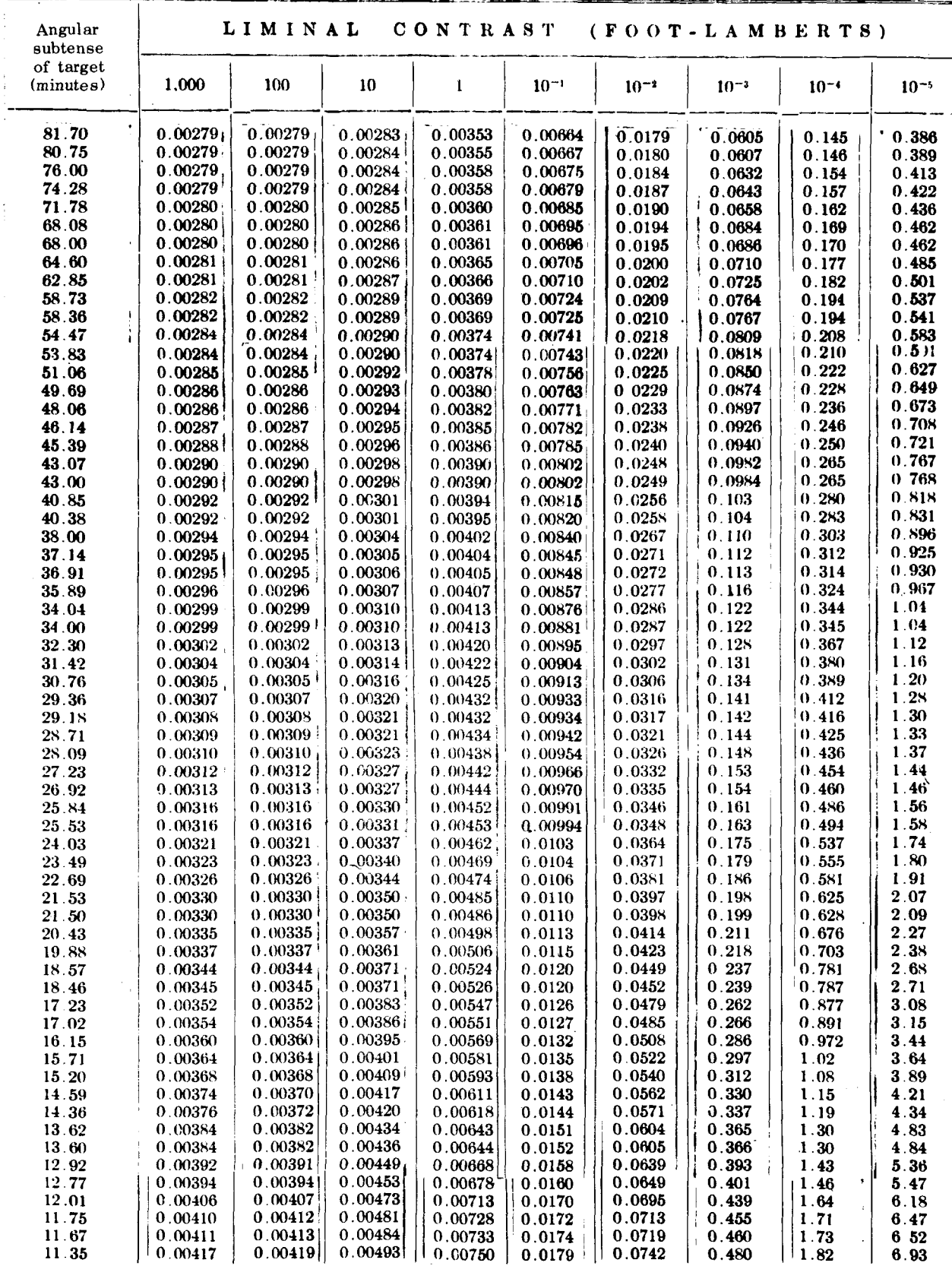

 $\cdot$ 

 $22$ 

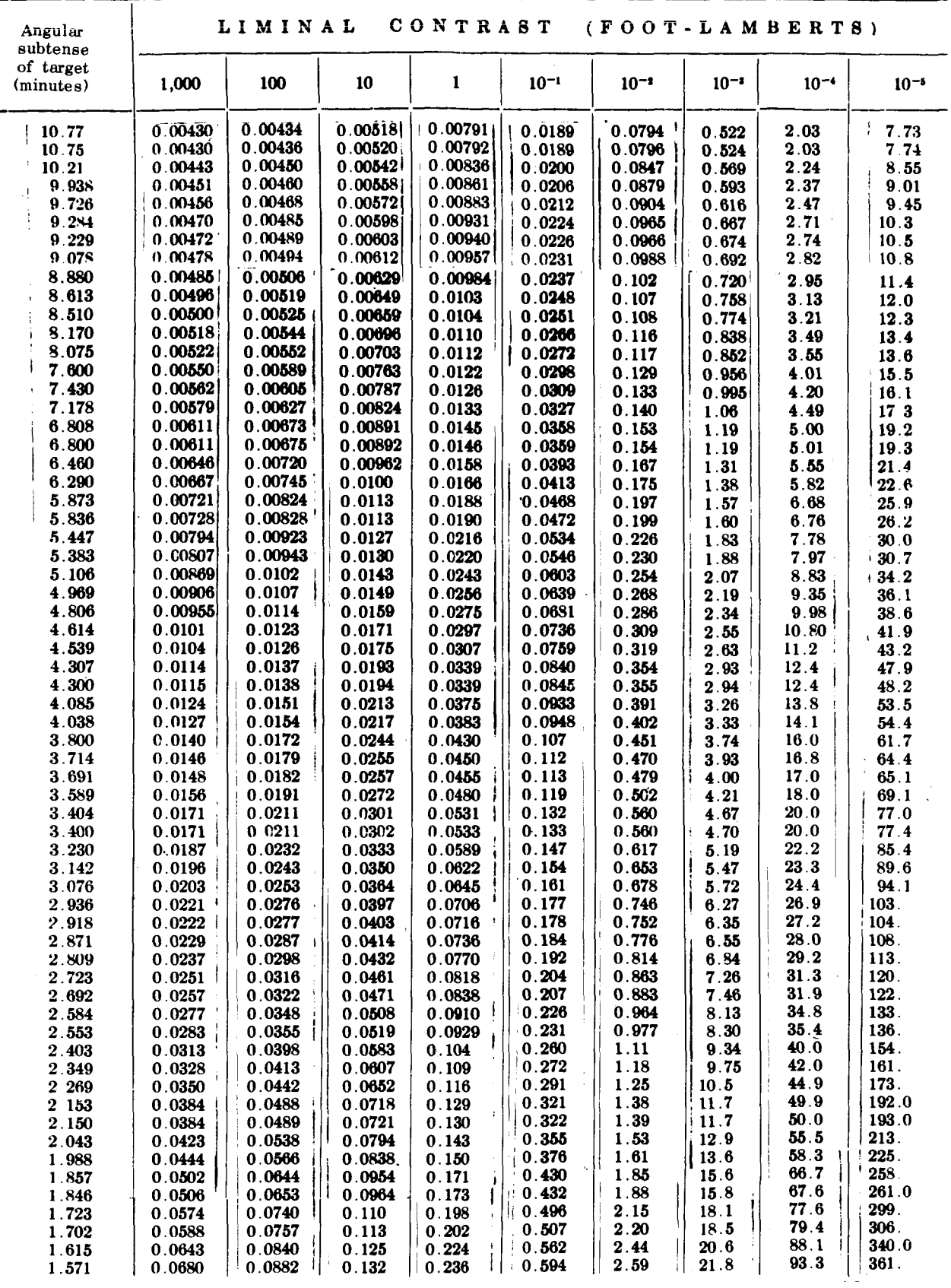

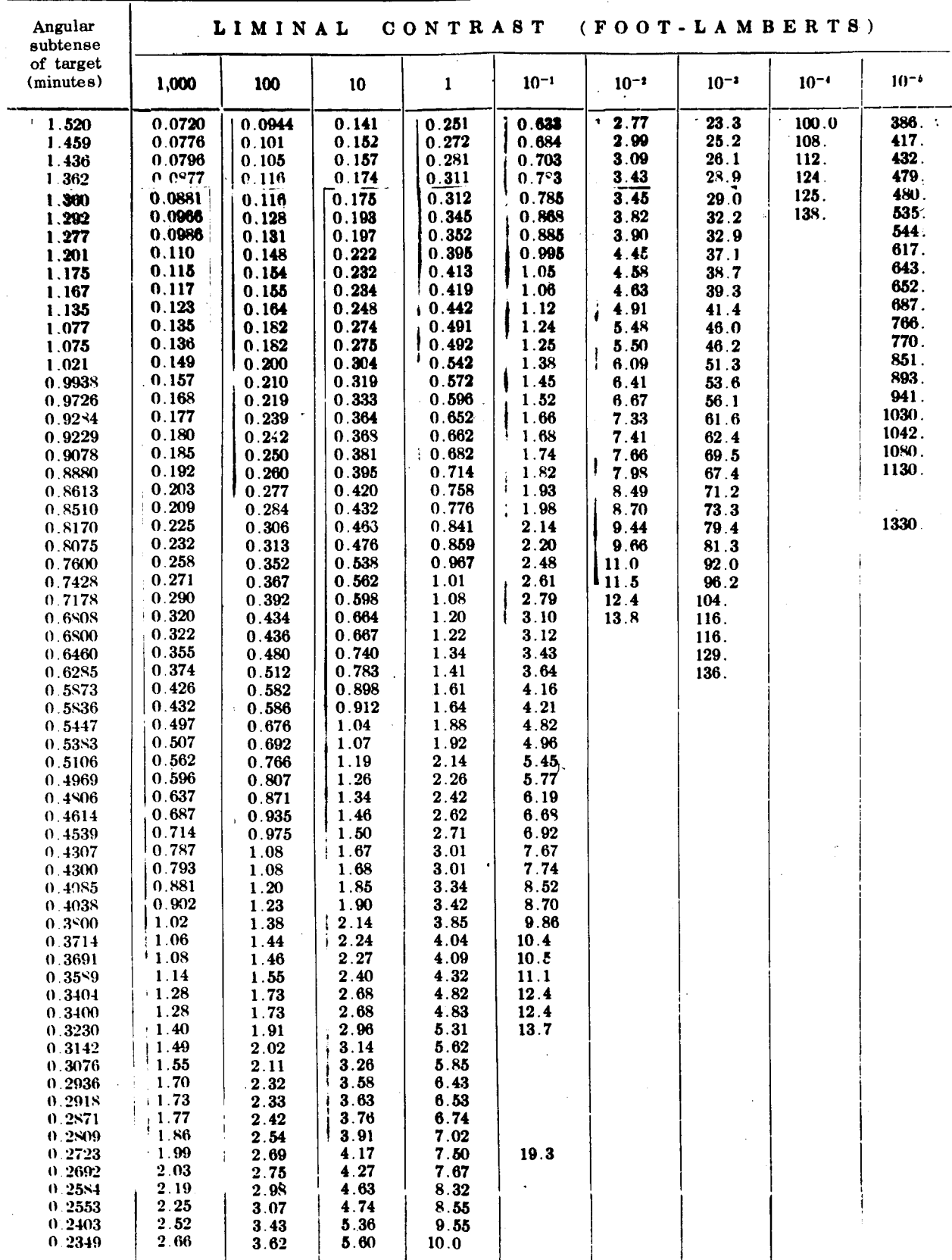

 $\overline{24}$ 

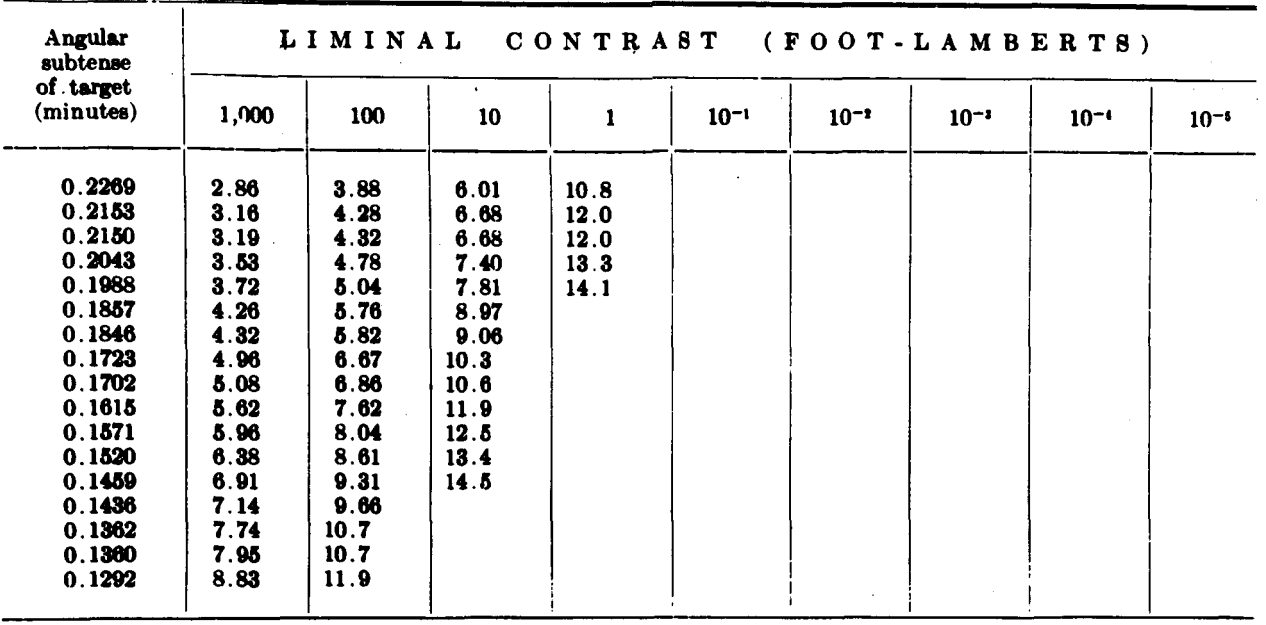

# **APPENDIX B**

 $\vert$ I

Ī.

 $\mathbb{I}$ 

 $\|$ 

This appendix contains fourteen programs and subroutines as follows:

# **Title**

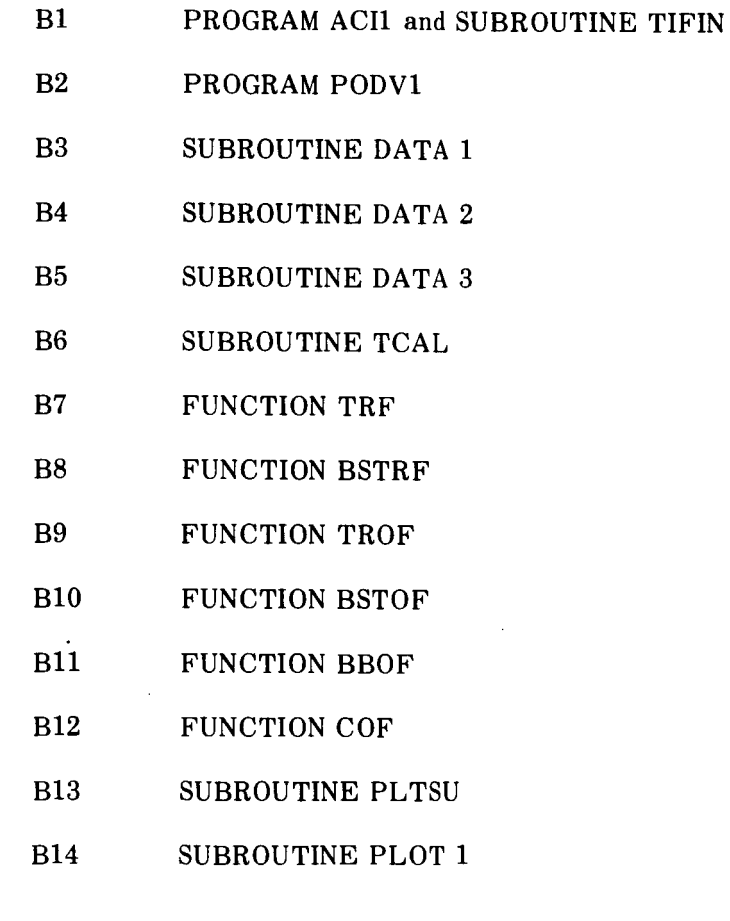

27

# **VISIBILITY LABORATORY U.C.S.D. PROGRAM OR SUBROUTINE DESCRIPTION**

#### **A. IDENTIFICATION**

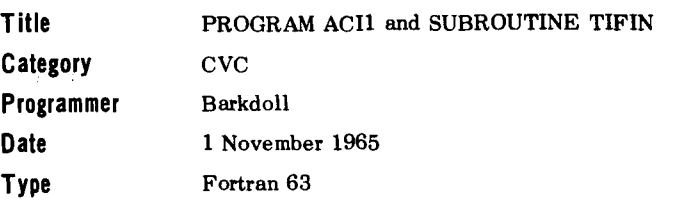

#### **B. DESCRIPTION**

This program calculates **20** values of contrast threshold from each of the nine levels of background luminance from the Tiffany data. The calculated contrast thresholds are found by using **20** given values of altitude. The values of contrast threshold calculated by this program are used as inputs to program PODVI.

#### **C. USAGE**

**1. Calling Sequence** 

Program ACll TIFIN (IBAC. **Z.** CCR, CALPH)

#### **2. Arguments or Parameters**

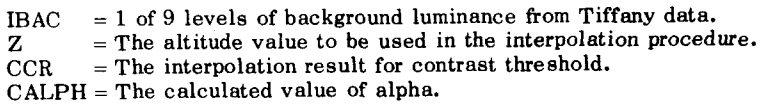

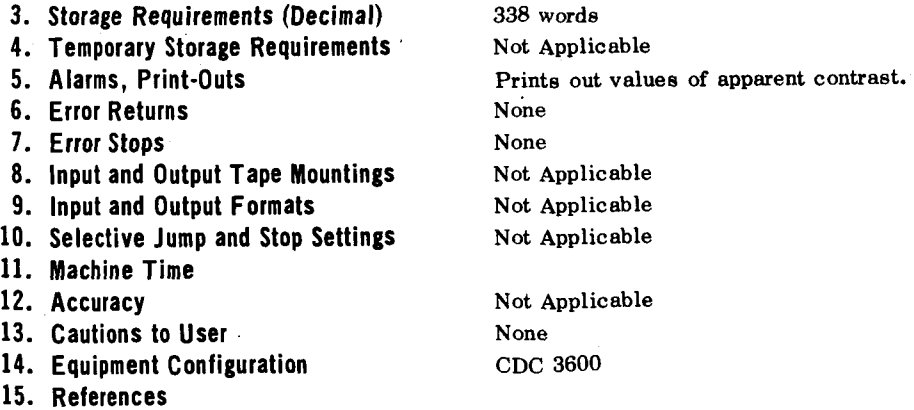

#### D. METHOD

(1) Interpolation of table values

$$
CCR = CR(I) + \frac{[CALPH - ALPH(I)] [CR(I+1) - CR(I)]}{[ALPH(I+1) - ALPH(I)]}
$$

(2) Ricco's Law, where  $CR(I) = 0$ 

$$
CCR = \frac{CON}{(ALPHA)} 2
$$

CON is a constant for a given level of background luminance.

ALPHA must be less than a given maximum angular size for each level of inherent background luminance.

#### E. FLOW CHART PROGRAM ACII AND SUBROUTINE TIFIN

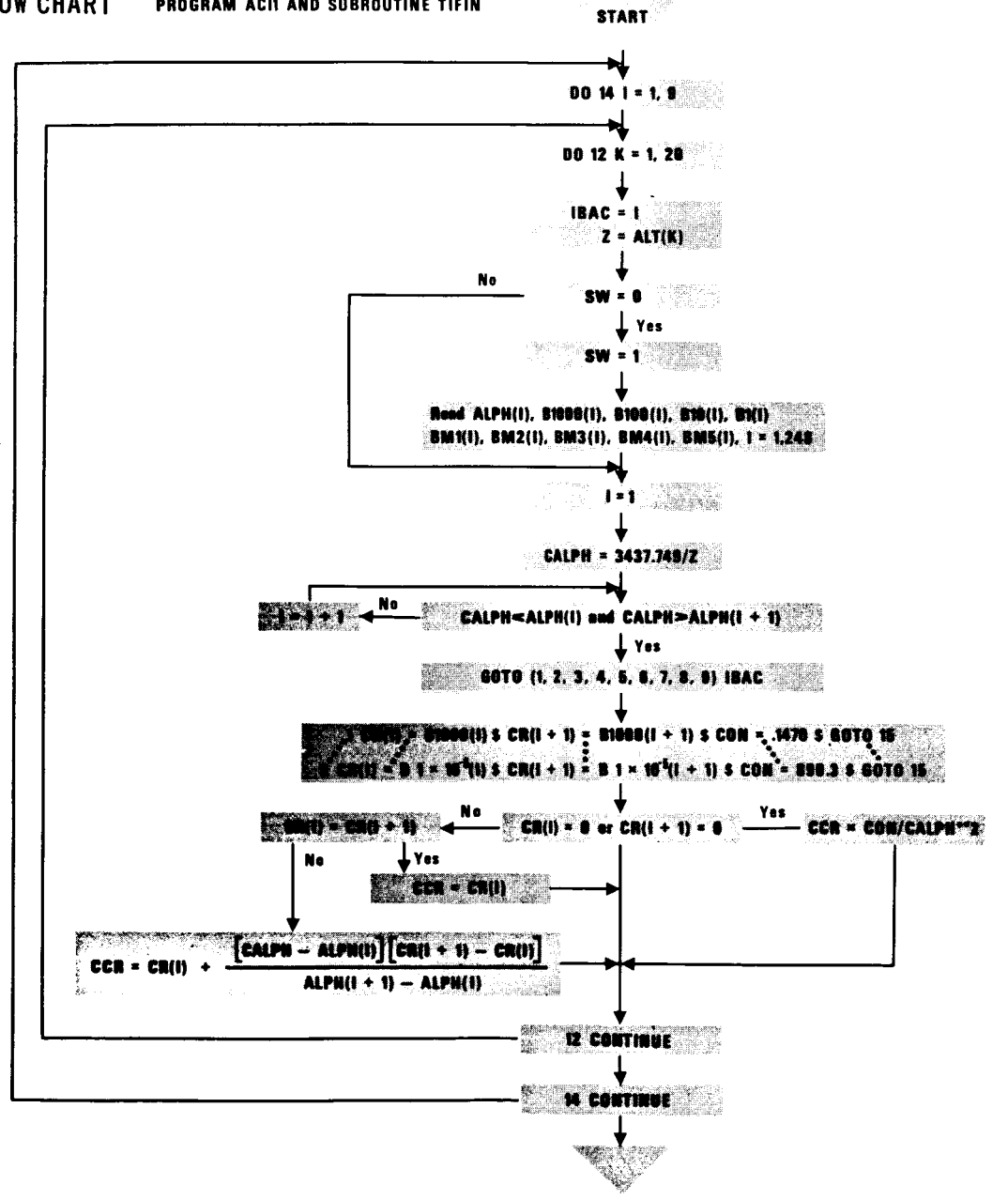

#### **PROGRAM ACIL**

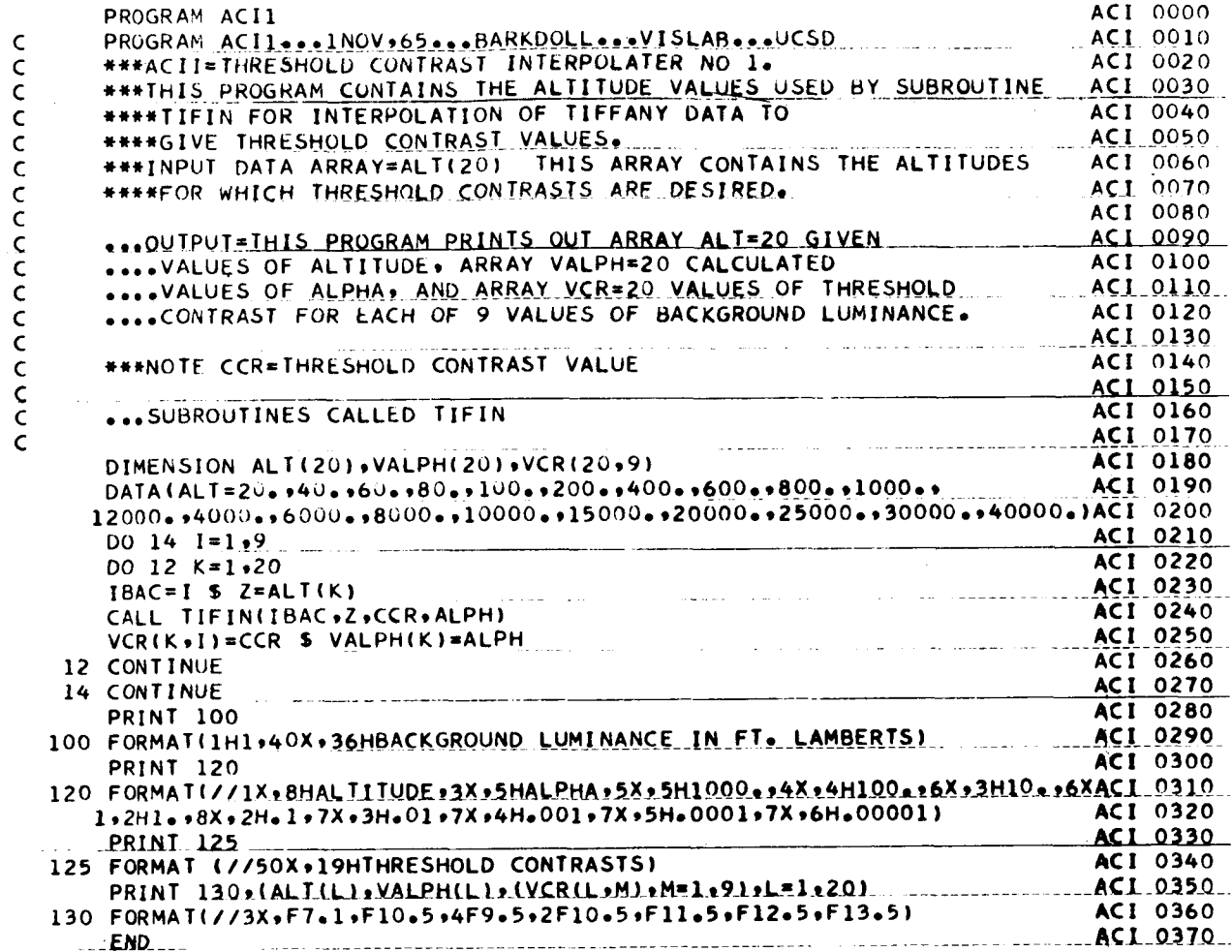

# SUBROUTINE TIFIN(IBAC, Z, CCR, CALPH)

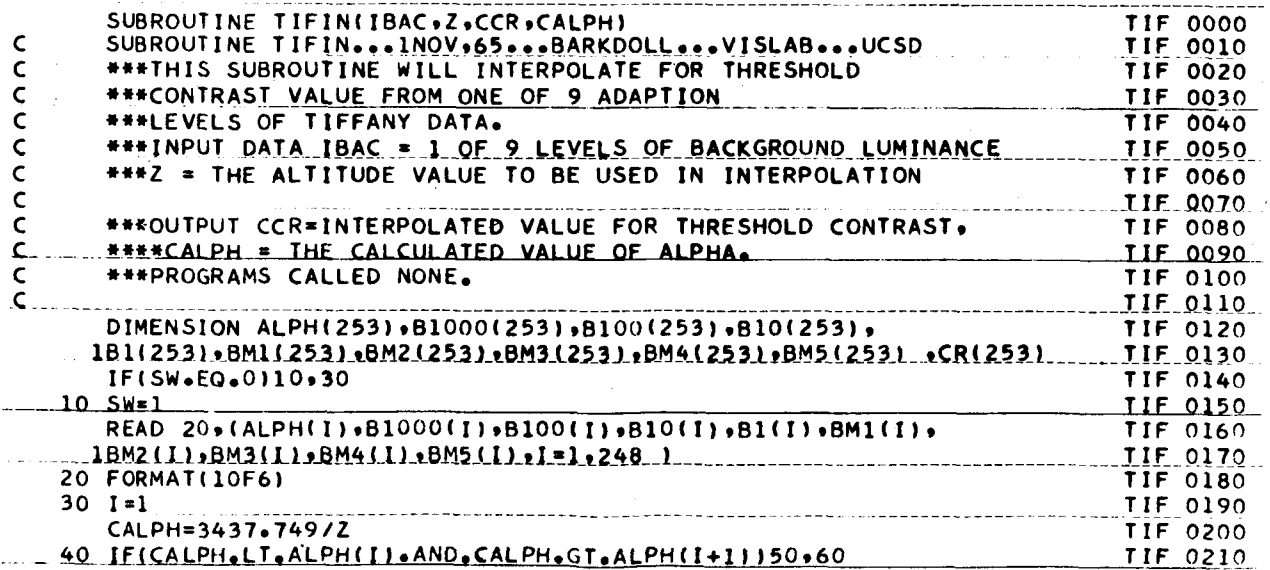

 $\sim$ 

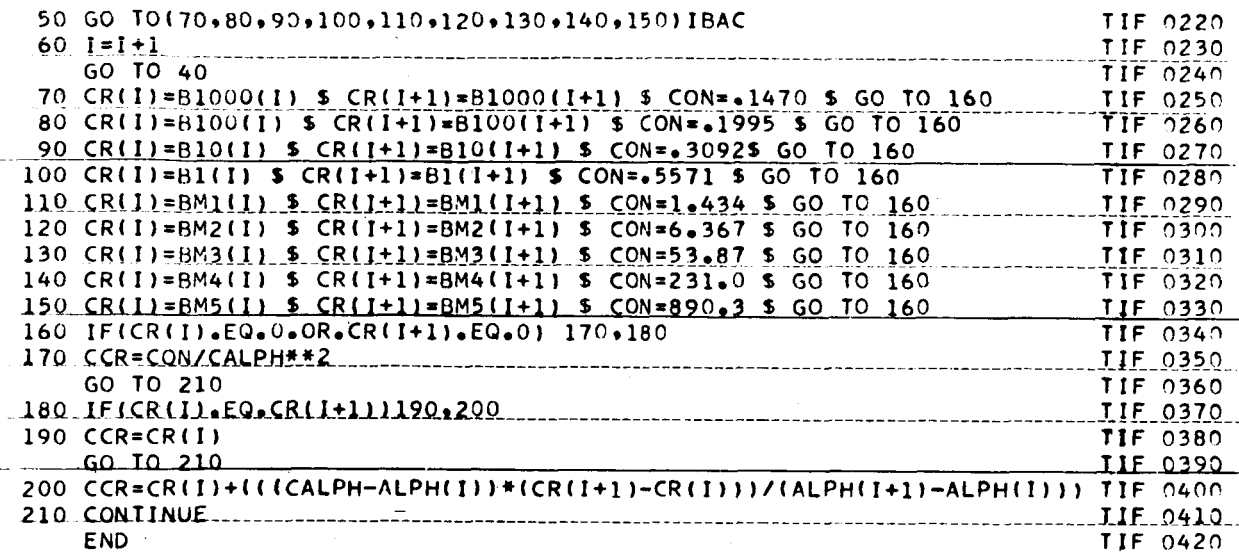

 $\ddot{\phantom{0}}$ 

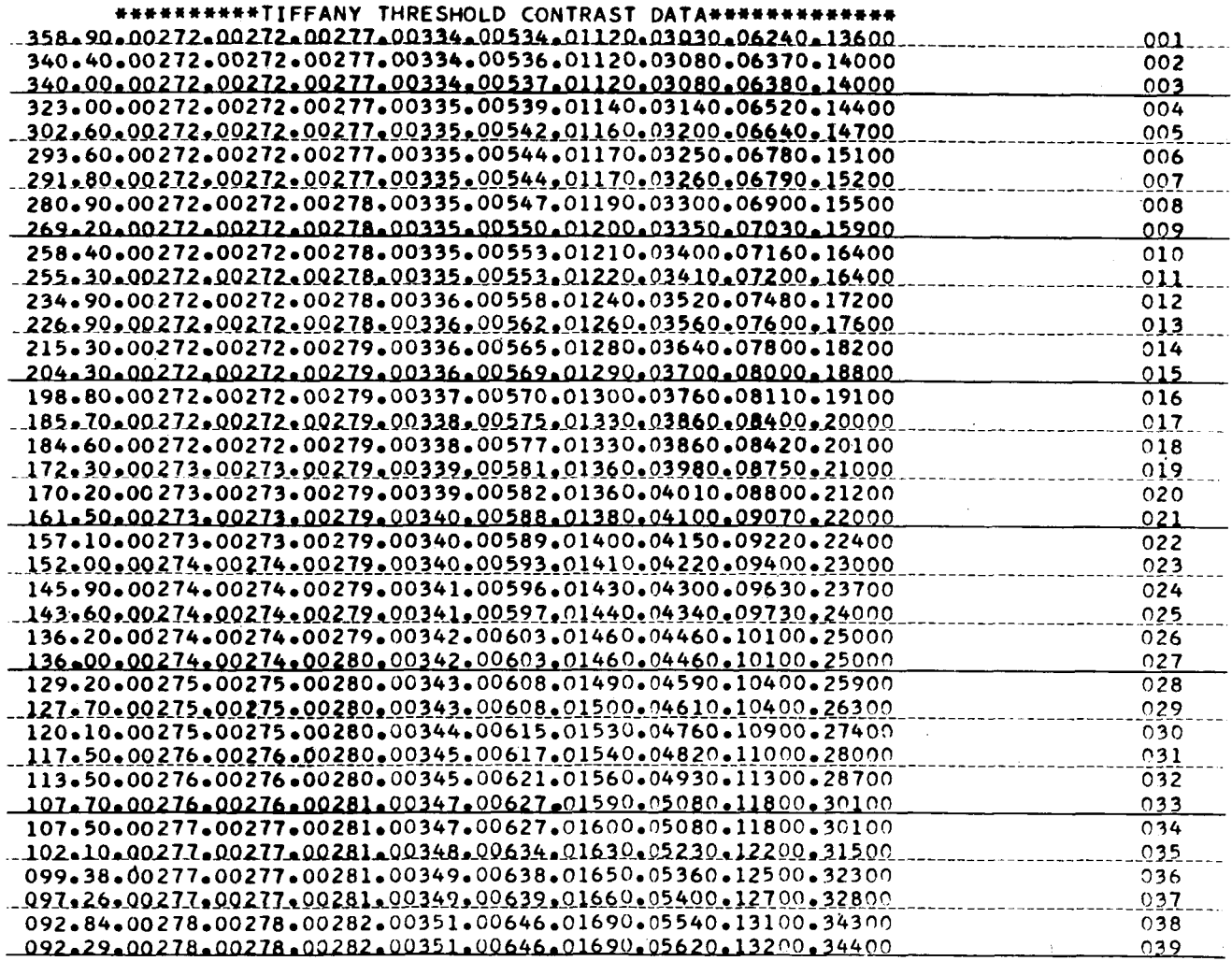

 $\therefore$  31

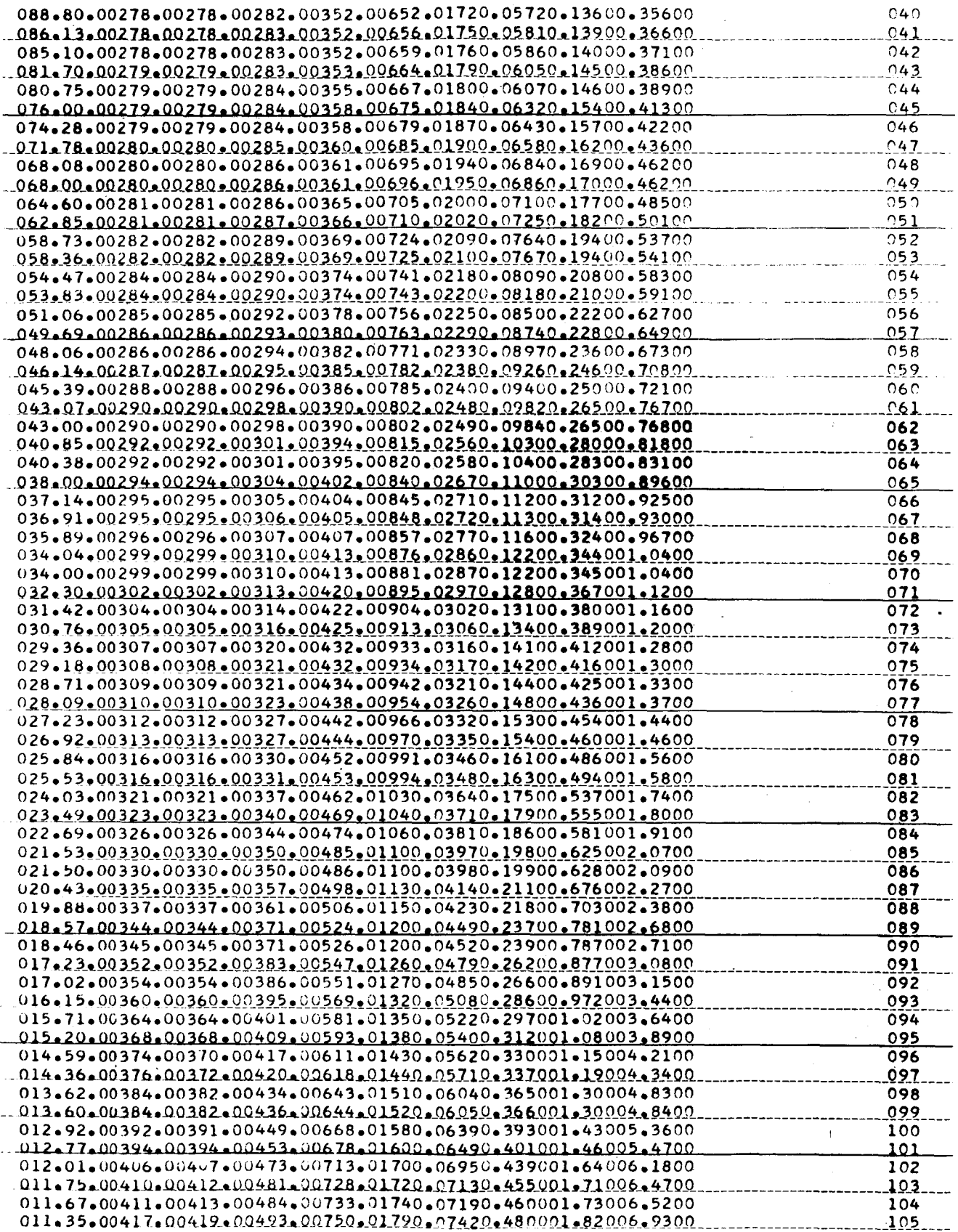

 $\mathop{!}\nolimits$ 

 $32\,$ 

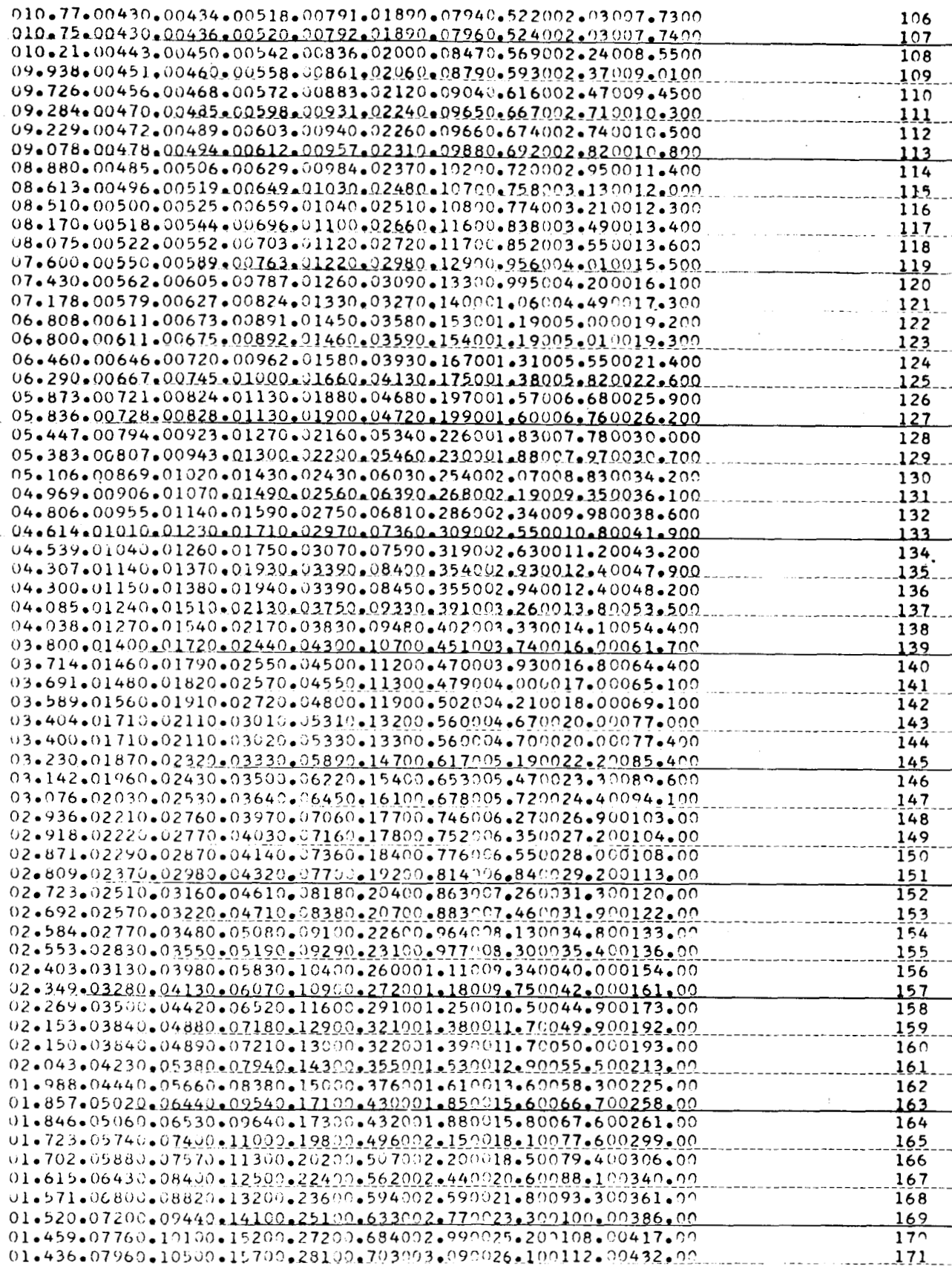

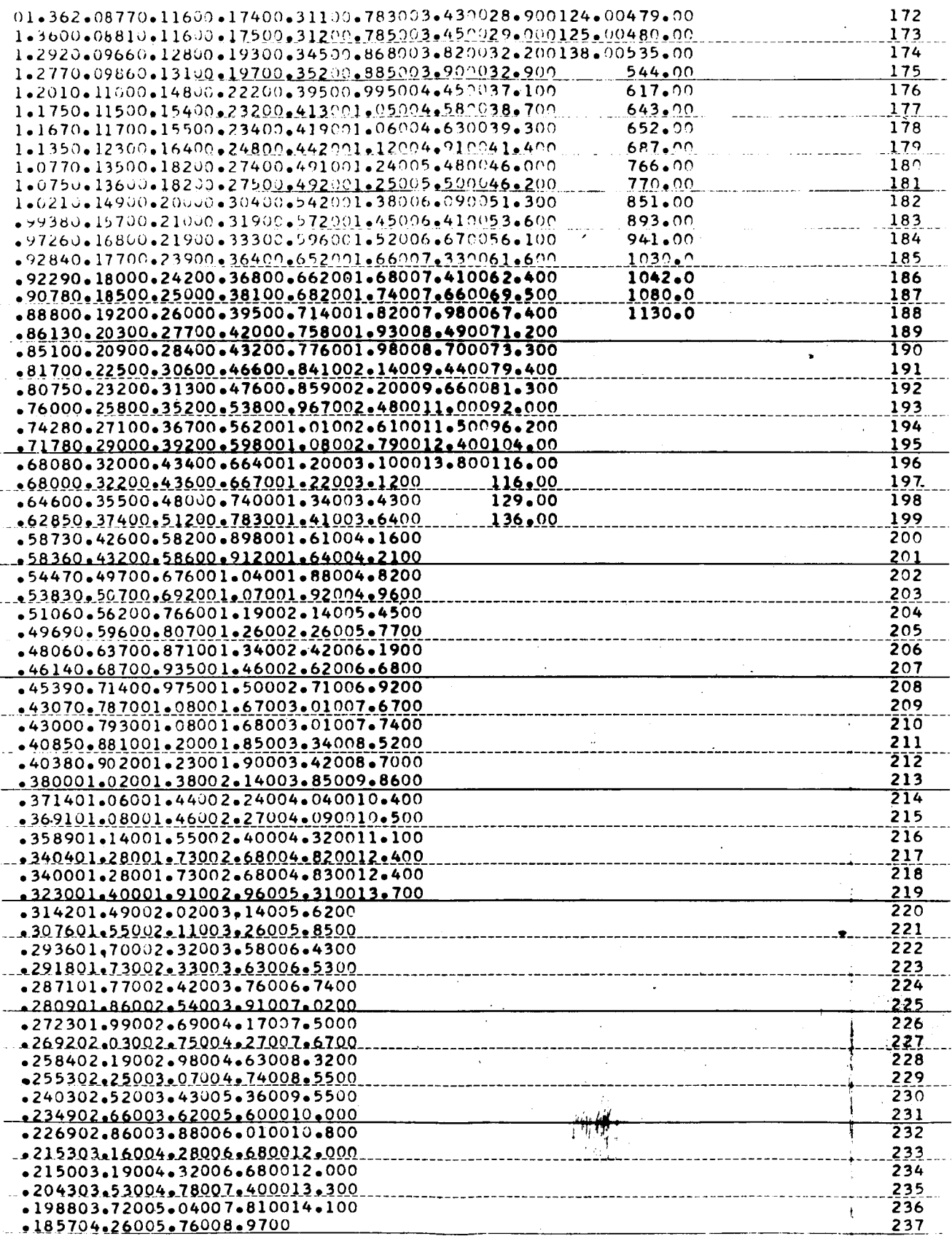

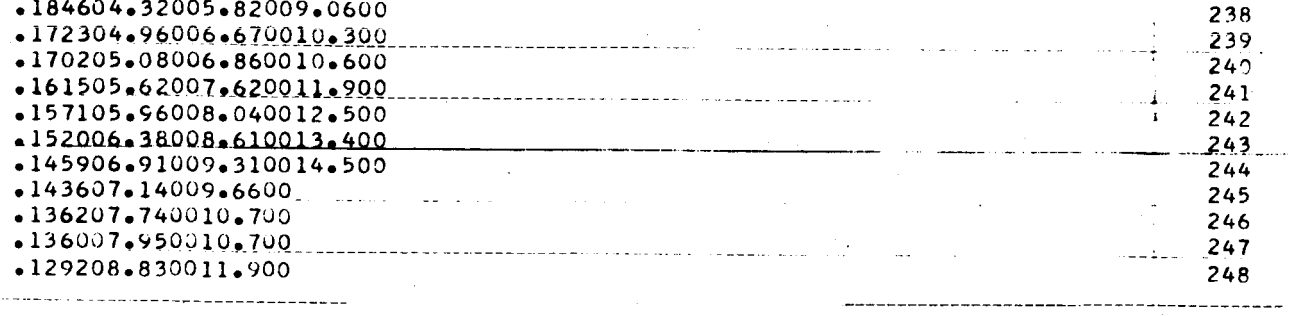

 $\mathcal{L}_{\text{max}}$  and  $\mathcal{L}_{\text{max}}$ 

Ľ

330 CARDS
# **VISIBILITY LABORATORY U.C.S.D. PROGRAM OR SUBROUTINE DESCRIPTION**

### **A. IDENTIFICATION**

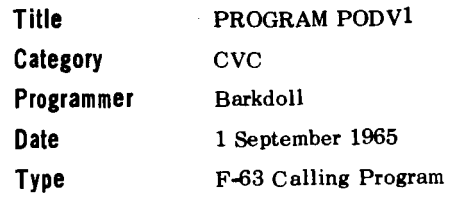

### **B. DESCRIPTION**

Provides input data and calls the sequence of programs that will solve for a probability of target detection volumn.

### **C. USAGE**

**1. Calling Sequence** 

Calling Program

### **2. Arguments or Parameters**

- FNUMB = flight number used for atmospheric data.
- DIAM
- FNUMB = flight number used for atmospheric data.<br>DIAM = target diameter in feet not to exceed 100 ft.<br>OBJ = index for directional reflectance properties of  $\equiv$  index for directional reflectance properties of target object.<br> $\equiv$  index for directional reflectance properties of the background.
- BAC
- PROBK = constant for deviation from 50% probability of detection.
- **NPROB** = integer representing probability of detection.
- **SW** 2  $=$  switch for plotting; 1 if plot is desired, 0 if no plot is desired.
- **SW1**  = switch for output printing; 1 for calculations and coordinates, 0 for coordinates only.

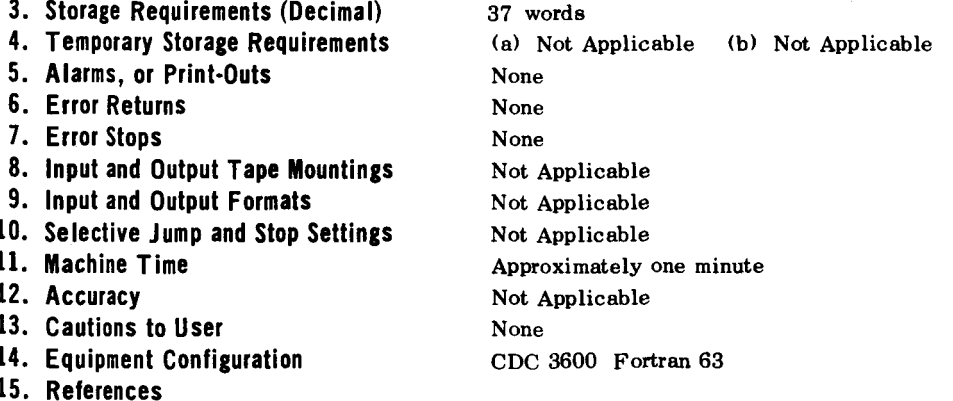

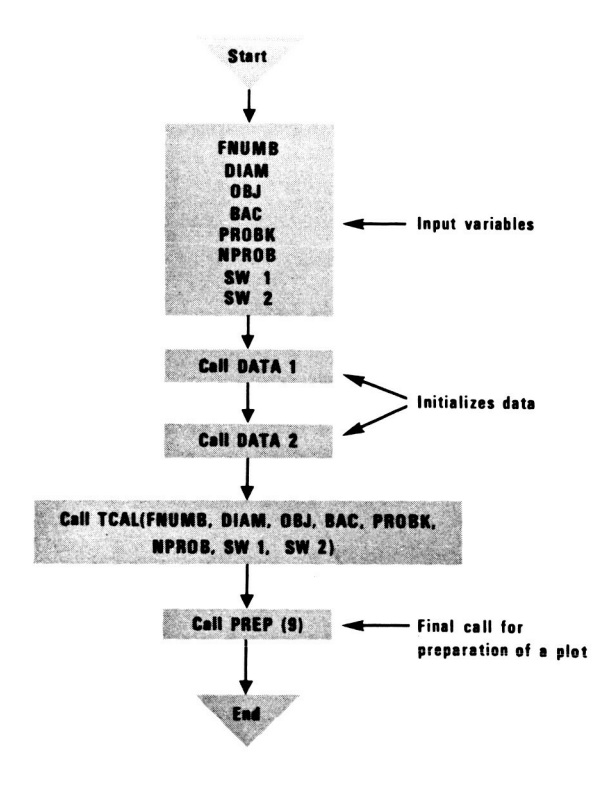

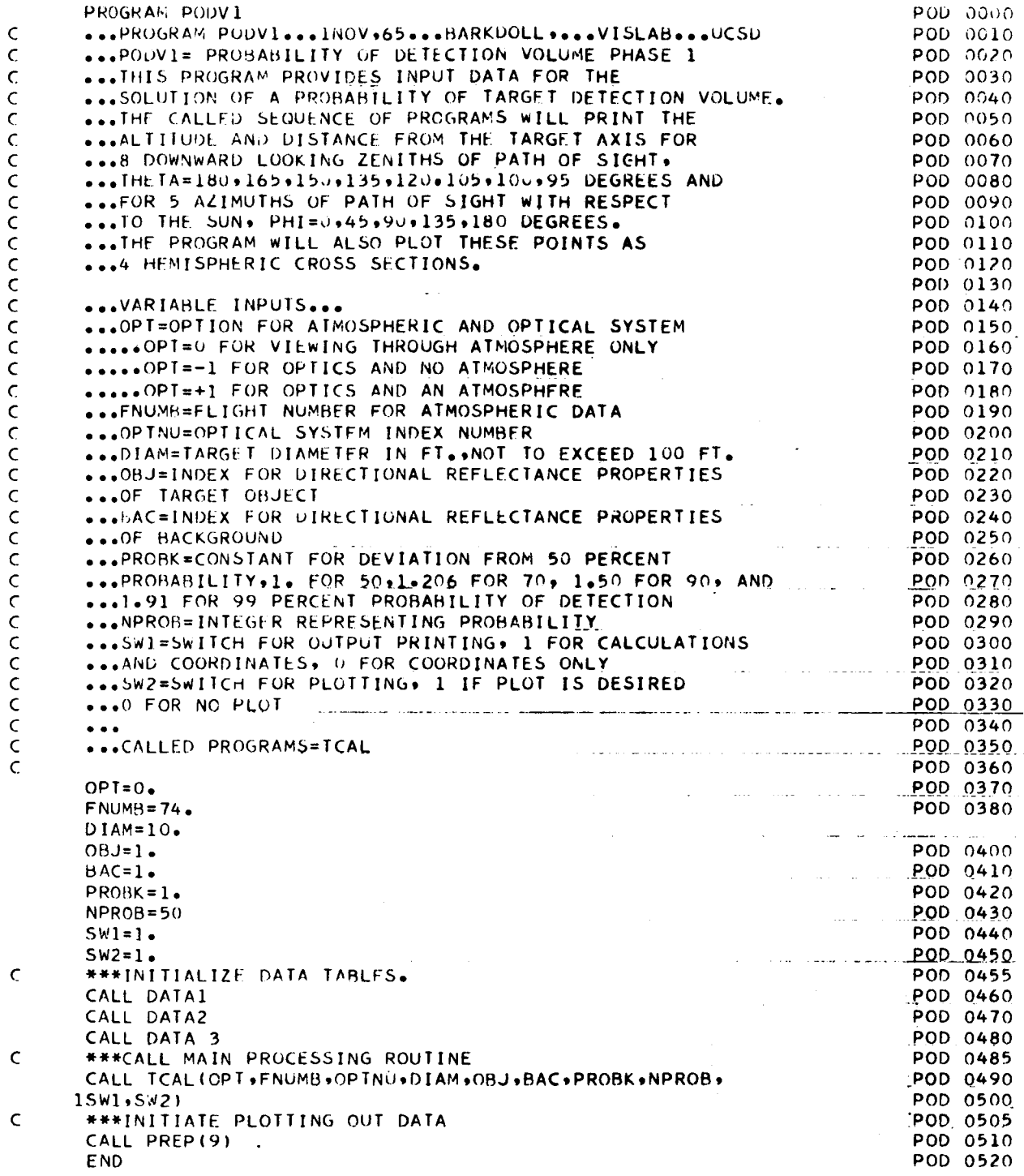

56 CARDS

# **VISIBILITY LABORATORY U.C.S.D.** PROGRAM OR SUBROUTINE DESCRIPTION

### A. IDENTIFICATION

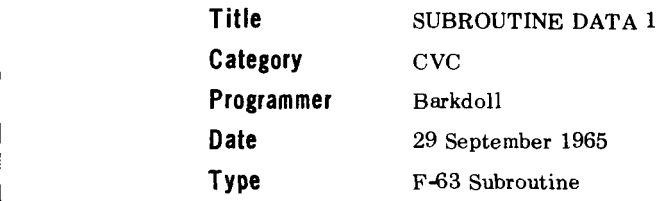

### B. DESCRIPTION

Data package containing a three dimensional array *(8.* 18, 5) of Path Luminance values for **a** given flight. The eight columns represent zeniths of path of sight, the eighteen rows represent altitudes from 1.000 feet to 60.000 feet, and the five planes represent azimuths of path of sight.

### C. USAGE

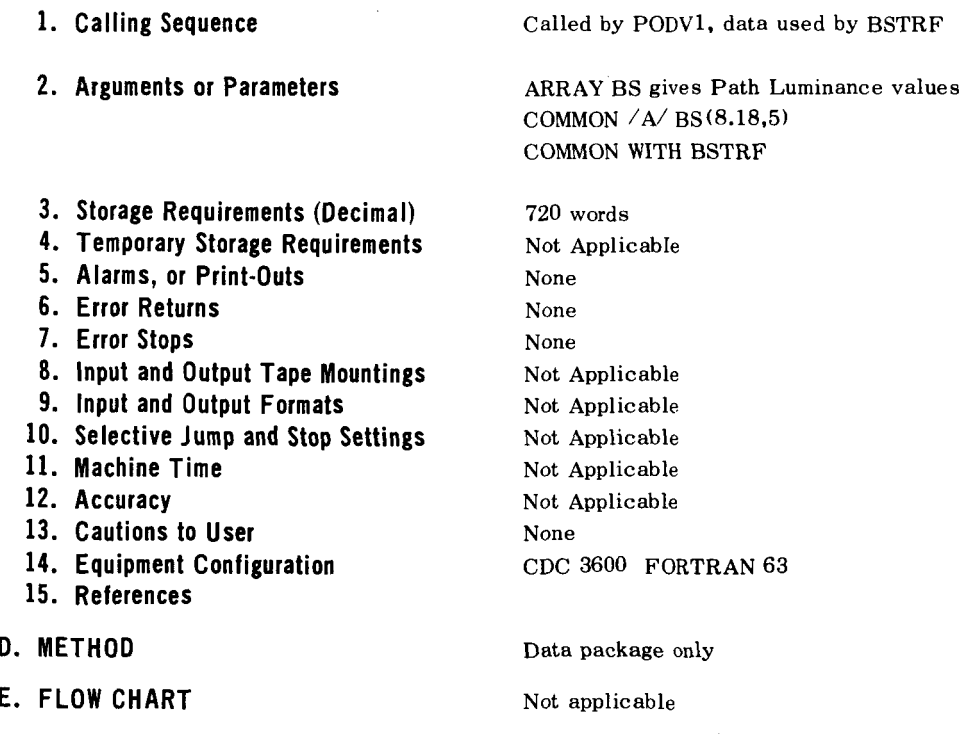

- - -

# **SUBROUTINE DATA1**

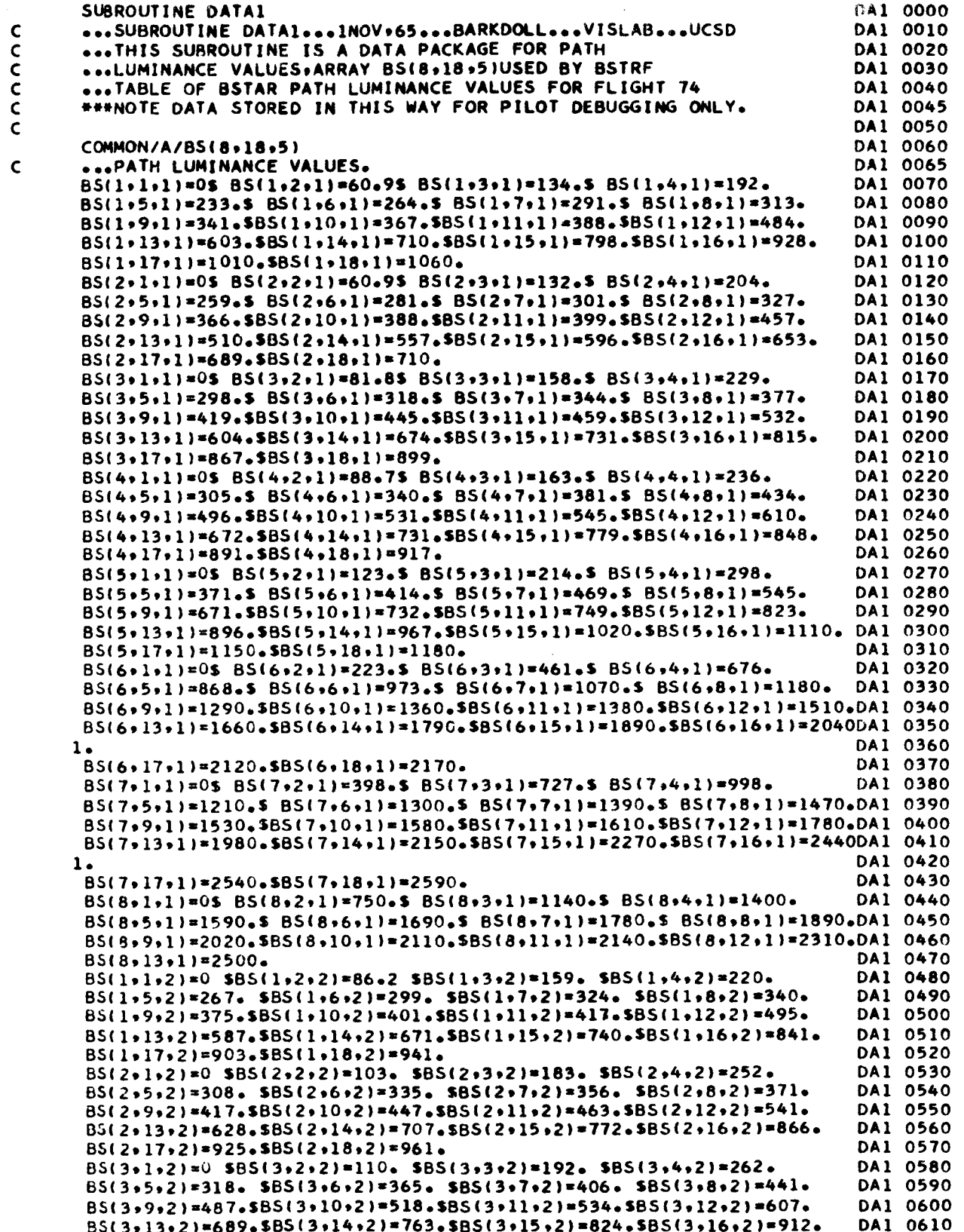

 $BS(3,17,2)=967.585(3,18,2)=1000.$ DA1 0620  $B5(4,1,2)=0$  \$85(4,2,2)=128. \$85(4,3,2)=244. \$85(4,4,2)=331. DA1 0630 DA1 0640  $BS(4*5*2)=391.$  \$BS(4+6+2)=444. \$BS(4+7+2)=484. \$BS(4+8+2)=525. BS(4+9+2)=606.5BS(4+10+2)=645.5BS(4+11+2)=678.5BS(4+12+2)=755. DA1 0650 BS(4+13+2)=856+5BS(4+14+2)=947+5BS(4+15+2)=1020+5BS(4+16+2)=1130+ DA1 0660  $BS(4, 17, 2) = 1190.$ \$85(4,18,2)=1230. DA1 0670  $BS(5*1*2)=0$  \$BS(5+2+2)=259. \$BS(5+3+2)=473. \$BS(5+4+2)=639. DA1 0680  $B5(5+5+2)*771$ ,  $5B5(5+6+2)*854$ ,  $5B5(5+7+2)*935$ ,  $5B5(5+8+2)*956$ DA1 0690 BS(5+9+2)=1020.\$BS(5+10+2)=1070.\$BS(5+11+2)=1100.\$BS(5+12+2)=1280.DA1 0700 BS(5+13+2)=1470-\$BS(5+14+2)=1630-\$BS(5+15+2)=1760-\$BS(5+16+2)=1930DA1 0710  $BS(5, 17, 2) = 2040.$ \$BS(5,18,2)=2110. DA1 0720  $B5(6,1,2)=0$  \$BS(6,2,2)=359, \$BS(6,3,2)=692, \$BS(6,4,2)=837. DA1 0730  $B5(6+5+2)=1100$ . \$B5(6+6+2)=1180. \$B5(6+7+2)=1270. \$B5(6+8+2)=1320.DA1 0740 BS(6+9+2)=1390+\$BS(6+10+2)=1450+\$BS(6+11+2)=1480+\$BS(6+12+2)=1600+DA1 0750 BS(6+13+2)=1760+\$BS(6+14+2)=1910+\$BS(6+15+2)=2010+\$BS(6+16+2)=2160DA1 0760 **DA1 0770**  $\mathbf{1}$  $BS(6,17,2)=2240, SBS(6,18,2)=2280.$ **DA1 0780**  $BS(7,1,2) = 0$  \$8S(7,2,2)=650. \$8S(7,3,2)=964. \$8S(7,4,2)=1190. DA1 0790 BS(7,5,2)=1310. \$BS(7,6,2)=1450. \$BS(7,7,2)=1570. \$BS(7,8,2)=1640.DA1 0800 BS(7,9,2)=1700.5BS(7,10,2)=1780.5BS(7,11,2)=1800.5BS(7,12,2)=1920.DA1 0810  $BS(7, 13, 2) = 2100.$ DA1 0820  $B5(1,1,3)=0$  \$B5(1,2,3)=69.7 \$B5(1,3,3)=138. \$B5(1,4,3)=195. DA1 0830 BS(1,5,3)=238. \$BS(1,6,3)=268. \$BS(1,7,3)=293. \$BS(1,8,3)=321. DA1 0840 DA1 0850  $BS(1,9,3)$ =351.5BS(1,10,3)=376.5BS(1,11,3)=393.5BS(1,12,3)=479.  $B5(1*13*3)=582*5B5(1*14*3)=675*5B5(1*15*3)=751*5B5(1*16*3)=864*$ DA1 0860  $B5(1,17,3)=934.5B5(1,18,3)=976.$ DA1 0870  $B(S(2,1,3)=0$  \$BS(2,2,3)=77.8 \$BS(2,3,3)=156. \$BS(2,4,3)=226. DA1 0880 BS(2,5,3)=279. \$BS(2,6,3)=306. \$BS(2,7,3)=328. \$BS(2,8,3)=344. DA1 0890  $BS(2,9,3) = 383.585(2,10,3) = 409.585(2,11,3) = 426.585(2,12,3) = 516.$ DA1 0900 BS(2+13+3)=609+\$BS(2+14+3)=694+\$BS(2+15+3)=763+\$BS(2+16+3)=864+ DA1 0910  $BS(2,17,3)=926.5B5(2,18,3)=964.$ DA1 0920  $BS(3,1,3)=0$   $SBS(3,2,3)=82.8$   $SBS(3,3,3,3)=174.$   $SBS(3,4,3)=245.$ DA1 0930 BS(3+5+3)=298. \$BS(3+6+3)=339. \$BS(3+7+3)=372. \$BS(3+8+3)=403. DA1 0940 BS(3+9+3)=439+5BS(3+10+3)=463+5BS(3+11+3)=481+5BS(3+12+3)=571+ DA1 0950 DA1 0960  $B5(3,13,3)*670*5B5(3,14,3)=759*5B5(3,15,3)*831*5B5(3,16,3)*936*$  $BS(3, 17, 3) = 1000.$ \$85(3,18,3)=1040. DA1 0970  $B5(4,1,3)=0$  \$BS(4,2,3)=109. \$BS(4,3,3)=226. \$BS(4,4,3)=325. DA1 0980  $BS(4*5*3)=404$ .  $$BS(4*6*3)=462$ .  $$BS(4*7*3)=508$ .  $$BS(4*8*3)=549$ . DA1 0990  $BS(4,9,3)$ =580.585(4,10,3)=607.585(4,11,3)=628.585(4,12,3)=739. DA1 1000  $85(4,13,3)$ = $873.585(4,14,3)$ =993.585(4,15,3)=1090.585(4,16,3)=1230. DA1 1010 DA1 1020  $BS(4, 17, 3) = 1314.$   $SBS(4, 18, 3) = 1370.$  $B5(5*1*3)=0$   $B5(5*2*3)=203$ .  $B5(5*3*3)=389$ .  $B5(5*4*3)=540$ . DA1 1030  $B5(5.5.5.3)$ =665. \$BS(5.6.3)=744. \$BS(5.7.3)=810. \$BS(5.8.3)=881. DA1 1040  $B5(59993) = 932.5B5(5)10.3$  = 963.585(5  $11.3$  = 1000.585(5  $12.3$ ) = 1160. DA1 1050 BS(5+13+3)=1310+\$BS(5+14+3)=1450+\$BS(5+15+3)=1560+\$BS(5+16+3)=1710DA1 1060  $\mathbf{1}$ DA1 1070  $BS(5,17,3)=1800.5B5(5,18,3)=1860.$ DA1 1080 DA1 1090  $BS(6,1,3)=0$   $SBS(6,2,3)=359$ ,  $SBS(6,3,3)=562$ ,  $SBS(6,4,3)=722$ . BS(6+5+3)=867. \$BS(6+6+3)=975. \$BS(6+7+3)=1090. \$BS(6+8+3)=1170. DA1 1100  $B5(6,9,3)=1190.5B5(6,10,3)=1240.5B5(6,11,3)=1270.5B5(6,12,3)=1420.0A1 1110$ BS(6+13+3)=1580+\$BS(6+14+3)=1730+\$BS(6+15+3)=1830+\$BS(6+16+3)=1980DA1 1120 DA1 1130 1.  $B5(6.17.3)=2060.5B5(6.18.3)=2100.$ DA1 1140  $BS(7,1,3)=0$  SBS(7,2,3)=595. SBS(7,3,3)=833. SBS(7,4,3)=990. DA1 1150 BS(7,5,3)=1110, \$BS(7,6,3)=1100, \$BS(7,7,3)=1260, \$BS(7,8,3)=1310,DA1 1160 BS(7,9,3)=1380.\$BS(7,10,3)=1410.\$BS(7,11,3)=1450.\$BS(7,12,3)=1600.DA1 1170  $BS(7, 13, 3) = 1800.$ DA1 1180 DA1 1190  $BS(1, 1, 4) = 0$   $SBS(1, 2, 4) = 93.4$   $SBS(1, 3, 4) = 161.5$   $SBS(1, 4, 4) = 218.5$  $B5(1+5+4)=259$ . \$BS(1+6+4)=292. \$BS(1+7+4)=323. \$BS(1+8+4)=344. DA1 1200  $B5(1*9*4)*364*5B5(1*10*4)=395*5B5(1*11*4)*417*5B5(1*12*4)=531*$ DA1 1210  $B5(1*13*4)=634*5B5(1*14*4)=725*5B5(1*15*4)=802*5B5(1*16*4)=915*$ DA1 1220  $BS(1, 17, 4) = 986.$ \$85(1,18,4)=1030. DA1 1230 DA1 1240  $BS(2*1*4)=0$  SBS(2+2+4)=120. SBS(2+3+4)=207. SBS(2+4+4)=278.  $BS(2,5,4) = 326.$   $SBS(2,6,4) = 358.$   $SBS(2,7,4) = 385.$   $SBS(2,8,4) = 401.$ DA1 1250 BS(2,9,4)=427.5BS(2,10,4)=458.5BS(2,11,4)=485.5BS(2,12,4)=620. DA1 1260  $BS(2*13*4)=724*SBS(2*14*4)=818*SBS(2*15*4)=895*SBS(2*16*4)=1010*$ DA1 1270

 $BS(2, 17, 4) = 1080.$  SBS(2, 18, 4) = 1120. DA1 1280 DA1 1290  $BS(3,1,4)=0$  SBS(3,2,4)=137. SBS(3,3,4)=241. SBS(3,4,4)=315.  $BS(3*5*4) = 375.$   $SBS(3*6*4) = 414.$   $SBS(3*7*4) = 440.$   $SBS(3*8*4) = 466.$ DA1 1300 BS(3,9,4)=497.5BS(3,10,4)=523.5BS(3,11,4)=560.5BS(3,12,4)=691. DA1 1310 BS(3+13+4)=856+5BS(3+14+4)=1000+5BS(3+15+4)=1130+5BS(3+16+4)=1300+DA1 1320  $B5(3,17,4)=1410.5B5(3,18,4)=1480.$ DA1 1330 BS(4+1+4)=0 \$BS(4+2+4)=137. \$BS(4+3+4)=282. \$BS(4+4+4)=385. DA1 1340 BS(4+5+4)=462. SBS(4+6+4)=525. SBS(4+7+4)=573. SBS(4+8+4)=609. DA1 1350 DA1 1360  $BS(4*9*4)*630*5BS(4*10*4)*652*5BS(4*11*4)*694*5BS(4*12*4)*861*$ BS(4+13+4)=995.SBS(4+14+4)=1120.SBS(4+15+4)=1220.SBS(4+16+4)=1360.DA1 1370  $BS(4*17*4)=1440*5B5(4*18*4)=1490*$ DA1 1380  $B5(5,1,4) = 0$  \$BS(5,2,4)=336. \$BS(5,3,4)=494. \$BS(5,4,4)=625. DA1 1390 BS(5+5+4)=729. \$BS(5+6+4)=804. \$BS(5+7+4)=885. \$BS(5+8+4)=936. DA1 1400 BS(5+9+4)=1040+\$BS(5+10+4)=1140+\$BS(5+11+4)=1170+\$BS(5+12+4)=1350+DA1 1410 BS(5+13+4)=1470+\$BS(5+14+4)=1590+\$BS(5+15+4)=1670+\$BS(5+16+4)=1790DA1 1420 DA1 1430 1.  $BS(5*17*4)=1860*SBS(5*18*4)=1900*$ DA1 1440  $B5(6*1*4)=0$  SBS(6+2+4)=486. SBS(6+3+4)=677. SBS(6+4+4)=813. DA1 1450 BS(6+5+4)=910, \$BS(6+6+4)=1000, \$BS(6+7+4)=1090, \$BS(6+8+4)=1170, DA1 1460 BS(6+9+4)=1290.5BS(6+10+4)=1390.5BS(6+11+4)=1450.5BS(6+12+4)=1660.DA1 1470 BS(6+13+4)=1780+\$BS(6+14+4)=1890+\$BS(6+15+4)=1980+\$BS(6+16+4)=2090DA1 1480 DAI 1490  $\mathbf{1}_{\bullet}$ DA1 1500 BS(6,17,4)=2150.5BS(6,18,4)=2180.  $BS(7*1*4)=0$  \$BS(7+2+4)=693+ \$BS(7+3+4)=951+ \$BS(7+4+4)=1100+ DA1 1510 BS(7+5+4)=1230. \$BS(7+6+4)=1290. \$BS(7+7+4)=1310. \$BS(7+8+4)=1400.DA1 1520 BS(7+9+4)=1520.SBS(7+10+4)=1650.SBS(7+11+4)=1700.SBS(7+12+4)=1910.DA1 1530 DA1 1540  $BS(7, 13, 4) = 2050.$  $B5(1*1*5)*0$  \$BS(1+2+5)=65+9 \$BS(1+3+5)=138+ \$BS(1+4+5)=198+ DA1 1550  $B5(1*5*5)=241.$  \$BS(1 $*6*5$ )=264. \$BS(1 $*7*5$ )=285. \$BS(1 $*8*5$ )=316. DA1 1560 BS(1+9+5)=387.5BS(1+10+5)=448.5BS(1+11+5)=472.5BS(1+12+5)=575. DA1 1570  $B5(1*13*5)*699*5B5(1*14*5)*816*5B5(1*15*5)*912*5B5(1*16*5)*1050*$ DA1 1580 DA1 1590 BS(1,17,5)=1140.\$BS(1,18,5)=1190. DA1 1600  $B S(2*1*5)*0$  SBS(2+2+5)=94+3 SBS(2+3+5)=193+ SBS(2+4+5)=276+  $BS(2+5+5)=341.$   $SBS(2+6+5)=364.$   $SBS(2+7+5)=386.$   $SBS(2+8+5)=417.$ DA1 1610  $BS(2995) = 453.5BS(291095) = 485.5BS(291195) = 509.5BS(291295) = 637.$ DA1 1620 BS(2+13+5)=792+\$BS(2+14+5)=943+\$BS(2+15+5)=1070+\$BS(2+16+5)=1250+ DA1 1630  $BS(2, 17, 5) = 1360.$ \$BS(2,18,5)=1430. DA1 1640 DA1 1650  $BS(3*1*5)=0$  \$BS(3+2+5)=106. \$BS(3+3+5)=227. \$BS(3+4+5)=327.  $BS(3*5*5)*407*$  SBS(3x6x5)=450. SBS(3x7x5)=484. SBS(3x8x5)=515. DA1 1660 DA1 1670 BS(3+9+5)=539+\$BS(3+10+5)=558+\$BS(3+11+5)=583+\$BS(3+12+5)=721+ BS(3+13+5)=867+\$BS(3+14+5)=997+\$BS(3+15+5)=1100+\$BS(3+16+5)=1260+ DA1 1680 BS(3+17+5)=1350.\$BS(3+18+5)=1410. DA1 1690 DA1 1700  $BS(4,1,5)=0$  SBS(4,2,5)=144. SBS(4,3,5)=274. SBS(4,4,5)=382. BS(4+5+5)=45l. \$BS(4+6+5)=512. \$BS(4+7+5)=570. \$BS(4+8+5)=617. DA1 1710 85(4+9+5)=659+5B5(4+10+5)=681+5B5(4+11+5)=705+5B5(4+12+5)=816+ DA1 1720 BS(4+13+5)=944+5BS(4+14+5)=1060+5BS(4+15+5)=1160+5BS(4+16+5)=1300+DA1 1730 DA1 1740  $BS(4, 17, 5) = 1380 - $B5(4, 18, 5) = 1430$ . BS(5,1,5)=0 \$BS(5,2,5)=228. \$BS(5,3,5)=496. \$BS(5,4,5)=682. DA1 1750 BS(5+5+5)=815. \$BS(5+6+5)=867. \$BS(5+7+5)=920. \$BS(5+8+5)=987. DA1 1760 BS(5+9+5)=1110+\$BS(5+10+5)=1220+\$BS(5+11+5)=1250+\$BS(5+12+5)=1420+DA1 1770 BS(5+13+5)=1620+\$BS(5+14+5)=1810+\$BS(5+15+5)=1960+\$BS(5+16+5)=2160DA1 1780 DA1 1790 1,  $BS(5, 17, 5) = 2280.$ \$BZ(5,18,5)=2350. DA1 1800 DA1 1810 BS(6+1+5)=0 \$BS(6+2+5)=485. \$BS(6+3+5)=763. \$BS(6+4+5)=935. BS(6+5+5)=1040. \$BS(6+6+5)=1130. \$BS(6+7+5)=1230. \$BS(6+8+5)=1360.DA1 1820 BS(6+9+5)=1450+\$BS(6+10+5)=1500+\$BS(6+11+5)=1540+\$BS(6+12+5)=1750+DA1 1830 BS(6+13+5)=1970+\$BS(6+14+5)=2170+\$BS(6+15+5)=2330+\$BS(6+16+5)=2530DA1 1840 DA1 1850  $1.$  $BS(6*17*5)*2650*SBS(6*18*5)*2710*$ DA1 1860 DA1 1870 BS(7+1+5)=0 \$BS(7+2+5)=860. \$BS(7+3+5)=1140. \$BS(7+4+5)=1270. BS(7+5+5)=1330. \$BS(7+6+5)=1380. \$BS(7+7+5)=1450. \$BS(7+8+5)=1480.DA1 1880 BS(7,9,5)=1680.\$BS(7,10,5)=1770.\$BS(7,11,5)=1800.\$BS(7,12,5)=2000.DA1 1890  $BS(7, 13, 5) = 2200.$ DA1 1900 DA1 1910 **FND** 

194 CARDS

**42** 

# **YlSlBlLlTY** LABORATORY **U.C.S.D. PROGRAM OR** SUBROUTINE DESCRIPTION

# A. IDENTIFICATION

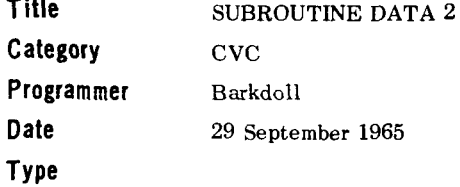

#### **B. DESCRIPTION**

I

Data package containing seven blocks of data.<br>(1)  $R(201)$  = attenuation lengths used by T

- $=$  attenuation lengths used by TRF
- (2)  $\text{AMV}(6,2)$  = optical air mass values used by TRF.
- **(3)** TILLH = total illuminance on horizontal ground or seaplane for reflectance data.
- (4) RB(5,8,2) = background directional reflectance values used by BBOF and COF.
- (5)  $\overline{RO(5,8,1)}$  = target directional reflectance values used by COF.
- (6)  $CR(20,9)$  = threshold contrast values used by TCAL.
- (7)  $TRV(7)$  = beam transmittance values from 20,000 to 60,000 feet, used by TRF.

### C. USAGE

**1.**  Calling Sequence

Called by PODVI  $\mathbb{R}^2$ 

#### **2.**  Arguments or Parameters

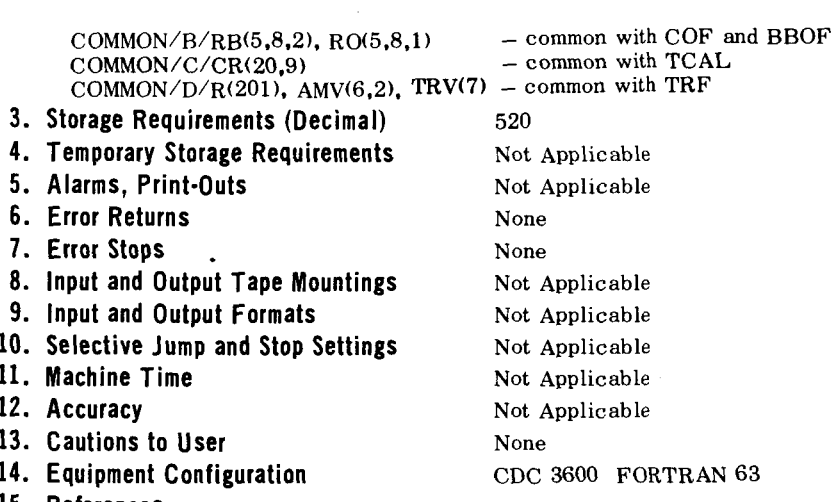

- **15.**  References
- D. METHOD E. FLOW CHART

Data package only Not Applicable

# SUBROUTINE DATA2

 $\frac{1}{4}$ 

Ť.

 $\ddot{\phantom{a}}$ 

 $\mathbf{I}$ 

 $\bar{1}$ 

÷

ť

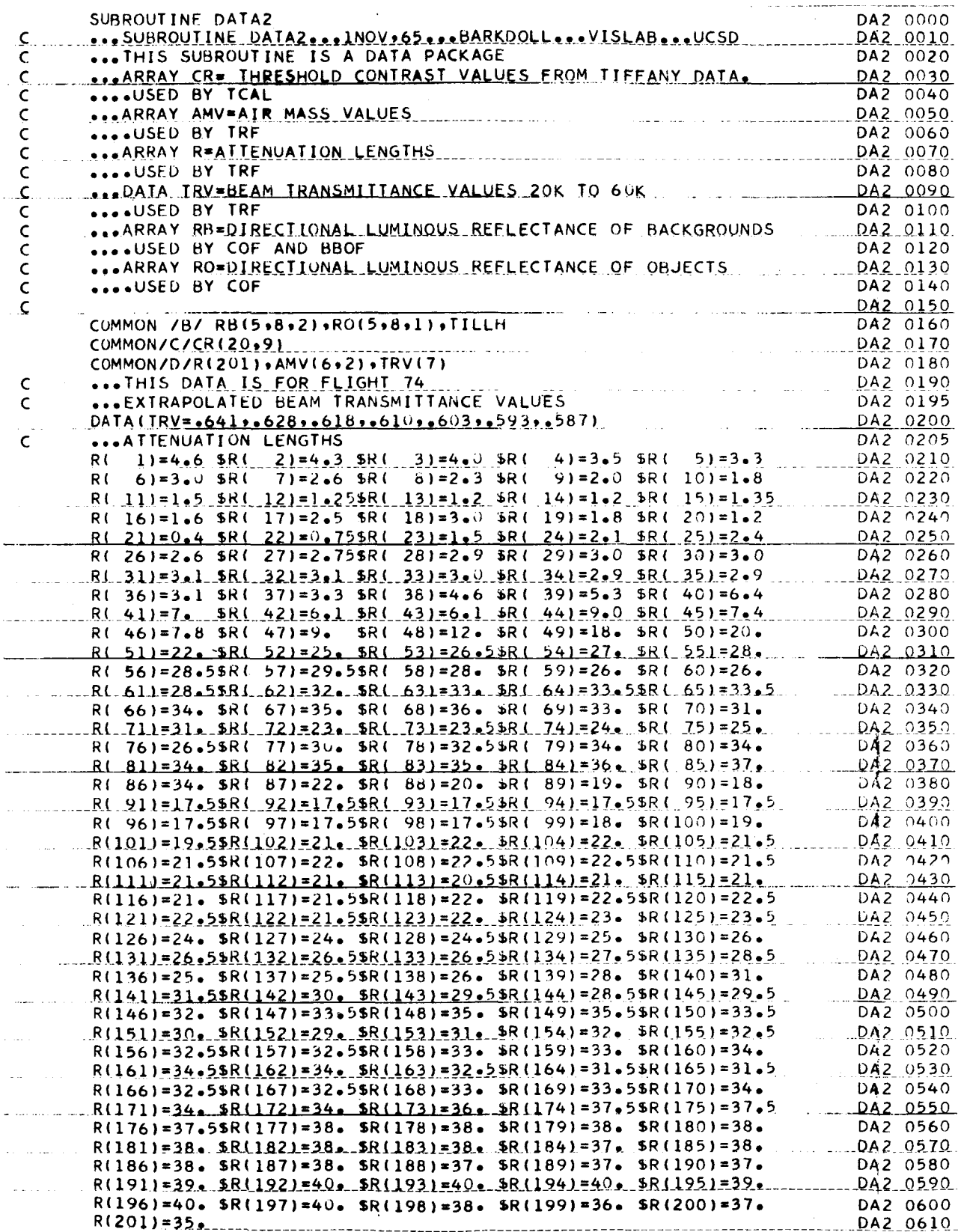

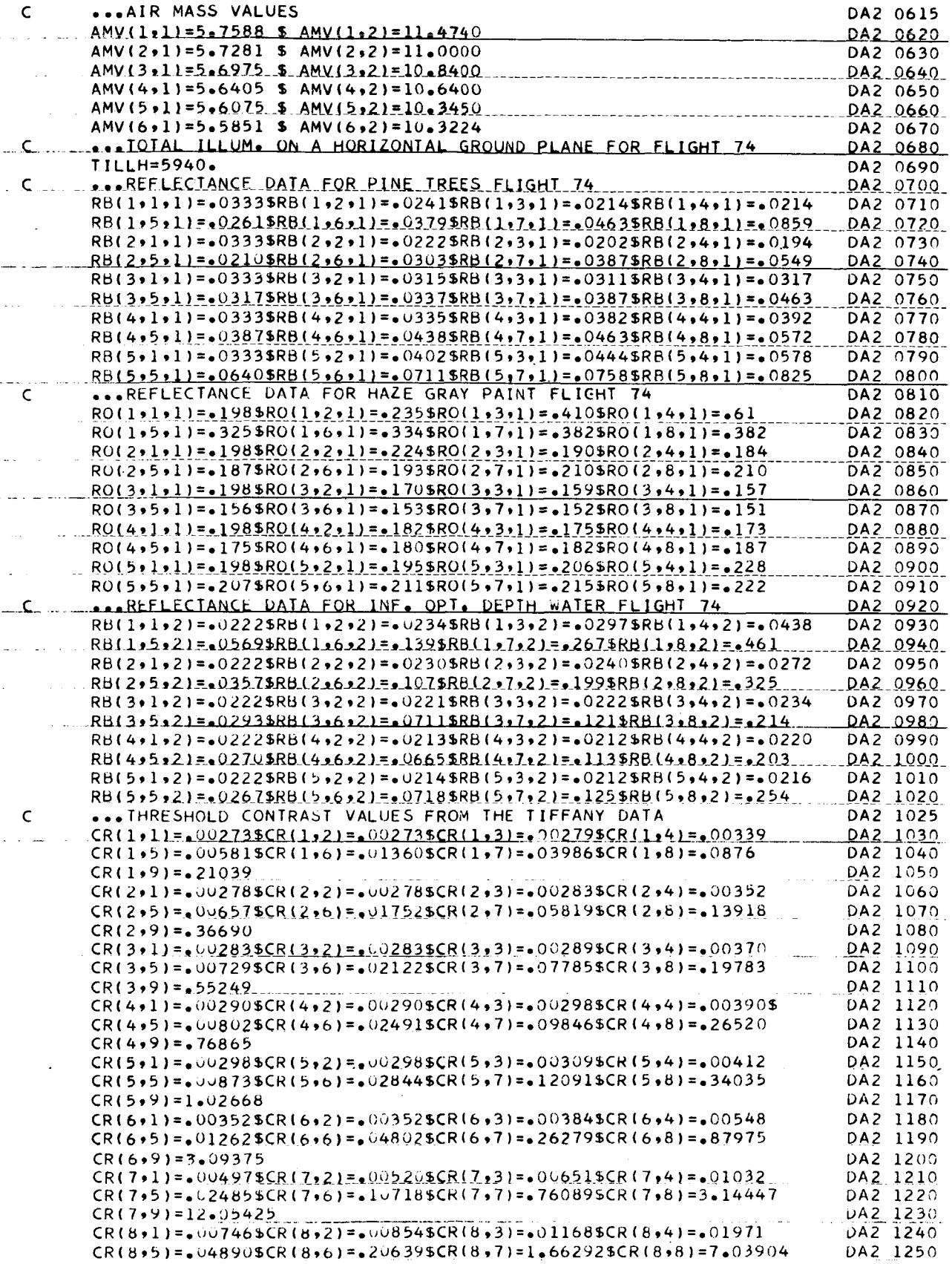

 $45\,$ 

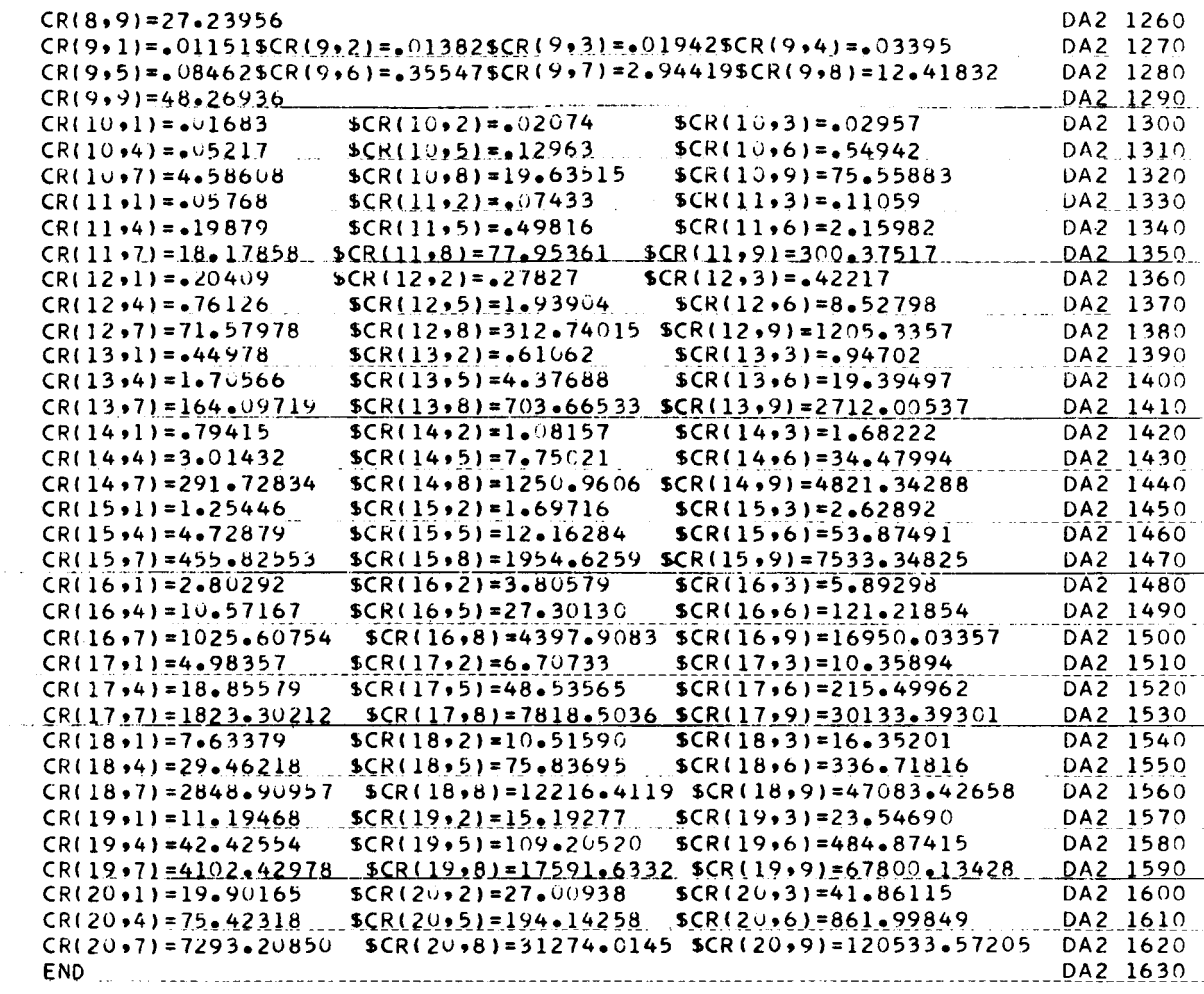

168 CARDS

# **V!S!B! LlTY LABORATORY U. C.S.D. PROGRAM OR SUBROUTINE DESCRIPTION**

# A. IDENTIFICATION

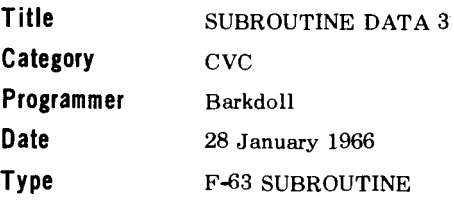

## **B.** DESCRIPTION

Data package to contain data **for** optical system beam transmittance and path luminance when this information becomes available.

### C. USAGE

 $\frac{1}{2}$ 

#### **1.** Calling Sequence

Called by PODVI, data to be used by TROF and BSTOF.

### 2. Arguments or Parameters

None at present. COMMON F TROV **(1)** COMMON WITH TROF COMMON E BSOV **(1)** COMMON WITH BSTOF

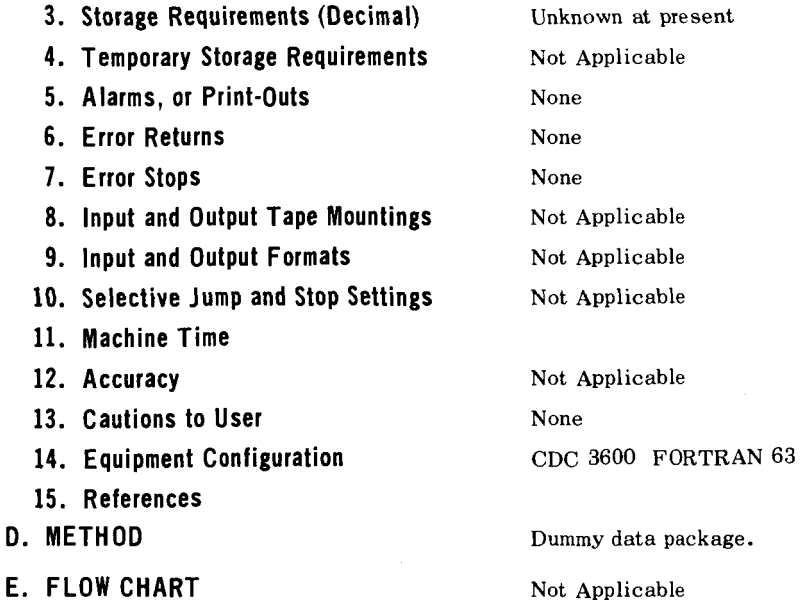

 $\mathcal{L}_{\mathcal{L}}$ 

# **SUBROUTINE DATA 3**

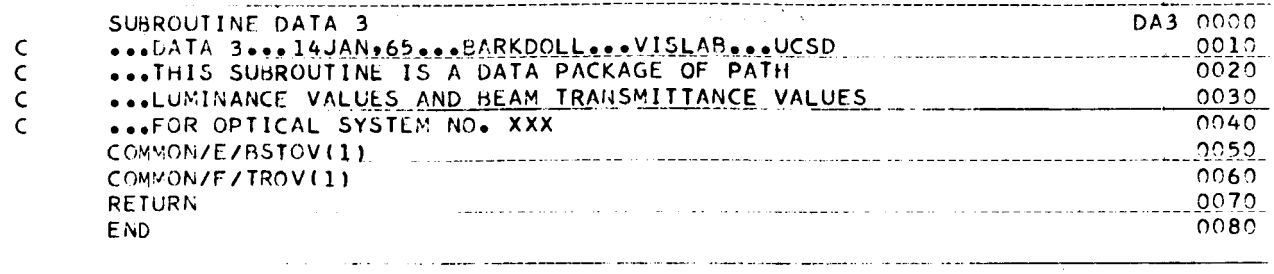

*9* **CARDS** 

# **V'ISIBILZTY LABORATORY U.C.S.D. PROGRAM OR SUBROUTINE DESCRIPTION**

# **A. IDENTIFICATION**

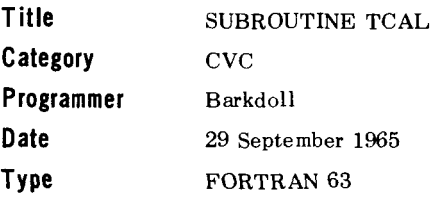

### **B. DESCRIPTION**

SUBROUTINE TCAL is the main processing and calling routine. It provides for the solution of a probability of target detection volume. It will give the altitude and distance to the target axis for eight downward looking zeniths of path of sight (THETA = 180°, 165°, 150°, 135°, 120°, 105°, 100°, and 95° and for five azimuth of path of sight with respect to the sun  $(PHI = 0^{\circ}, 45^{\circ}, 90^{\circ}, 135^{\circ}, 180^{\circ})$ . If desired, these points can be plotted as four hemispheric cross sections.

### **C. USAGE**

#### **1. Calling Sequence**

TCAL(FNUMB, DIAM. OBJ, BAC. PROBK, NPROB, SW 1, SW2)

#### **2. Arguments or Parameters**

 $\tt FNUMB = flight number used for atmospheric data package.$ <br> $\tt DIAM = target diameter in feet - not to exceed 100 feet.$ 

- DIAM
- OBJ  $=$  index for table of directional reflectance properties of target object.
- BAC  $=$  index for table of directional reflectance properties of background.
- PROBK = constant for deviation from 50% probability of detection.
- $NPROB =$  integer representing probability of detection.
- SW 1  $=$  switch for output printing; 1 for calculation and coordinates, 0 for coordinates only.
- SW 2  $=$  switch for plotting; 1 if plot is desired, 0 for no plot.

Shares common Block C with Subroutine Data 2.

- **3. Storage Requirements (Decimal) 1050** words
- **4. Temporary Storage Requirements** Not Applicable

#### **5. Alarms, or Print-Outs**

- (1) Target diameter exceeds limits.
- (2) Warning is printed out when  $T_C$ .  $|C_O| > 30$ .
- (3)  $AY = 1$ . If cross-over of TC and CR curves does not occur within given ALTITUDE range covered by program.

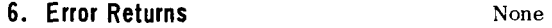

- **7. Error Stops** None
- **8. Input and Output Tape Mountings** Not Applicable
- **9. Input and Output Formats** Not Applicable
- 10. Selective Jump and Stop Settings Mot Applicable
- **11. Machine Time** Not Applicable
- 
- 
- **12. Accuracy** Not Applicable **13. Cautions to User 12. Cautions to User 12. Cautions to User (a)** None (b) Target diameter not to exceed 100 ft.
- 14. Equipment Configuration **CDC 3600 FORTRAN 63**
- **15. References**
- Results of values of  $T_c$ .  $|C_0| > 30$  have not been checked.
	-

# **D. METHOD**

(1) TABLES in COMMON BLOCK C are values of  $C_T$  (threshold contrast)

(2) 
$$
T_c \mid C_o \mid =
$$
  
\n
$$
\begin{array}{c|c|c|c} & 1 & & & & \text{or} & \text{or} &
$$

# **(3) Point of Intersection:** *C,* **and** C, **curves are broken up into straight line segments.**

$$
AX = \left[\frac{(XB1)(XA2) - (XA1)(XB2)}{(XA2 + XB1 - XA1 - XB2)}\right]
$$
  

$$
AY = \left[\frac{(YA2 - YA1)(XA1 - XB1)}{(XB2 + XA1 - XB1 - XA2)}\right] + YA1
$$

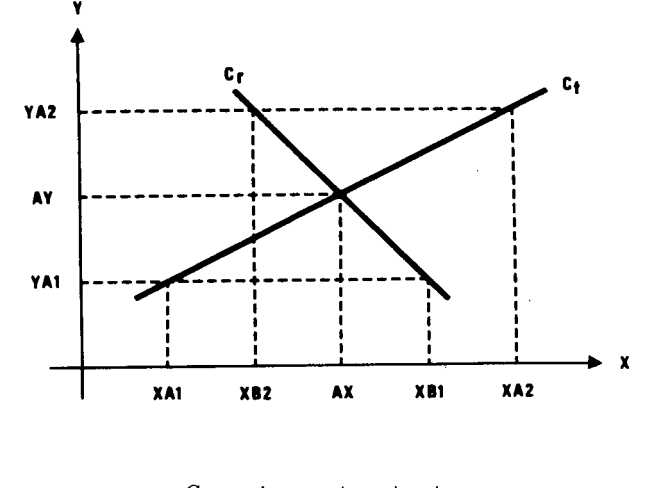

 $C<sub>r</sub>$  = Apparent contrast  $C_T$  = Threshold contrast

### E. FLOW CHART

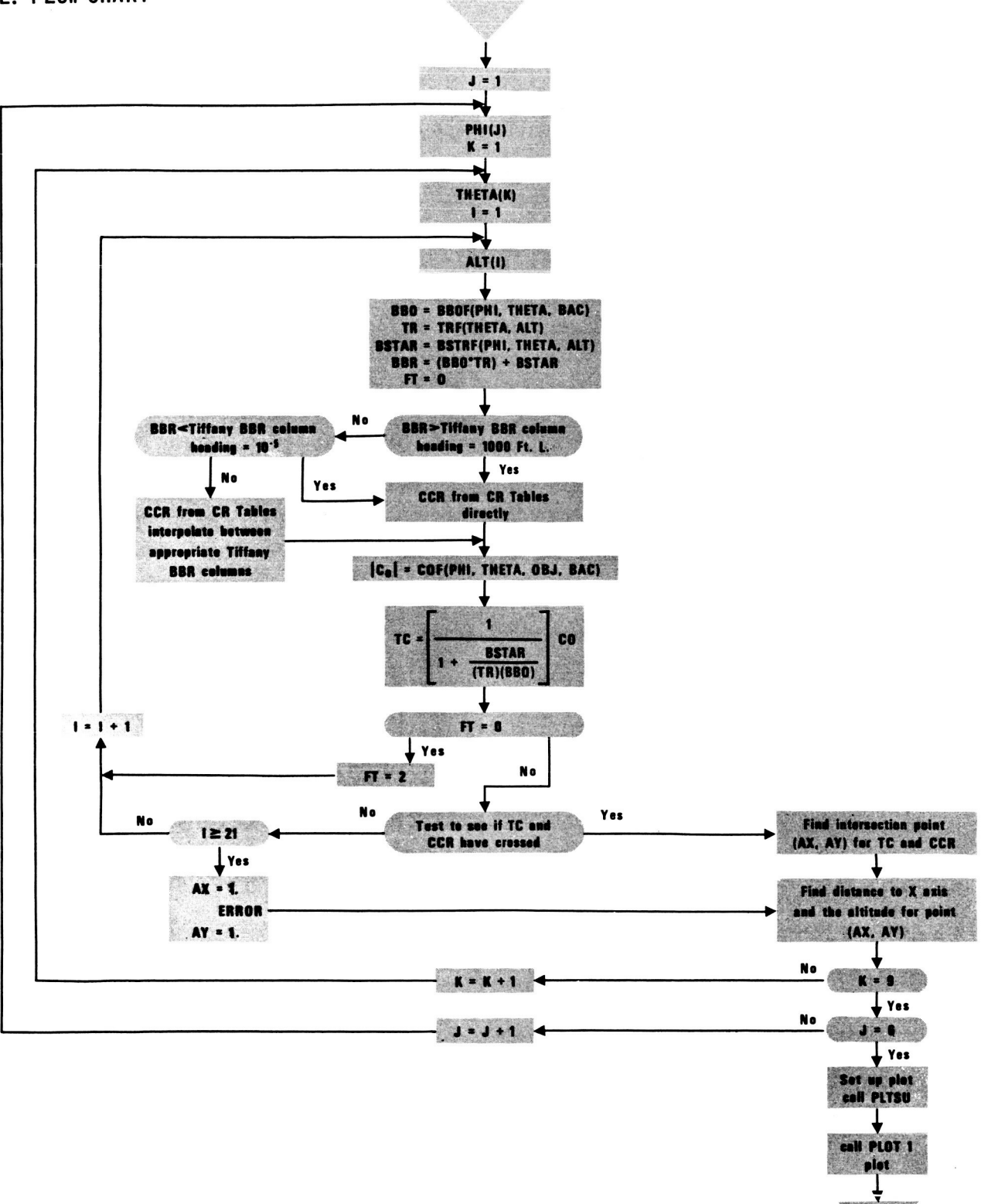

END

# **SUBROUTINE TCAL**

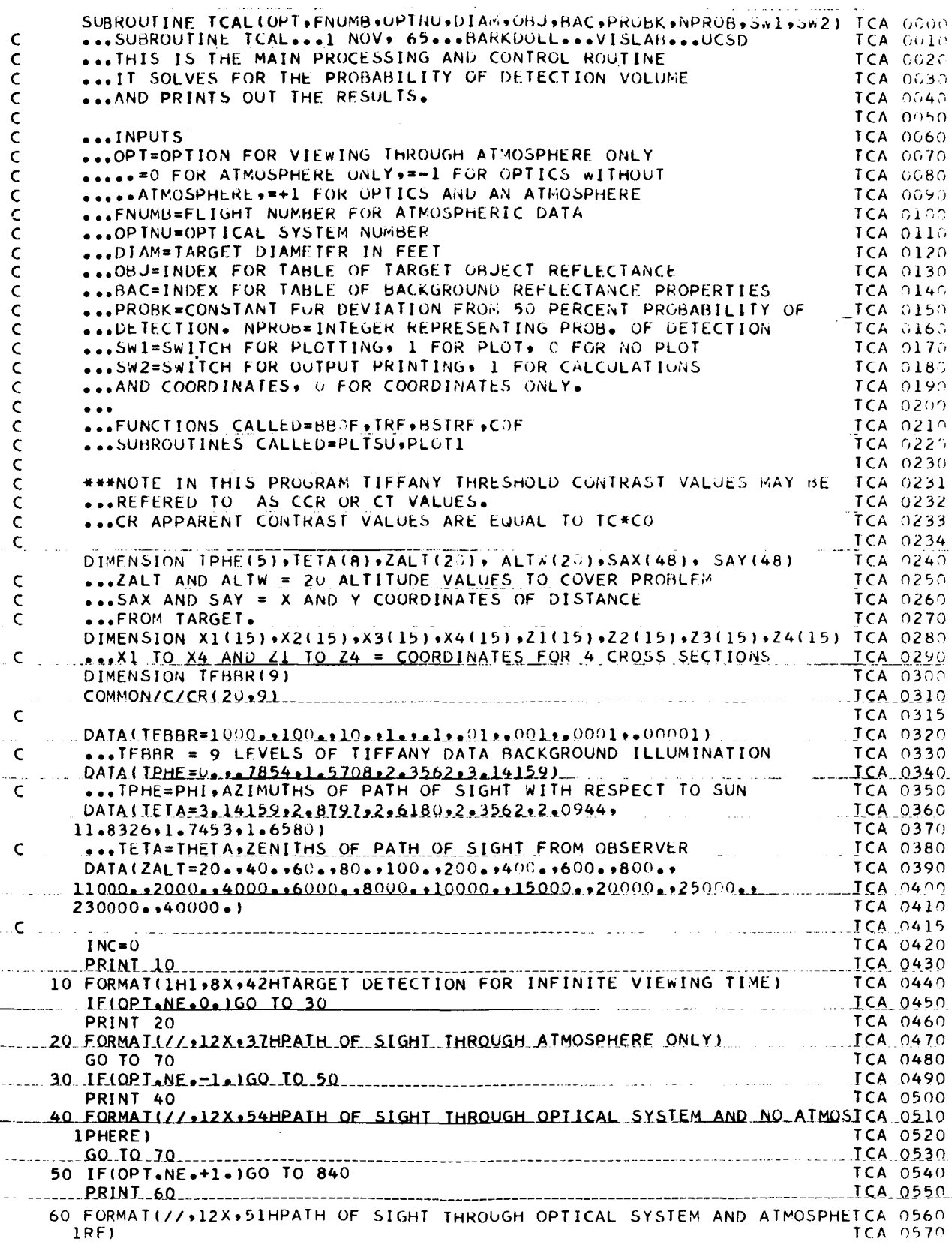

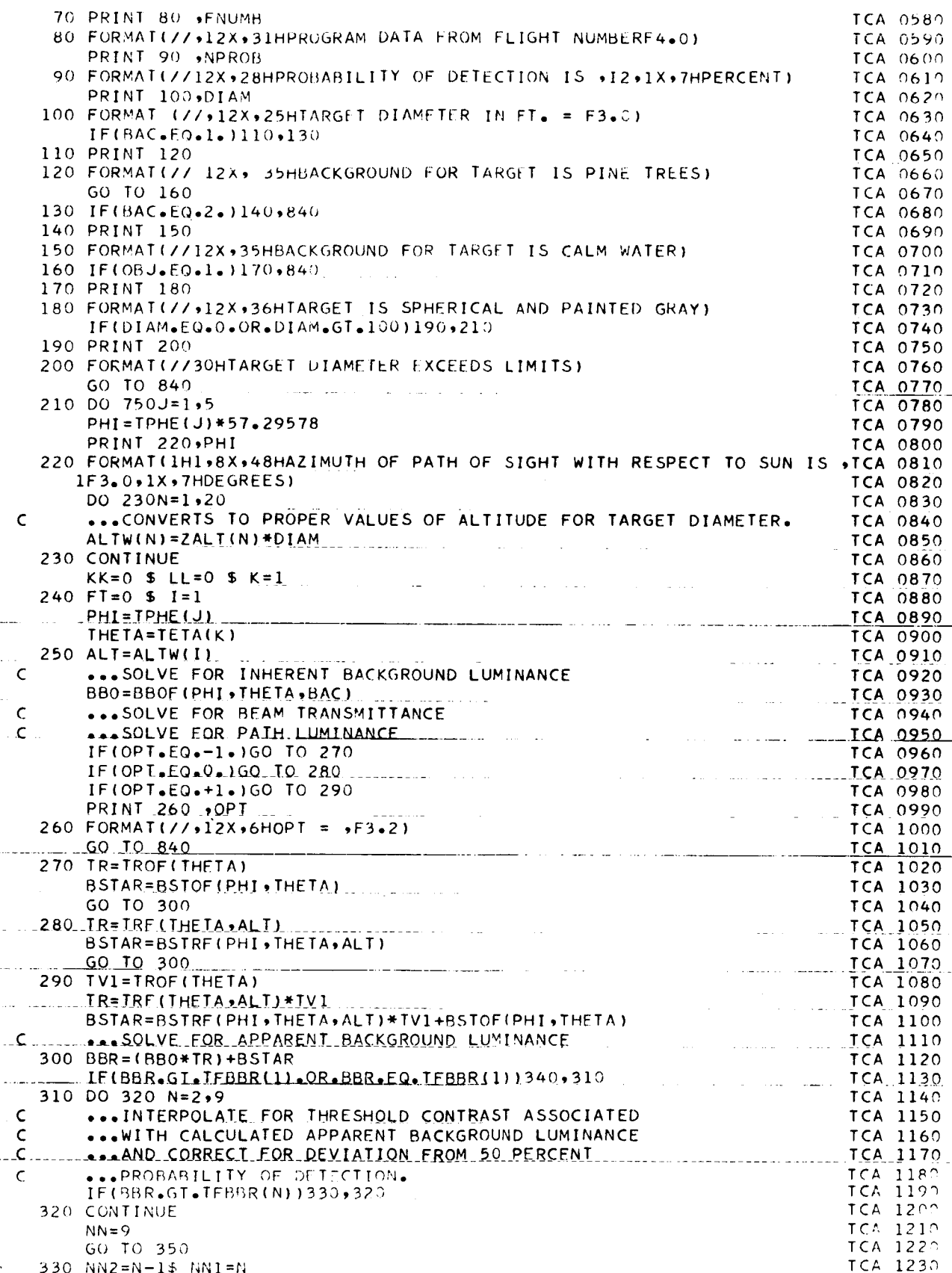

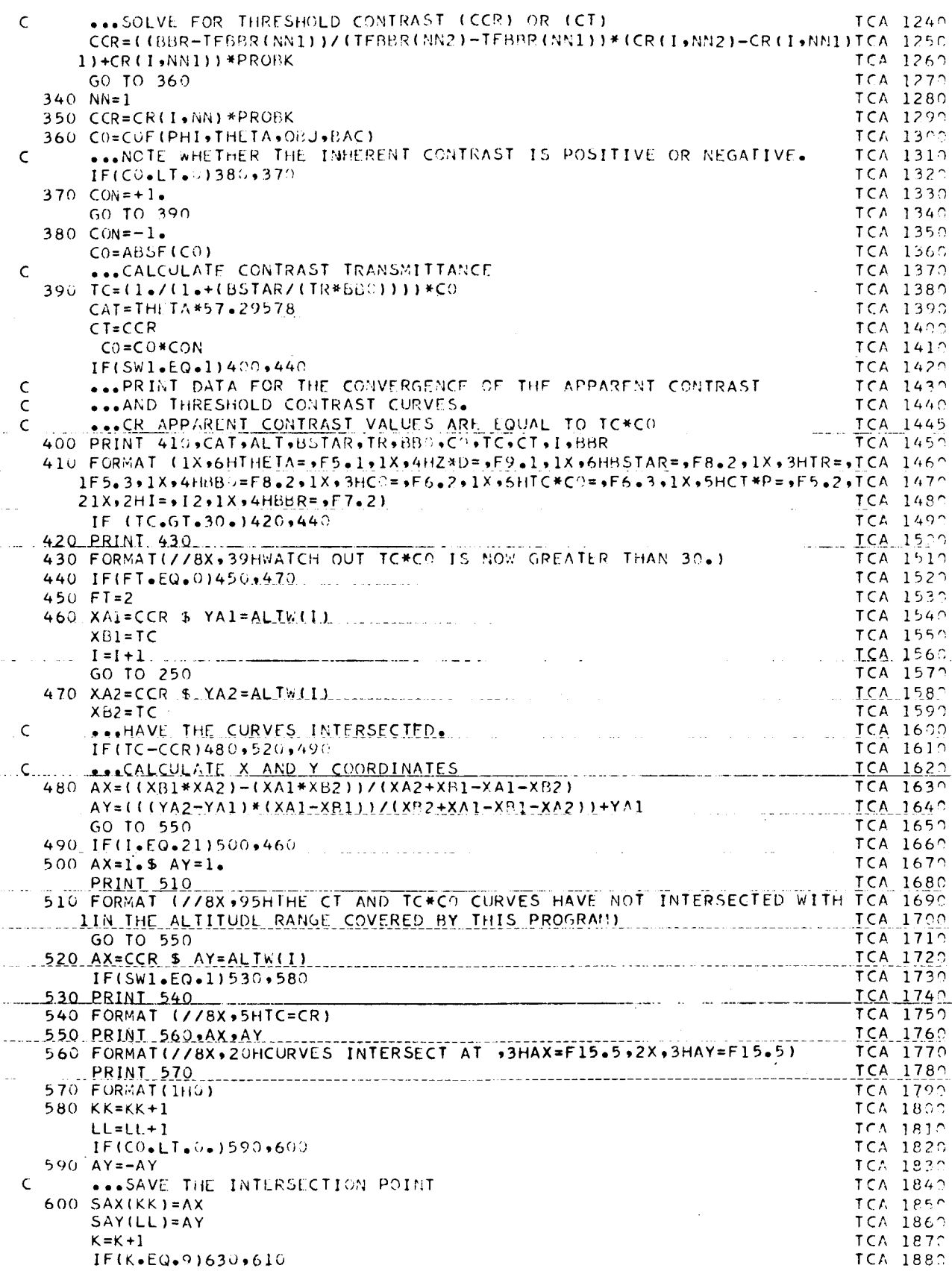

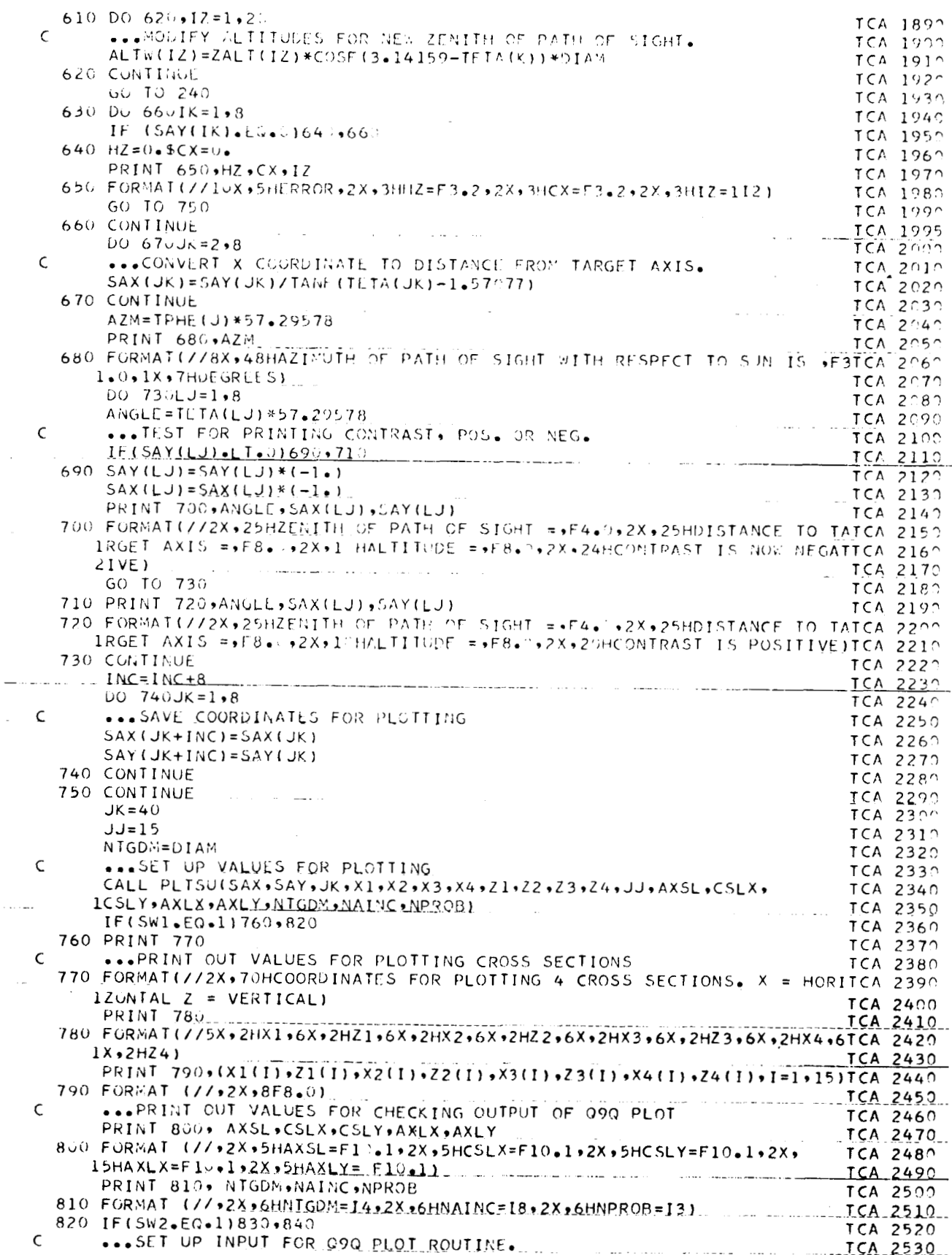

 $\bar{z}$ 

 $\overline{\phantom{a}}$ 

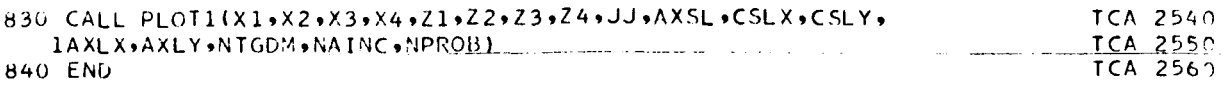

# 265 CARDS

l.

**67** 

# **VISIBILITY LABORATORY U.C.S.D. PROGRAM OR SUBROUTINE DESCRIPTION**

### **A. IDENTIFICATION**

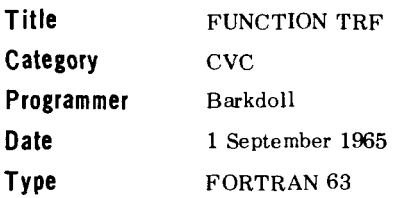

#### **B. DESCRIPTION**

This function calculates the value of Beam Transmittance (TR) for a given THETA and ALT by means of TABLES.<br>1.  $R$  - attenuation length

 $-$  attenuation lengths for indicated flight.

2. AMV - air mass values.

3. TRV - extrapolated values of Beam Transmittance for  $20000 ~~ALT < 60000~~$  and specified</del> formulas for the desired altitude.

### **C. USAGE**

**1. Calling Sequence** 

**2. Arguments or Parameters** 

- **3. Storage Requirements (Decimal)**
- **4. Temporary Storage Requirements**
- **5. Alarms, or Print-Outs**
- **6. Error Returns**
- **7. Error Stops**
- **8. Input and Output Tape Mountings**
- **9. Input and Output Formats**
- **10. Selective Jump and Stop Settings**
- **11. Machine Time**
- **12. Accuracy**
- **13. Cautions to User**
- **14. Equipment Configuration**
- **15. References**

TRF (THETA, ALT)

THETA - Zenith of path of sight from observer<br>ALT  $\rightarrow$  Altitude of observer  $\therefore$  Altitude of observer Shares COMMON BLOCK D with SUBROUTINE DATA 2 **270** 

Not Applicable

If  $ALT < 1$  ft or  $ALT > 4000000$  ft, then  $ALT$  is out of the indicated range for FUNCTION TRF. Program also checks THETA to see if it **is** in the required range for FlJNCTION TRF. None

None

- Not Applicable
- Not Applicable
- Not Applicable
- Not Applicable
- Not Applicable
- (a) None
- (b) The values used from TABLE R (attenuation iength) must be those for the particular flight's atmospheric data.

CDC **3600** FORTRAN **63** 

#### **D. METHOD**

(1) *0* ft. ALT 20 000 ft.

$$
TR = \exp - \left[ \sum_{2}^{N-1} \left( \frac{1}{L_N} \Delta z \right) + \left( \frac{1}{L} + \frac{1}{L_N} \right) \frac{\Delta z}{2} \right] \left[ \frac{1}{\cos (180^\circ - \theta)} \right]
$$

<sup>&</sup>lt;If THETA = **looo** interpolate Air Mass Value Table for indicated altitude and substitute this value for

$$
\left[\frac{1}{\cos(180^\circ - \theta)}\right]
$$

(2) 20 000 ft. 
$$
\angle
$$
 ALT  $\leq$  60 000 ft.  
TR = TRV<sub>180</sub>°  
(ALT) $\left(\frac{1}{\cos(180^\circ - \theta)}\right)_{\text{for } \theta > 100^\circ}$ .

If THETA =  $100^{\circ}$  or  $95^{\circ}$ , interpolate Air Mass Value Table for desired altitude and substitute this value for

$$
\left[\frac{1}{\cos(180^\circ - \theta)}\right]
$$

(3) 
$$
\frac{60\,000\, \text{ft. ALT} \rightarrow 00\, \text{t}}{\text{TR (60 000 ft., 180°)}}\n\left(\exp\left(-\frac{4.94}{214}\right)\left[1 - e^{\frac{\text{ALT} - 60\,000}{30\,000}}\right)\right]\n\left(\cos(180^\circ - \theta)\right)
$$
\nfor  $\theta > 100^\circ$ .

If THETA = 100' or **95'** interpolate Air Mass Table for desired altitude and substitute this value for

**1**   $\cos(180^\circ - \theta)$ 

TR = Beam Transmittance N = Number of terms  $L_N$  = Value of L (attenuation length) at altitude N  $\Delta z$  = Altitude increment (100 ft.) ALT = Altitude

TRV = Extrapolated values of beam transmittance for 20  $000^{\circ}$  < ALT < 60 000.

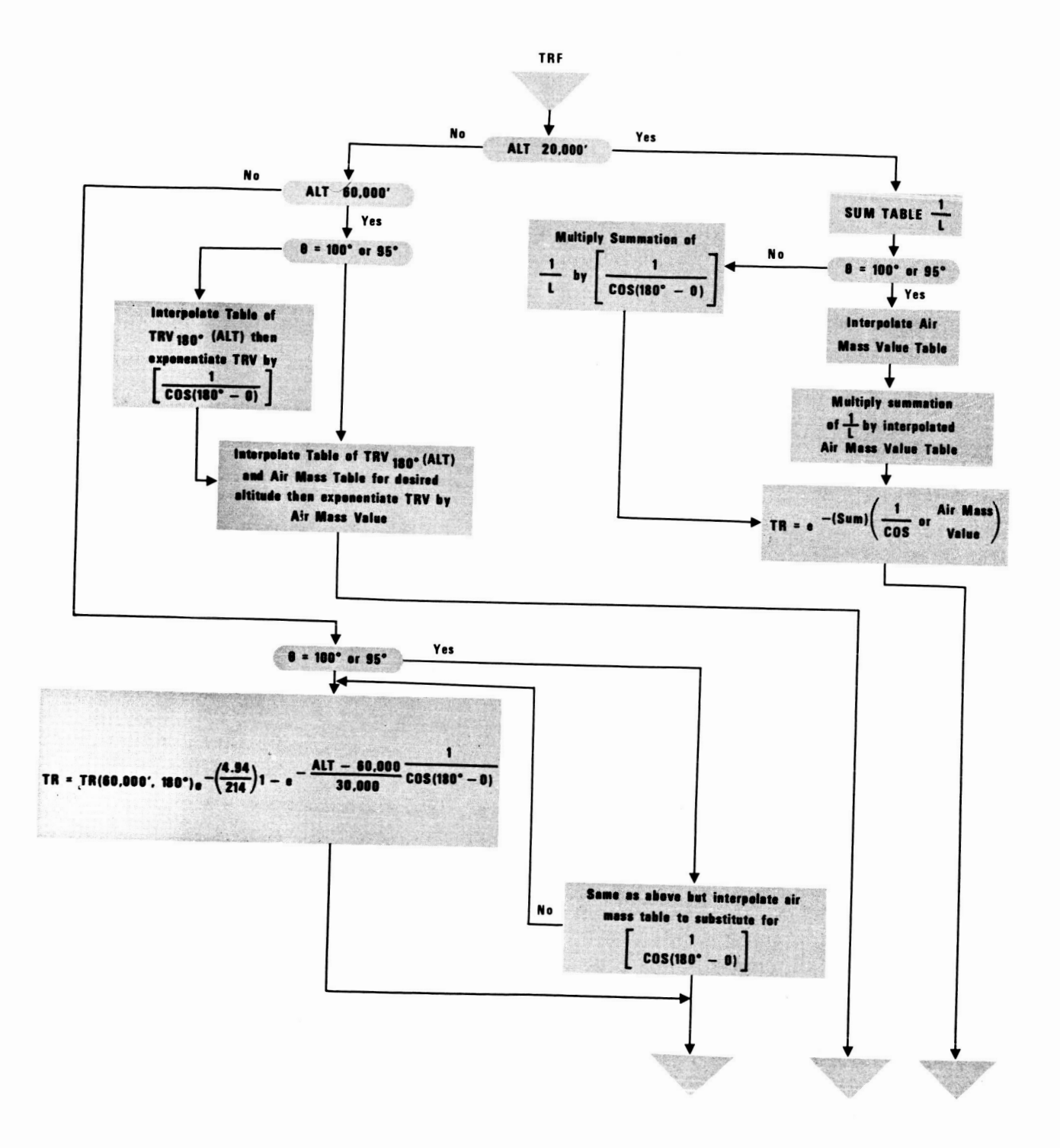

**59** 

# FUNCTION TRF **(THETA,ALT)**

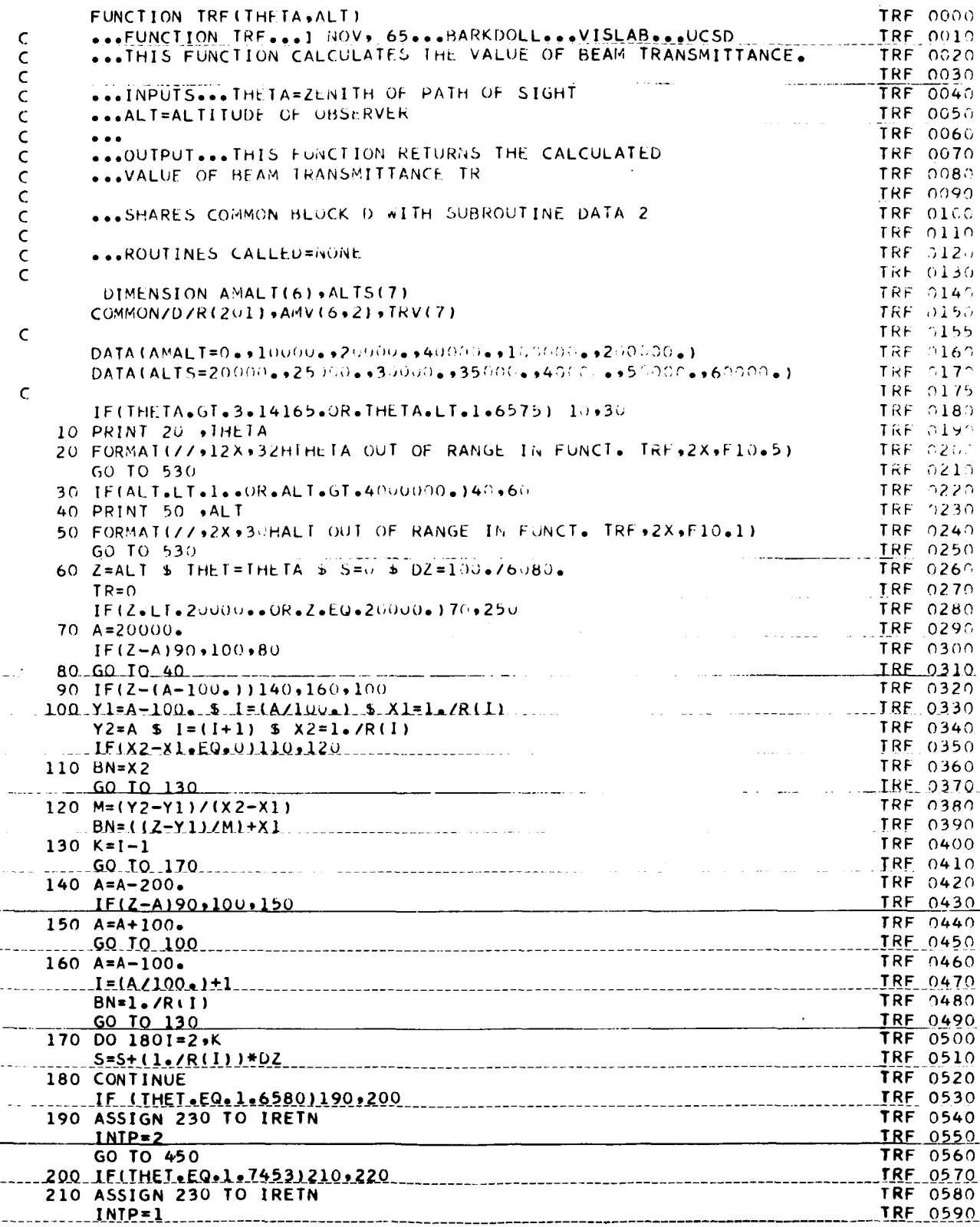

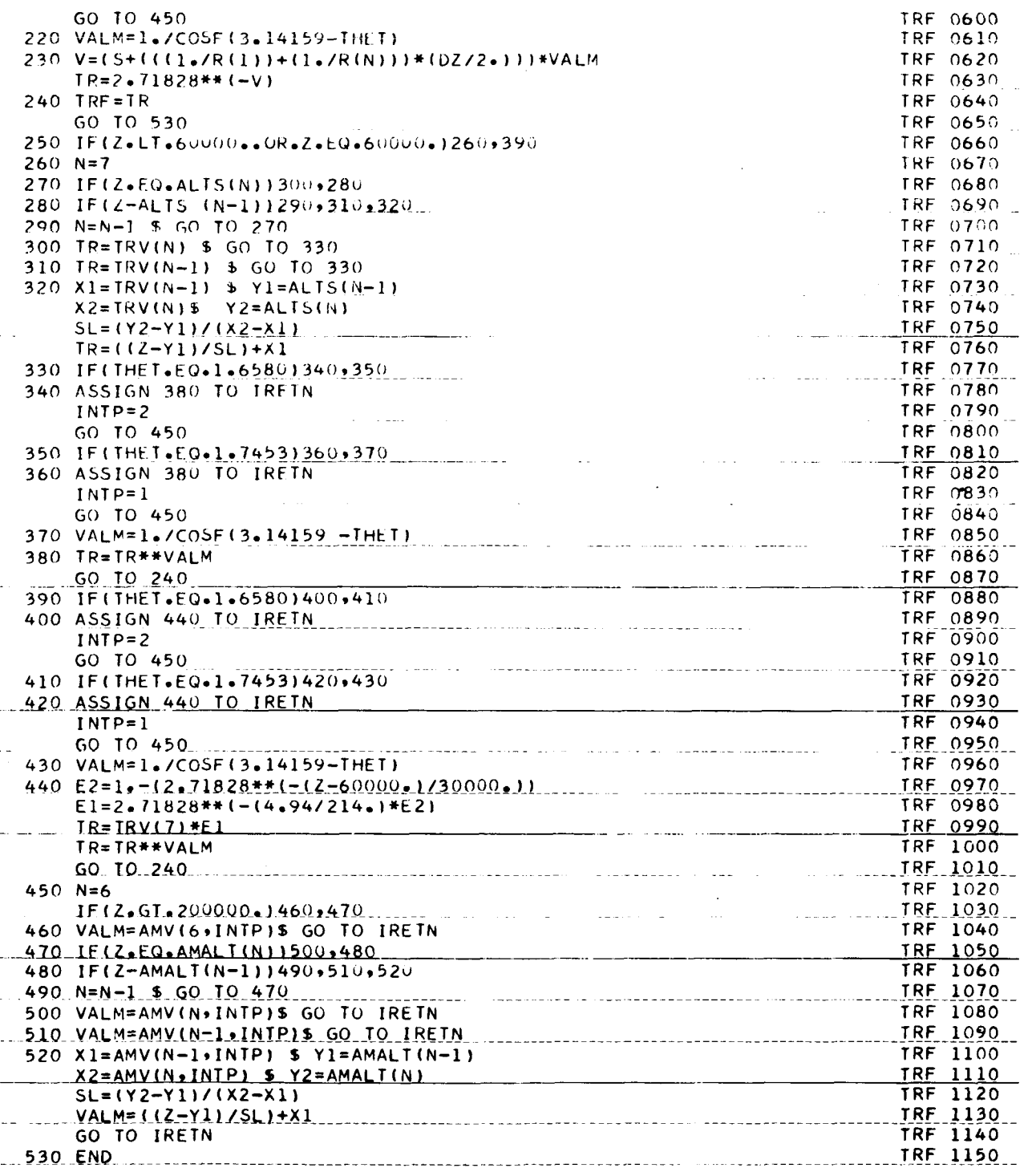

 $\bar{\psi}$ 

# **VlSlBl LlTY LABORATORY U. C.S. D PROGRAM OR SUBROUTINE DESCRIPTION**

#### **A. IDENTIFICATION**

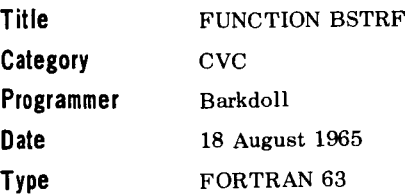

#### **B. DESCRIPTION**

This subroutine calculates the Path Luminance (B\*) for given. PHI, THETA, ALT by means of table values and specified formulas.

Uses TABLE BS in COMMON BLOCK A

#### **C. USAGE**

- 1. **Calling Sequence**
- **2. Arguments or Parameters**
- **3. Storage Requirements (Decimal)**
- **4. Temporary Storage Requirements**

**5. Alarms, or Print-Outs** 

- **6. Error Returns**
- **7. Error Stops**
- **8. Input and Output Tape Mountings**
- **9. Input and Output Formats**
- **10. Selective Jump and Stop Settings**
- 11. **Machine Time**
- **12. Accuracy**
- **13. Cautions to User**
- **14. Equipment Configuration** CDC **3600** FORTRAN **63**

**15. References** 

BSTRF (PHI. THETA, ALT)

- PHI  $=$  Azimuth of path of sight of observer with respect to the sun.
- THETA = Zenith of path of sight from observer.
- $ALT = Altitude of observer.$

Shares COMMON BLOCK A with SUBROUTINE DATA 1

#### **276**

Not Applicable

**(1)** Indicates if ALT < 1 ft or ALT > **4** *000 000*  (i.e., out of given range).

- **(2)** Checks both THETA and PHI to make sure they are one of the values given in the DATA statements for those angles.
- None

None

- Not Applicable
- Not Applicable
- Not Applicable
- Not Applicable
- Not Applicable

This routine calls FUNCTION TRF for Tr values. The table of BS (Path Luminance) values must be for the particular flight's atmospheric data.

### **D. METHOD**

- (1)  $0$  ft. < ALT  $\leq$  20 000 ft. for all THETAS Interpolate TABLE BS (COMMON BLOCK A) for indicated ALT, THETA, PHI.
- (2) **20 000 ft.**  $\lt$  ALT  $\leq$  60 000 ft. for all THETAS except THETA =  $95^{\circ}$ Interpolate TABLE BS (COMMON BLOCK A) for indicated ALT, THETA, PHI.
- (3) 60  $000 < ALT < \infty$  for all THETAS except THETA =  $95^{\circ}$

$$
B^* = \frac{B^* (60\ 000\ \text{ft.}, \theta, \phi) \left(1 - \left[\text{TR } (Z, 180^\circ) \right] \left[\frac{1}{\cos(180^\circ - \theta)}\right]\right)}{1 - \left[\text{TR } (6000\ \text{ft.}, 180^\circ) \right] \left[\frac{1}{\cos(180^\circ - \theta)}\right]}
$$

**(4)**  $20000 \text{ ft} < \text{ALT} < \infty \text{ THEN } A = 95^{\circ}$ 

$$
B^* = \frac{B^* (20\ 000\ \text{ft.}, 95^\circ, \phi) \left(1 - \left[\text{TR} (Z, 180^\circ)\right] \left[\frac{1}{\cos(180^\circ - 95^\circ)}\right]\right)}{1 - \left[\text{TR} (20\ 000\ \text{ft.}, 180^\circ)\right] \left[\frac{1}{\cos(180^\circ - 95^\circ)}\right]}
$$

 $B^*$  = Path Luminance TR = Beam Transmittance  $\theta$  = Zenith of path of sight from observer  $\phi$  = Azimuth of path of sight *z* = Altitude **of** observer

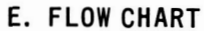

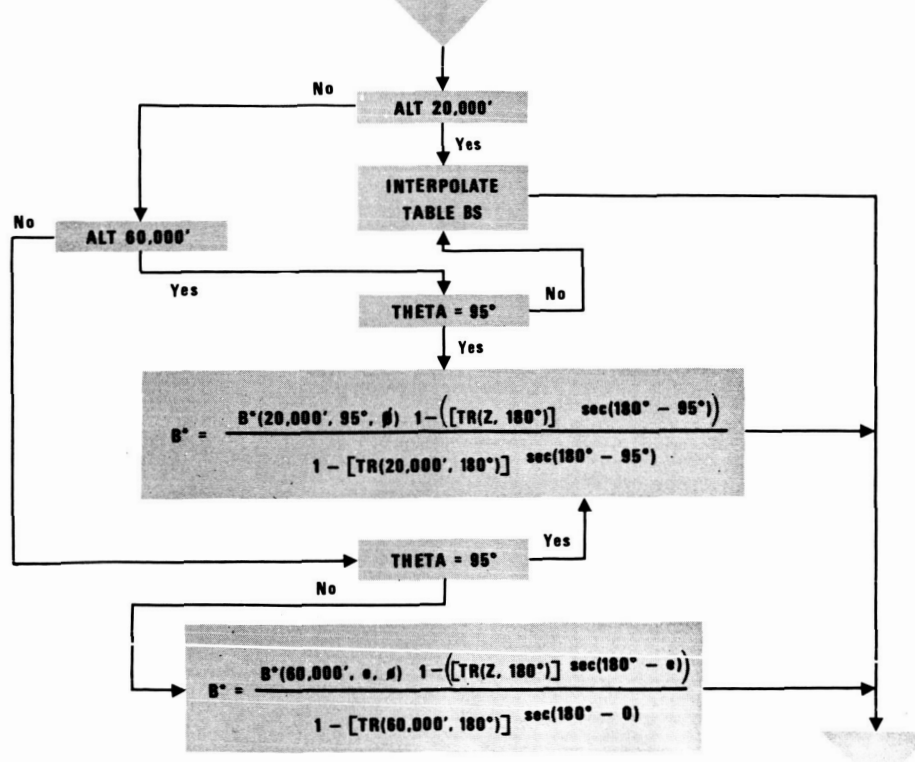

# FUNCTION BSTRF (PHI, THETA, ALT)

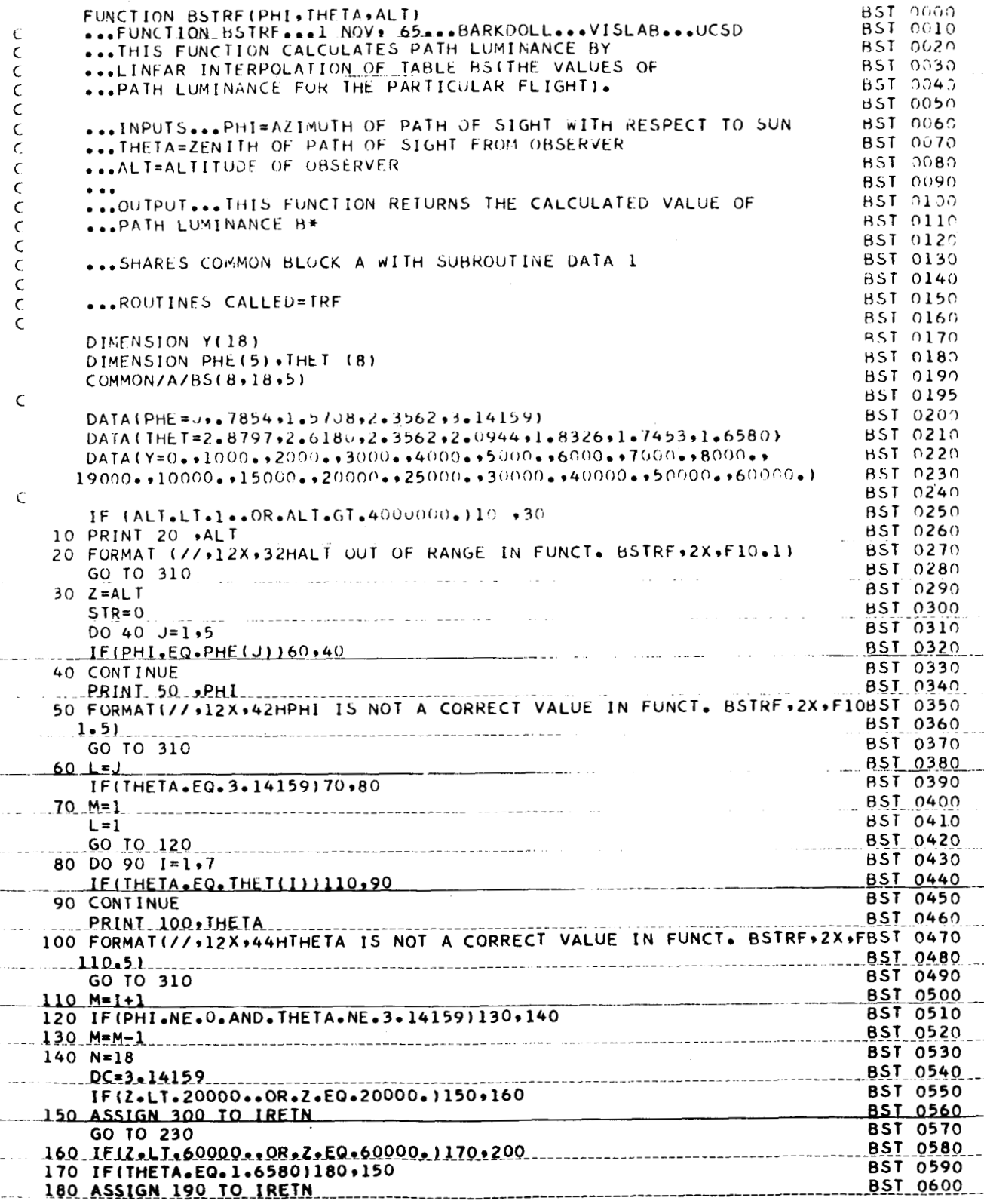

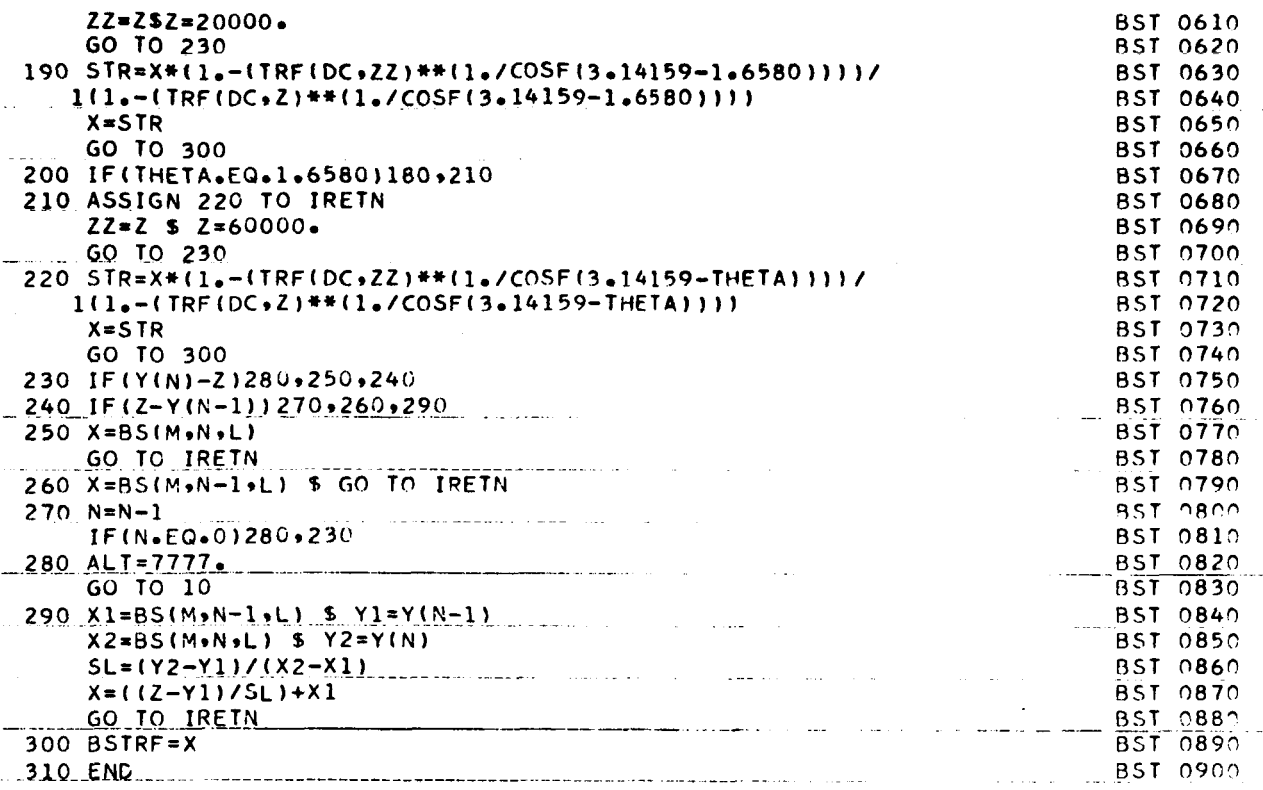

í,

 $\frac{1}{4}$ 

# **VISIBILITY LABORATORY U.C.S.D.** PROGRAM OR SUBROUTINE DESCRIPTION

.\_

# A. IDENTIFICATION

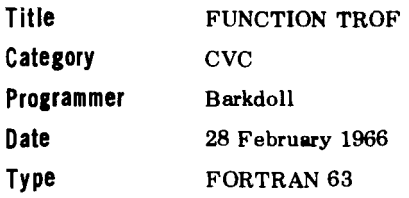

# B. DESCRIPTION

This function returns a value of .9 for calls for optical system beam transmittance. Can use table TROV in common block F.

This function will be used to return values of optical system beam transmittance when data becomes available.

# C. USAGE

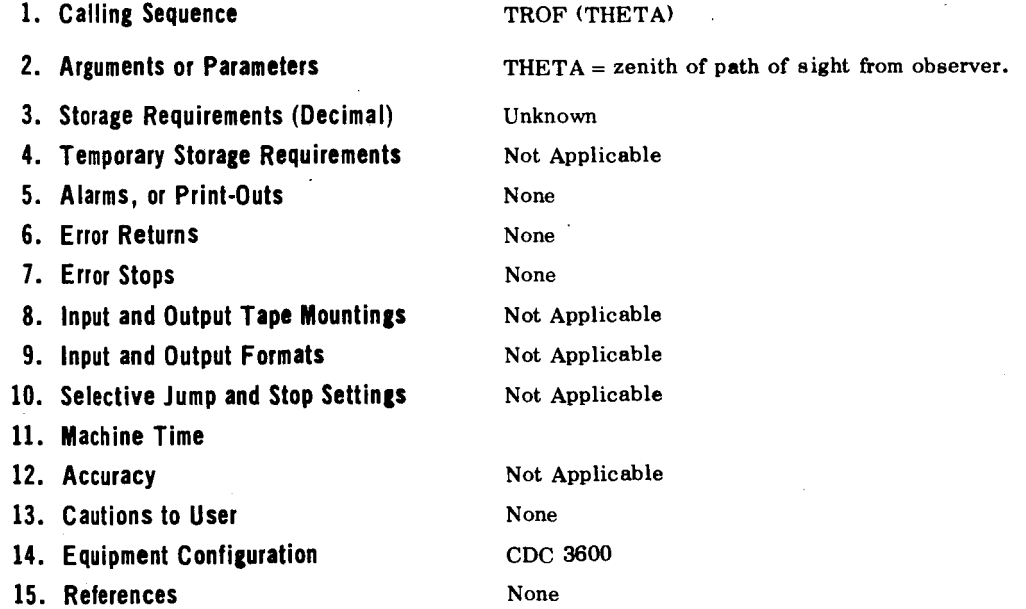

**0.** METHOD E. FLOWCHART Dummy function, always returns TROF = *3.*  Not Applicable

# FUNCTION TROF(THETA)

 $\frac{1}{2}$ 

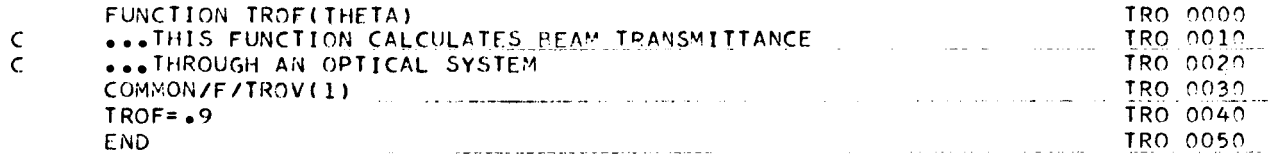

# VISIBILITY LABORATORY U.C.S.D. PROGRAM OR SUBROUTINE DESCRIPTION

# A. ID E NT **IF** IC AT **ION**

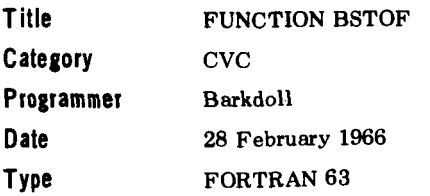

### **6.** DESCRIPTION

This function returns a value of 11.11111 **for** calls for optical system path luminance. Can use table BSOV in common block E. This function will be used to return values of optical system path luminance when data becomes available.

### C. USAGE

# **1.** Calling Sequence

BSTOF (PHI, THETA)

### **2.** Arguments or Parameters

PHI THETA = zenith of path of sight from observer.  $=$  azimuth of path of sight of observer with respect to sun.

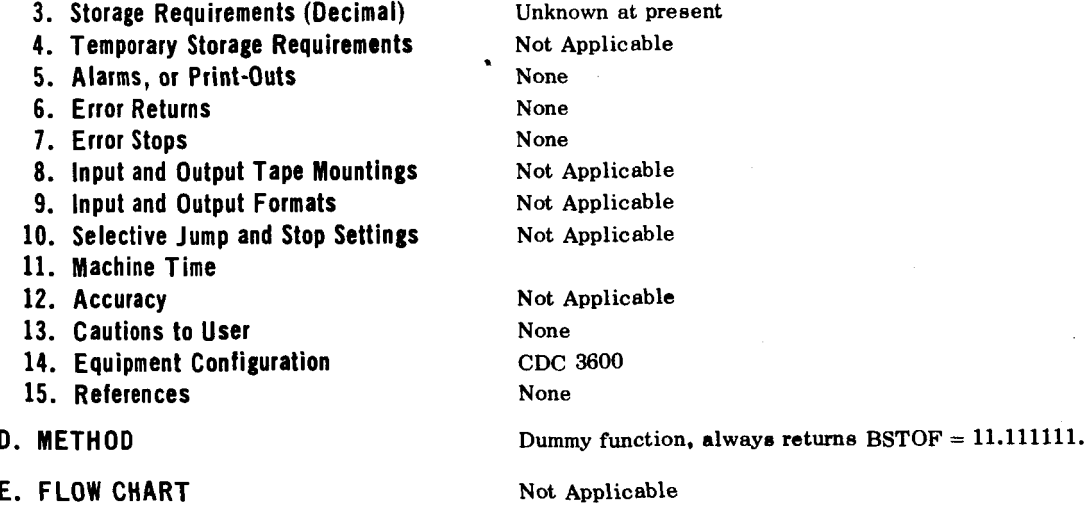

# **FUNCTION BSTOF (PHI,THETA)**

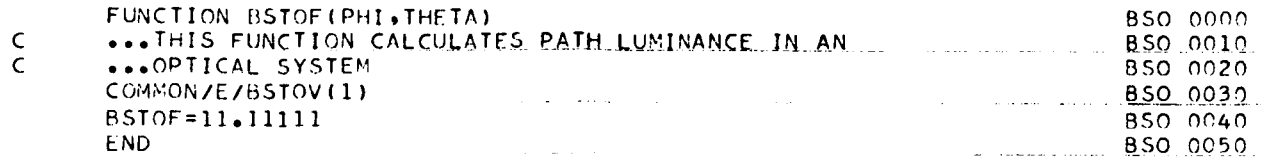

# **VI SI BI LI TY LAB0 RAT0 RY U** . **C** . **S. D. PROGRAM OR SUBROUTINE DESCRIPTION**

# **A. IDENTIFICATION**

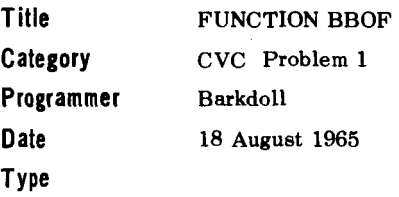

### **B. DESCRIPTION**

This function calculates the Inherent Background Luminance,  $_b$ B<sub>o</sub>, for specified values of PHI, THETA, and BAC.

#### **C. USAGE**

1. Calling Sequence BBOF (PHI, THETA, BAC)

#### **2. Arguments or Parameters**

PHI - Azimuth angle of path of sight with respect to the sun.

THETA - Zenith of path of sight from the observer. BAC Shares COMMON BLOCK B with SUBROUTINE DATA **2.**  - Index for particular table of background directional luminous reflectances.

#### **3. Storage Requirements (Decimal)** 101

- 4. Temporary Storage Requirements Not Applicable
- **5. Alarms, or Print-Outs** (a) None
	- (b) Checks THETA and PHI to ascertain if they are correct values in Function COF.
- **6. Error Returns** None
- **7. Error Stops** None
- 
- 8. Input and Output Tape Mountings Not Applicable
- **9. Input and Output Formats** Not Applicable
- 10. Selective Jump and Stop Settings Not Applicable
- **11. Machine Time** Not Applicable
- **12. Accuracy** Not Applicable
- **13. Cautions** *to* **User**

(a) None

- **(b)** (1) Uses Table (RB) which contains the values for Directional Luminous Reflectance of Terrain Background for given PHI, THETA, and BAC.
	- **(2)** Total Background Illuminance = **5940** lumens/ft.
- **14. Equipment Configuration 3600,** FORTRAN **63**
- **15. References** None
	-

# D. METHOD

The proper value of Directional Luminous Reflectance corresponding to the given PHI, THETA, and BAC, is multiplied by the Total Background illuminance. This product is in Foot Lamberts.

$$
{}_{b}B_{o} = (5940) {}_{b}R_{o} (0, \theta, \phi)
$$

# E. FLOW CHART

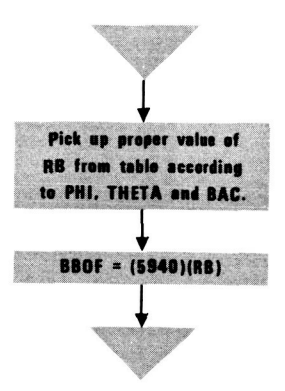

 $\ddot{\phantom{a}}$ 

 $\overline{a}$
# FUNCTION BBOF (PHI, THETA, BAC)

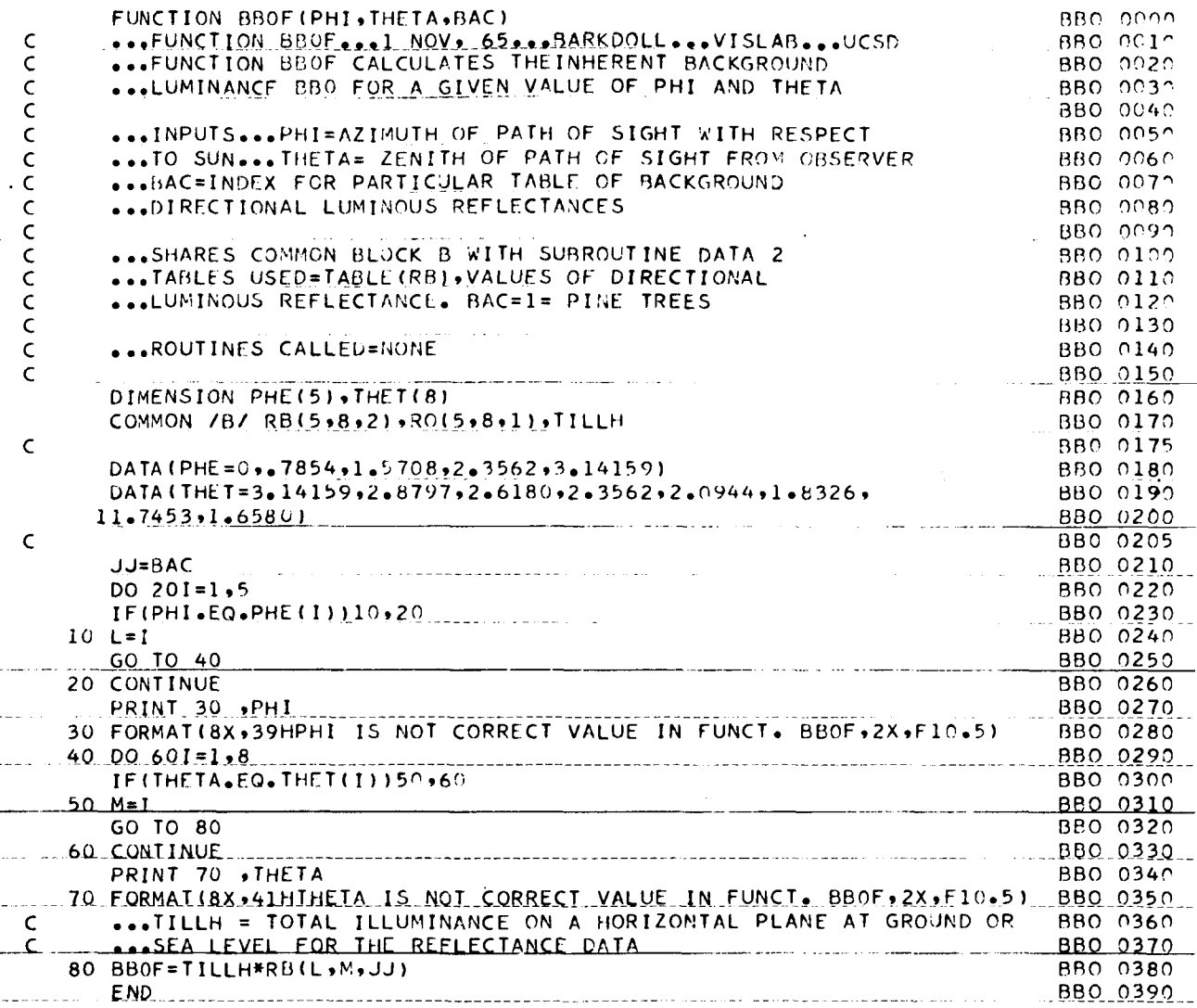

 $\ddot{\phantom{a}}$ 

# **V!S!B!LITY LABORATORY U.C.S.D. PROGRAM OR SUBROUTINE DESCRIPTION**

# **A. IDENTIFICATION**

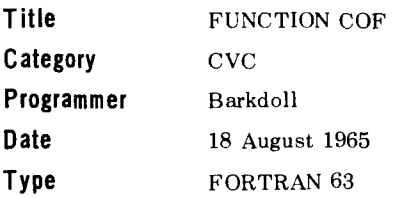

### **B. DESCRIPTION**

This function calculates the value of the Inherent Contrast  $(C_n)$  for given THETA, PHI, and BAC.

### **C. USAGE**

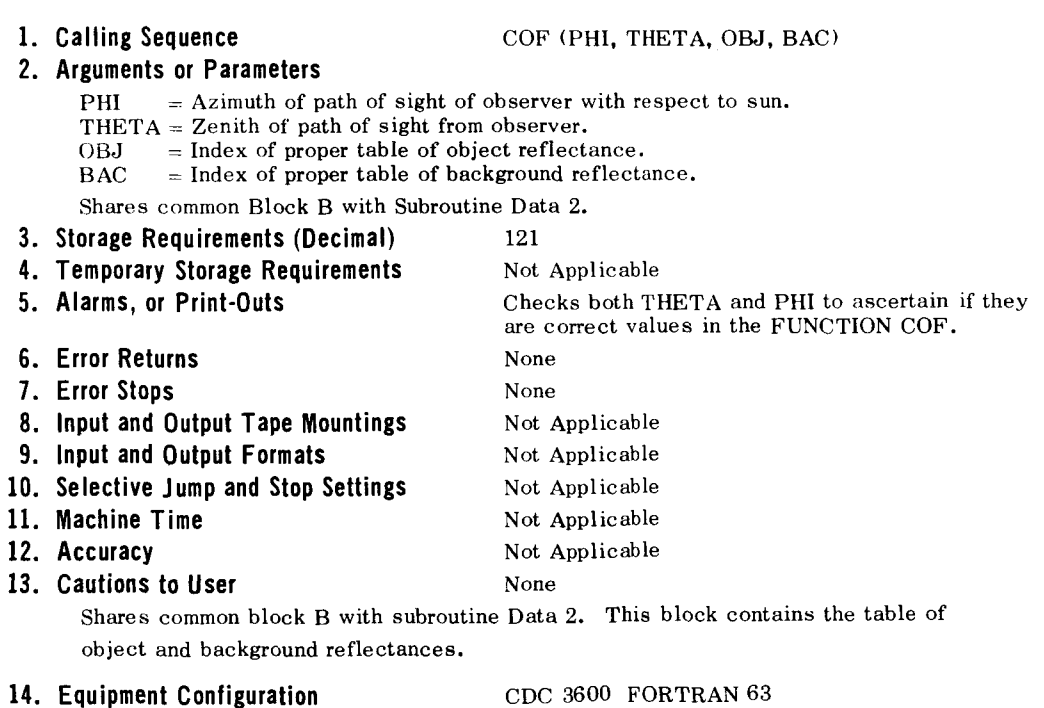

**15. References** 

# **D. METHOD**

$$
CO = \frac{RO(PHI, THETA, BAC) - RB(PHI, THETA, BAC)}{P = RBE(PHI, THETA, BAC)}
$$

**RB(PHI. THETA, BAC)** 

- **CO** = **Inherent contrast**
- **RO** = **Reflectance of target**
- **RB** = **Reflectance of background**

## **E. FLOW CHART**

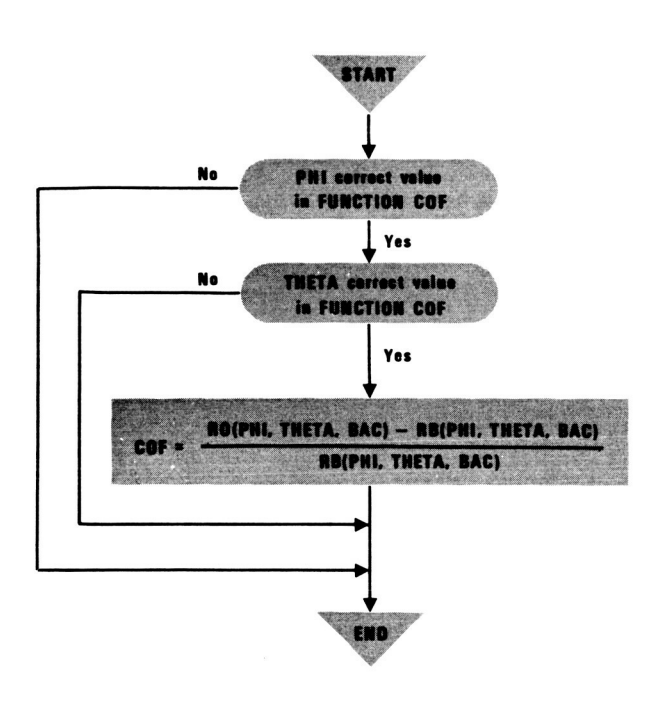

# FUNCTION COF (PHI, THETA, OBJ, BAC)

Ť

 $\bar{\chi}$ 

 $\overline{1}$ 

 $\overline{\phantom{a}}$ 

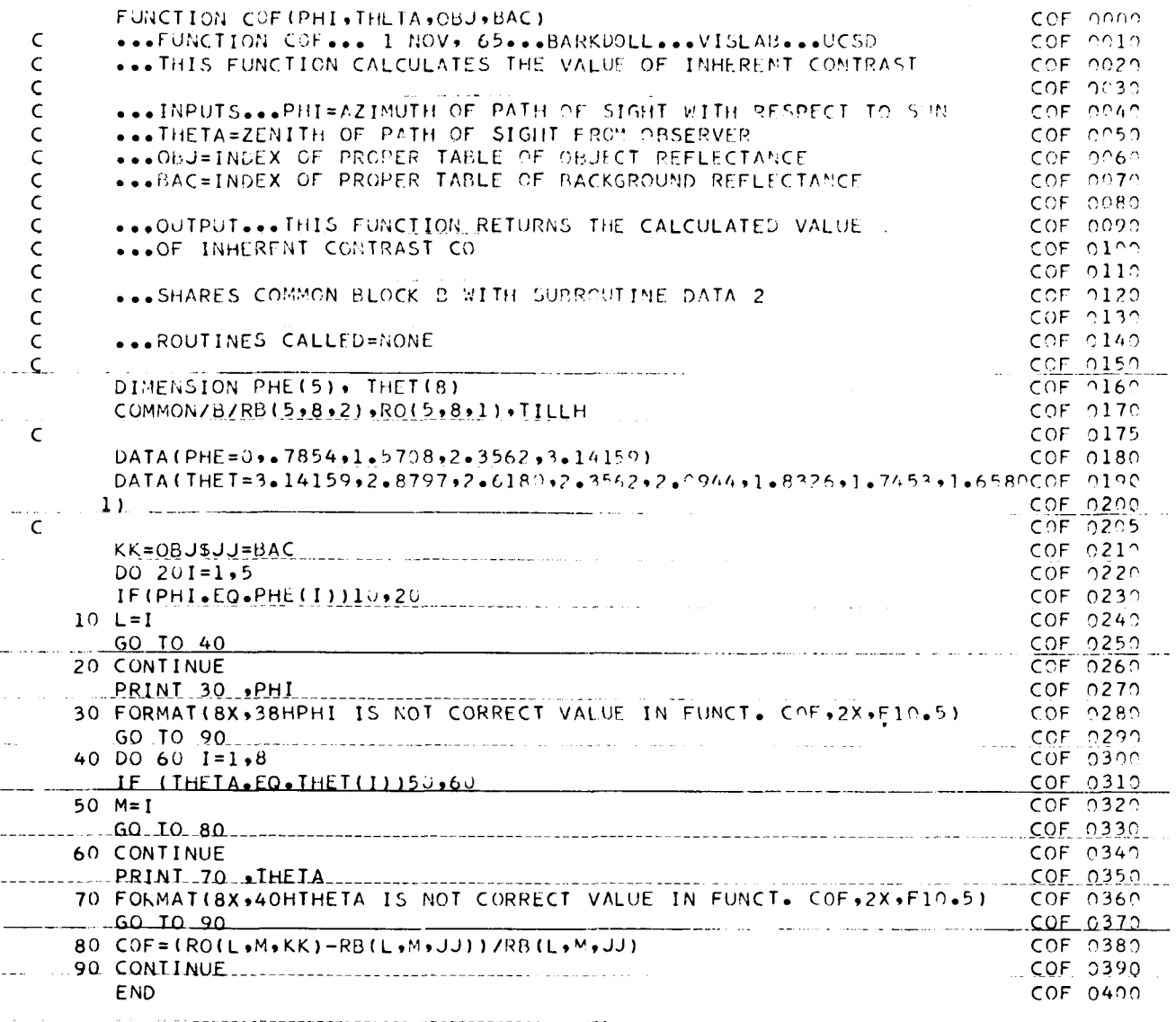

# **VISIBILITY LABORATORY U.C.S.D. PROGRAM OR SUBROUTINE DESCRIPTION**

### **A. IDENTIFICATION**

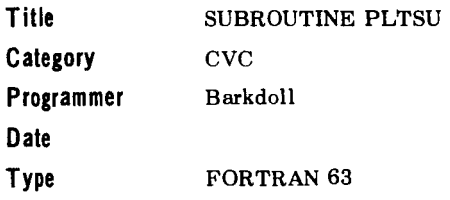

### **B. DESCRIPTION**

This routine takes data used in printing coordinates of cross sections of probability of detection hemispheres and formats this data to be used for plotting. The data processed by this routine is used by subroutine PLOT **1.** 

#### **C. USAGE**

#### **1. Calling Sequence**

SUBROUTINE PLTSU (SAX. SAY, **JK.** XI, X2, X3, X4, 21, 22. **23,** 24. JJ, MSL, CSLX CSLY, AXLX. AXLY, NTGDM, NAINC, NPROR)

#### **2. Arguments or Parameters**

#### INPUTS:

 $SAX = Distance$  to axis array.

SAY = Altitude array.

 $JK = Length of dimension of array SAX.$ 

OUTPUTS:

**X1.** X2. X3. X4 array names of X axis distances of **4** cross sections to be plotted. **Zl..Z2. 23,** 24 array names of Y axis altitudes for **4** cross sections.

JJ = Length of dimension of X and **Z** arrays.

 $AXSL = X$  and Y axis lengths for each plot.

CSLX and CSLY are the X and Y cross section heading coordinates.

AXLX and AXLY are the X and Y coordinates of target axis heading.

NTGDM = Target diameter.

NAINC = Axis increment value.

NPROB = Probability of detection.

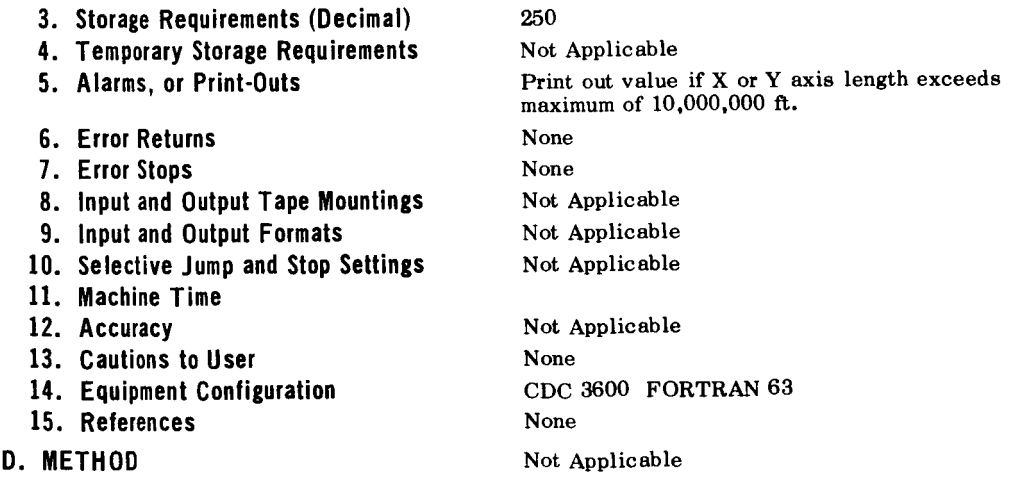

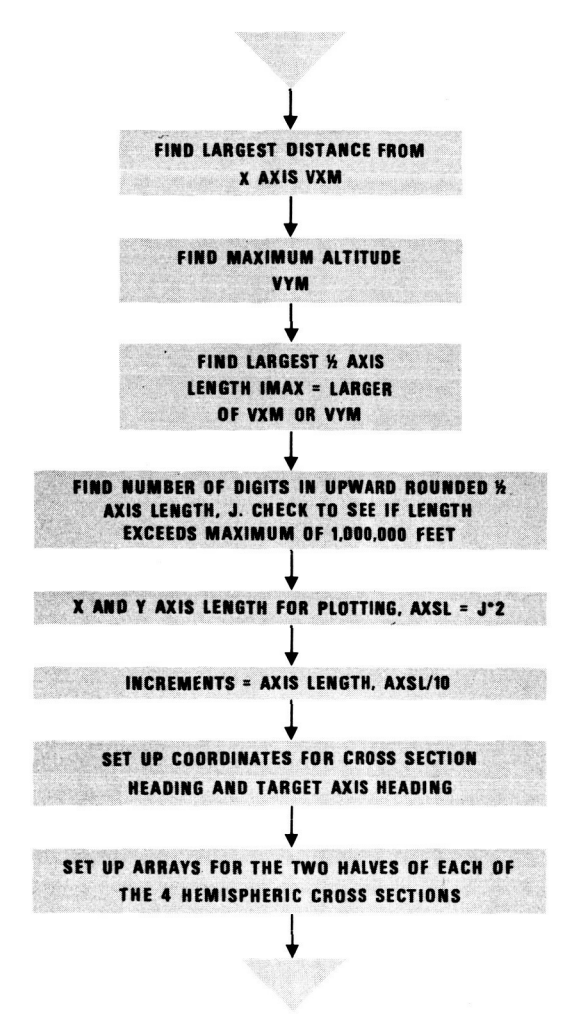

# **SUBROUTINE PLTSU**

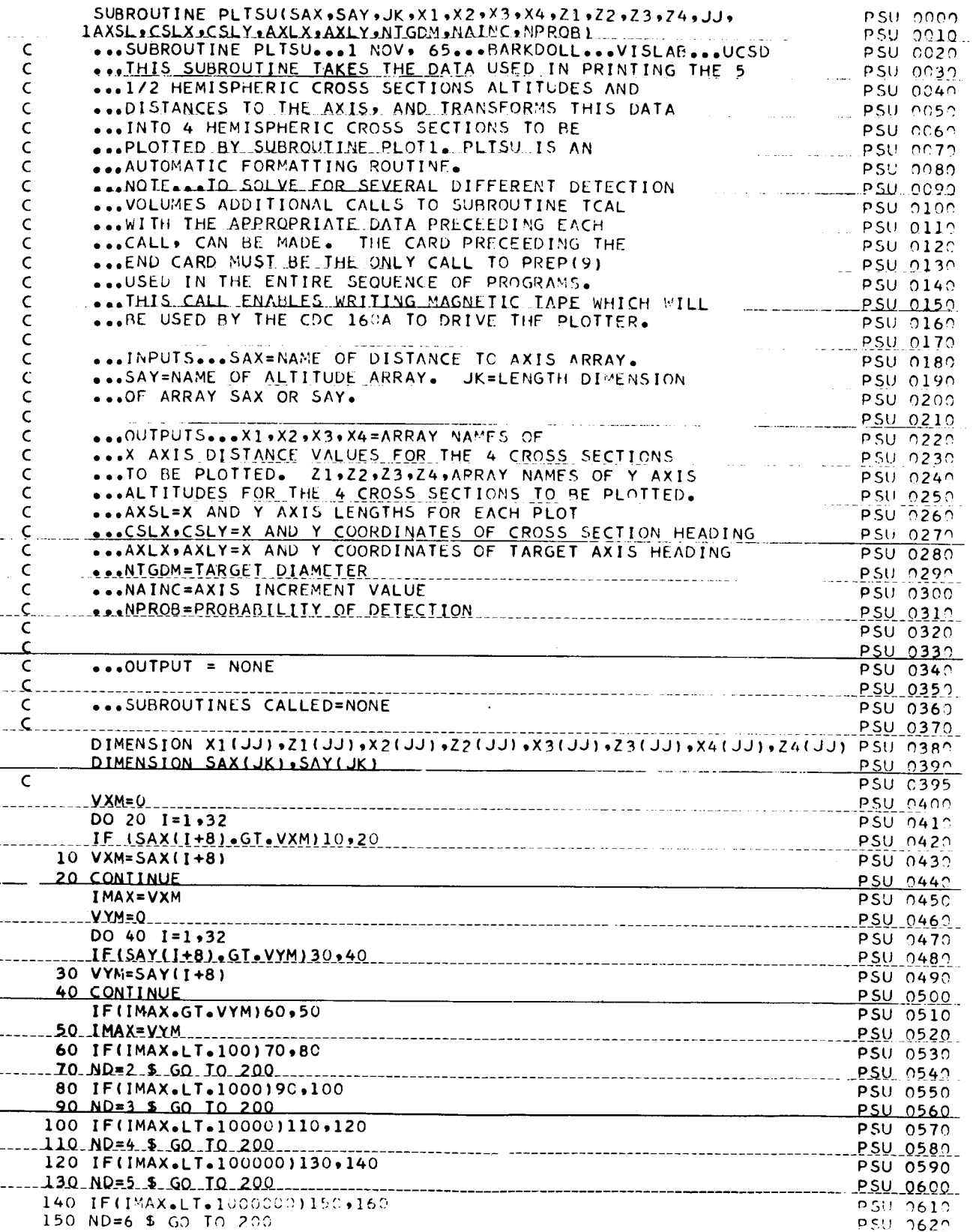

 $\bar{z}$ 

 $\mathcal{A}$ 

 $\ddot{\phantom{0}}$ 

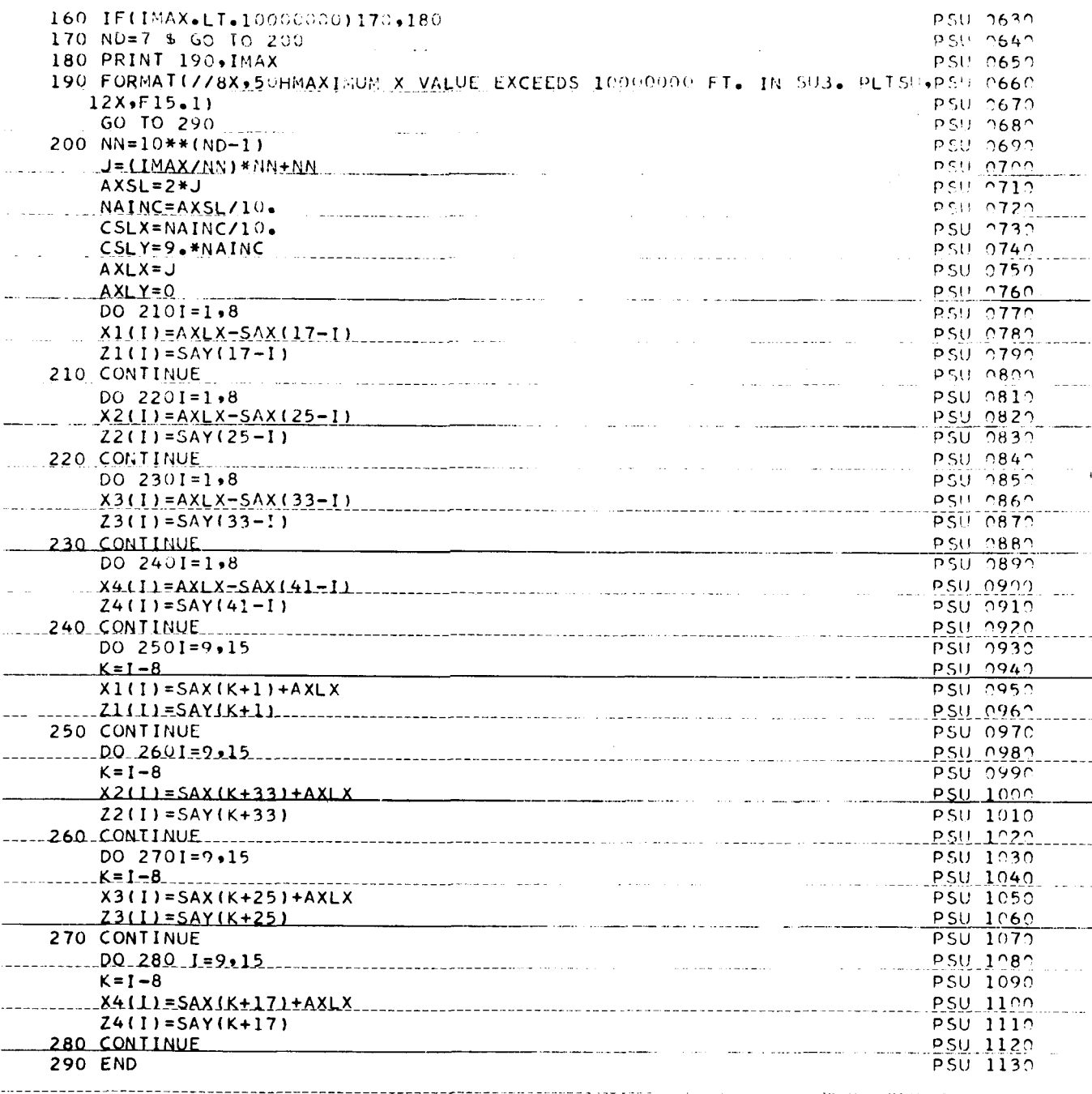

# **VISIBILITY LABORATORY U. C. S. D. PROGRAM OR SUBROUTINE DESCRIPTION**

# **A. IDENTIFICATION**

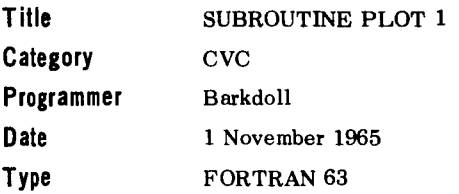

### **B. DESCRIPTION**

This subroutine sets up probability of detection cross section data and format data for plotting. This is done by making calls to the UCSD **Q9Q** plot program PREP **1** through PREP **9.** PLOT **1** enables **Q9Q** PLOT to write a magnetic tape for data to be plotted by a Cal Comp 165 incrementor plotter.

#### **C. USAGE**

#### **1. Calling Sequence**

PLOT 1 (XI. X2. X3, X4, 21. 22, 23. 24. JJ, AXSL. CSLX. CSLY, AXLX. AXCY, NTGDM. NAINC, NPROB)

### **2. Arguments or Parameters**

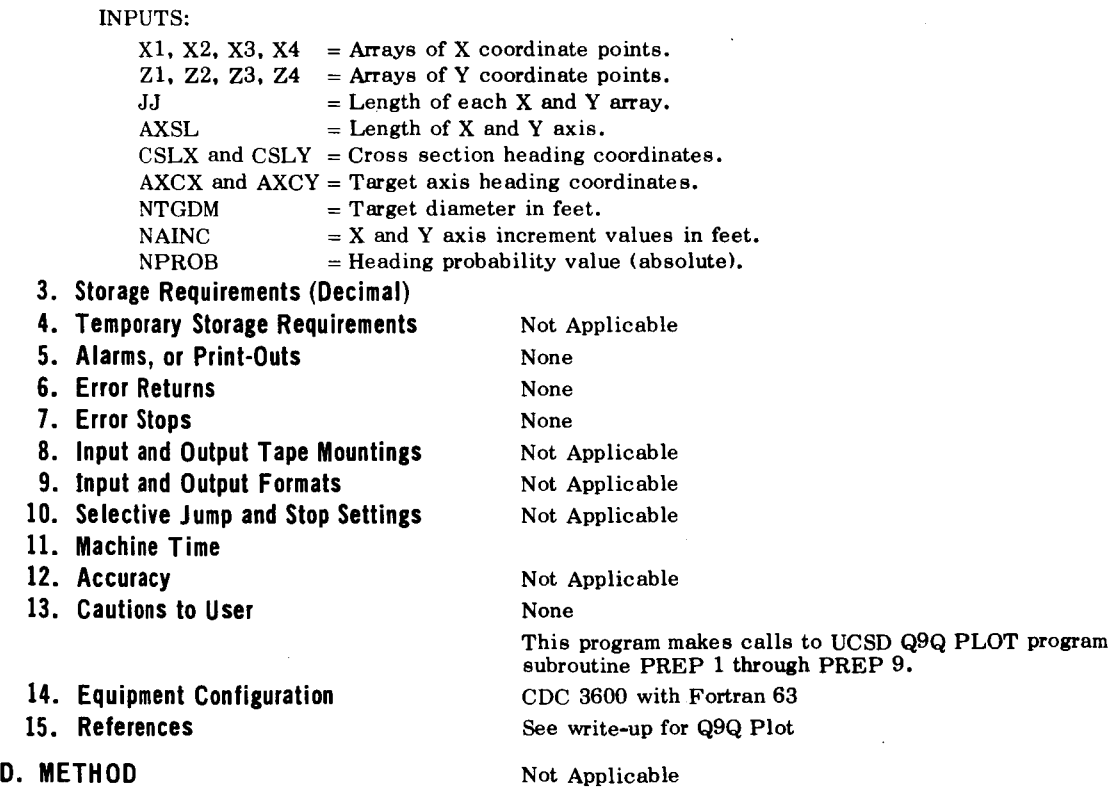

### **SUBROUTINE PLOTl**

ţ.

 $\overline{\phantom{a}}$ 

í.

ć,

 $\cdot$ 

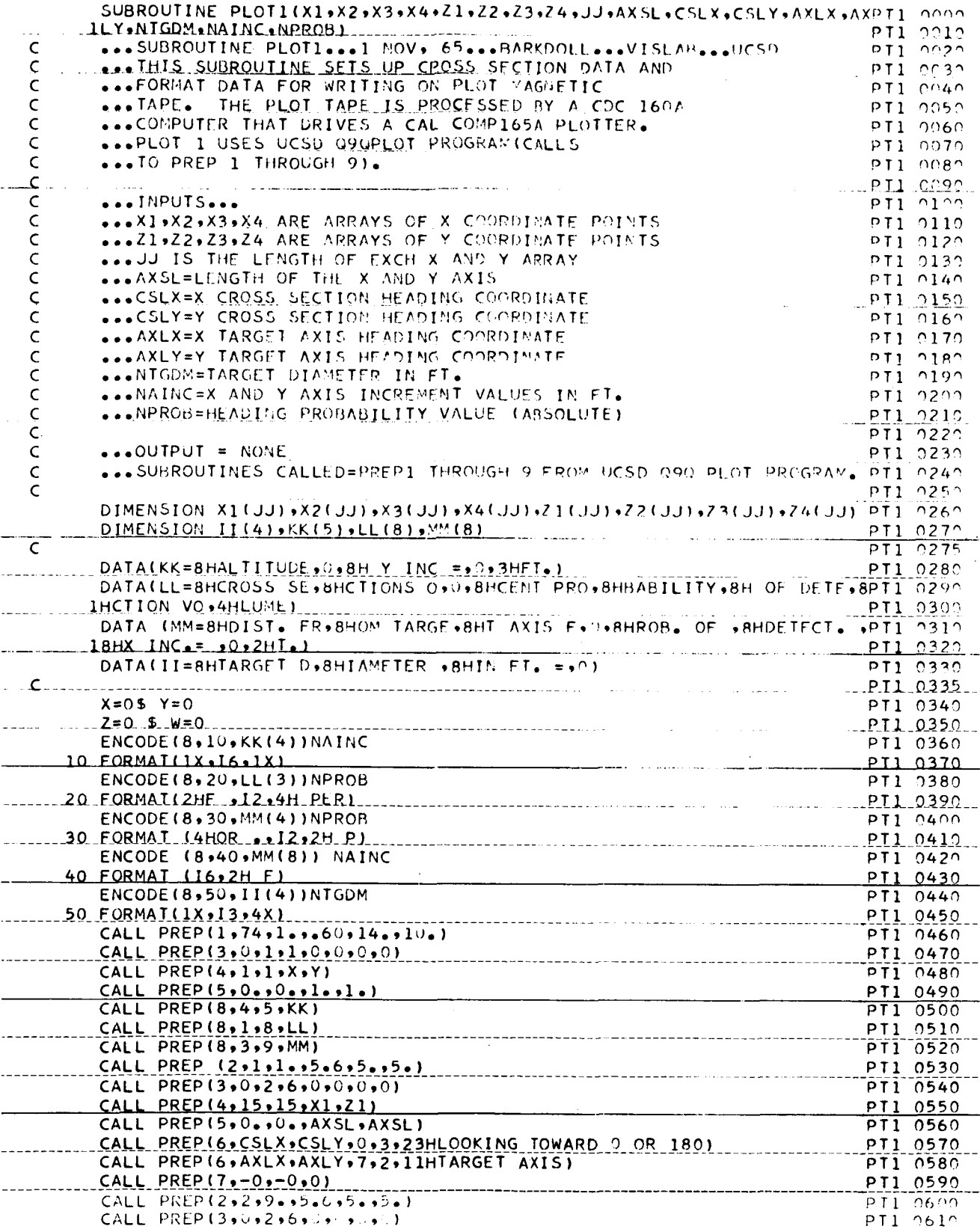

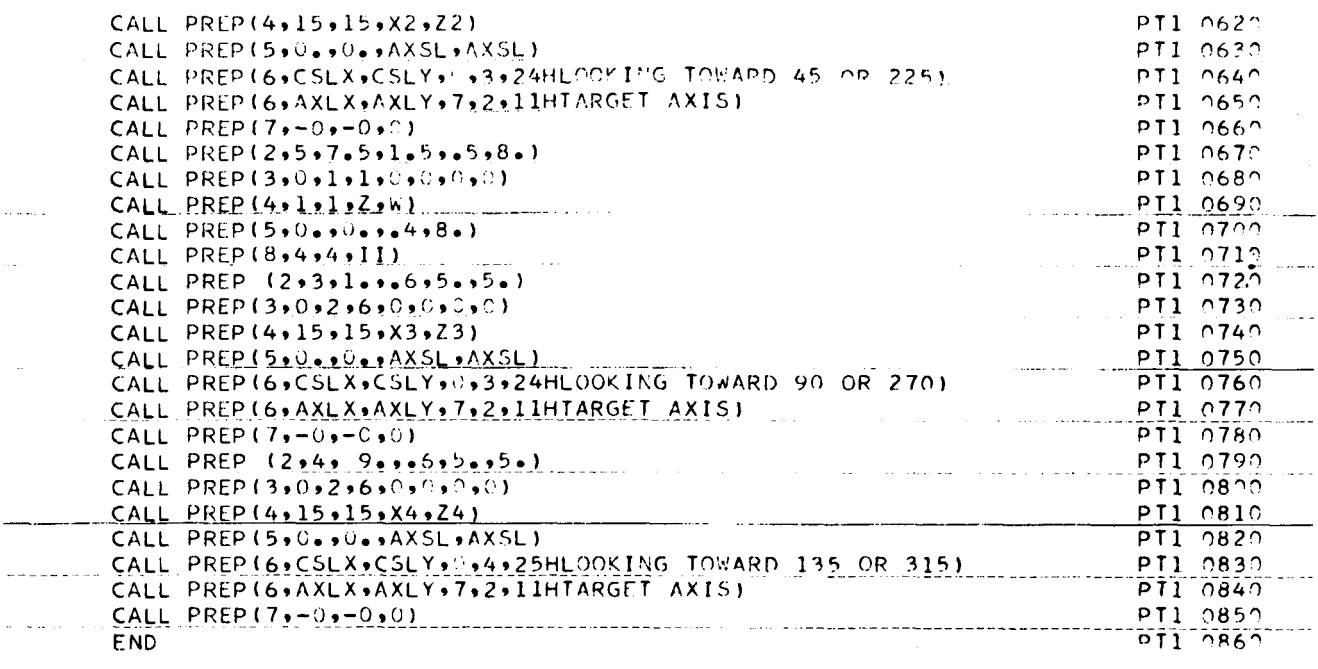

i,

# **APPEHD!X C**

# **Input and Output Examples from PODVI**

**This appendix contains a copy of the computer listing from a run of PODVI (Probability of Target Detection Volumes.) This program was run using data from Flight 74. The given data includes** :

- 1. Atmospheric data from Flight 74. **4.** Target object is painted haze grey. (No optical system used.)
- 2. Average solar zenith angle of  $41.5^{\circ}$ .
- **3.** Pine tree background.
- 
- **5.** Target diameter is **100** feet.
- 6. Detection probability is **50%.**

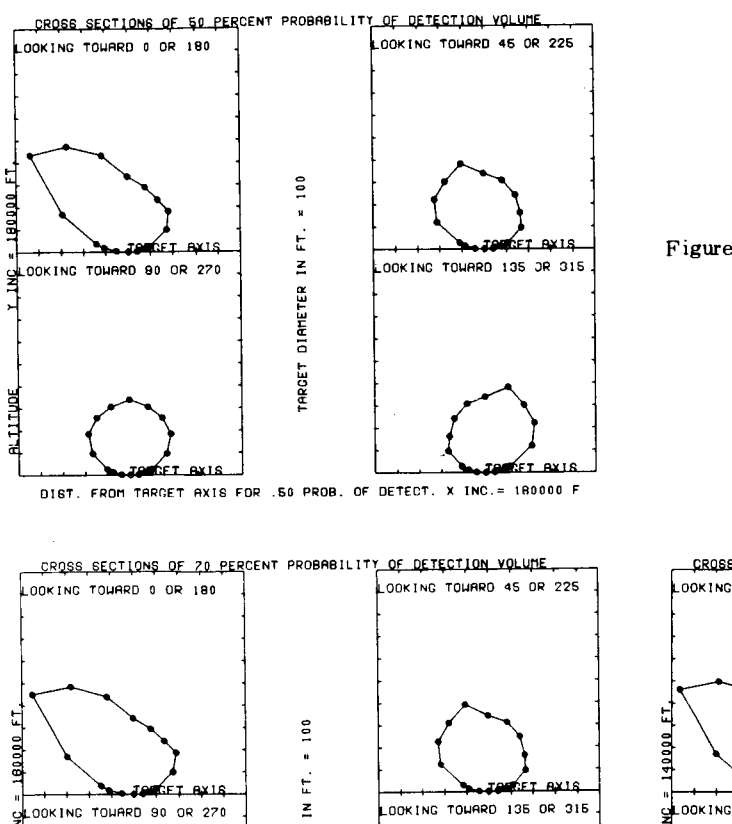

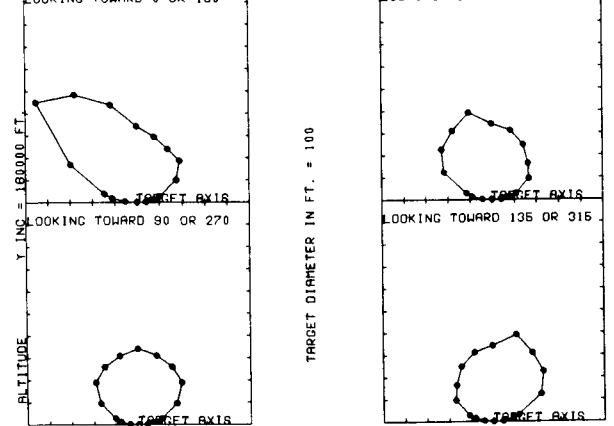

**OIST. FROM TRRGET RX16 FOR** *.70* **PROE. OF DETECT. X 1NC.I IBOOOO F** 

Figure **C-2.** Plot **of** data produced by this program, when probabilities of target = **70%.** 

Figure **C-1.** Plot of data produced by this program.

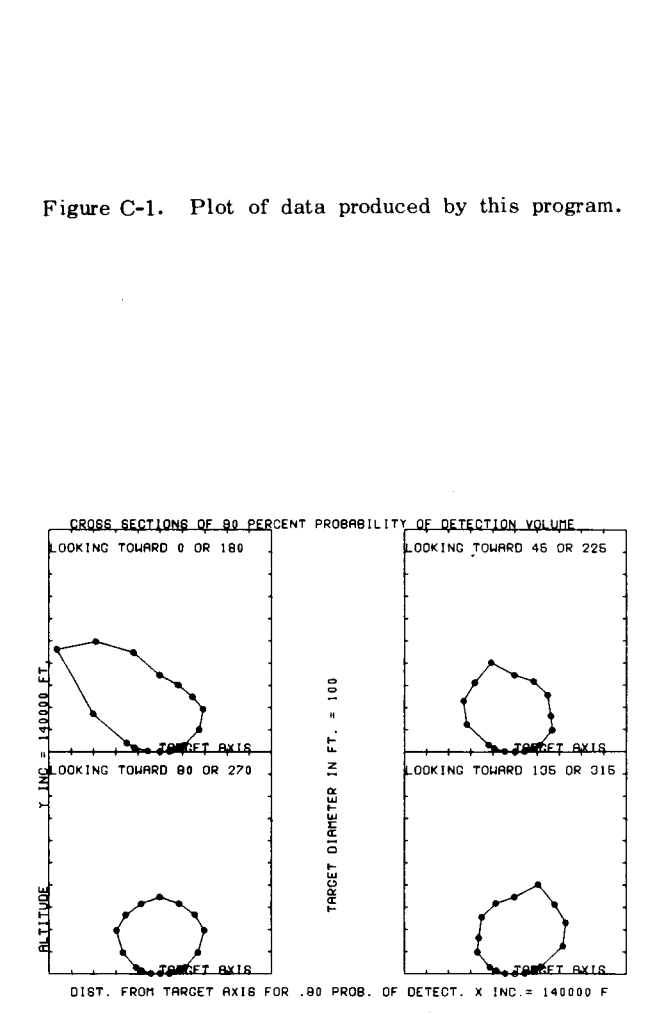

Figure **C-3.** Plot of data produced by this program, when probabilities of target = 90%.

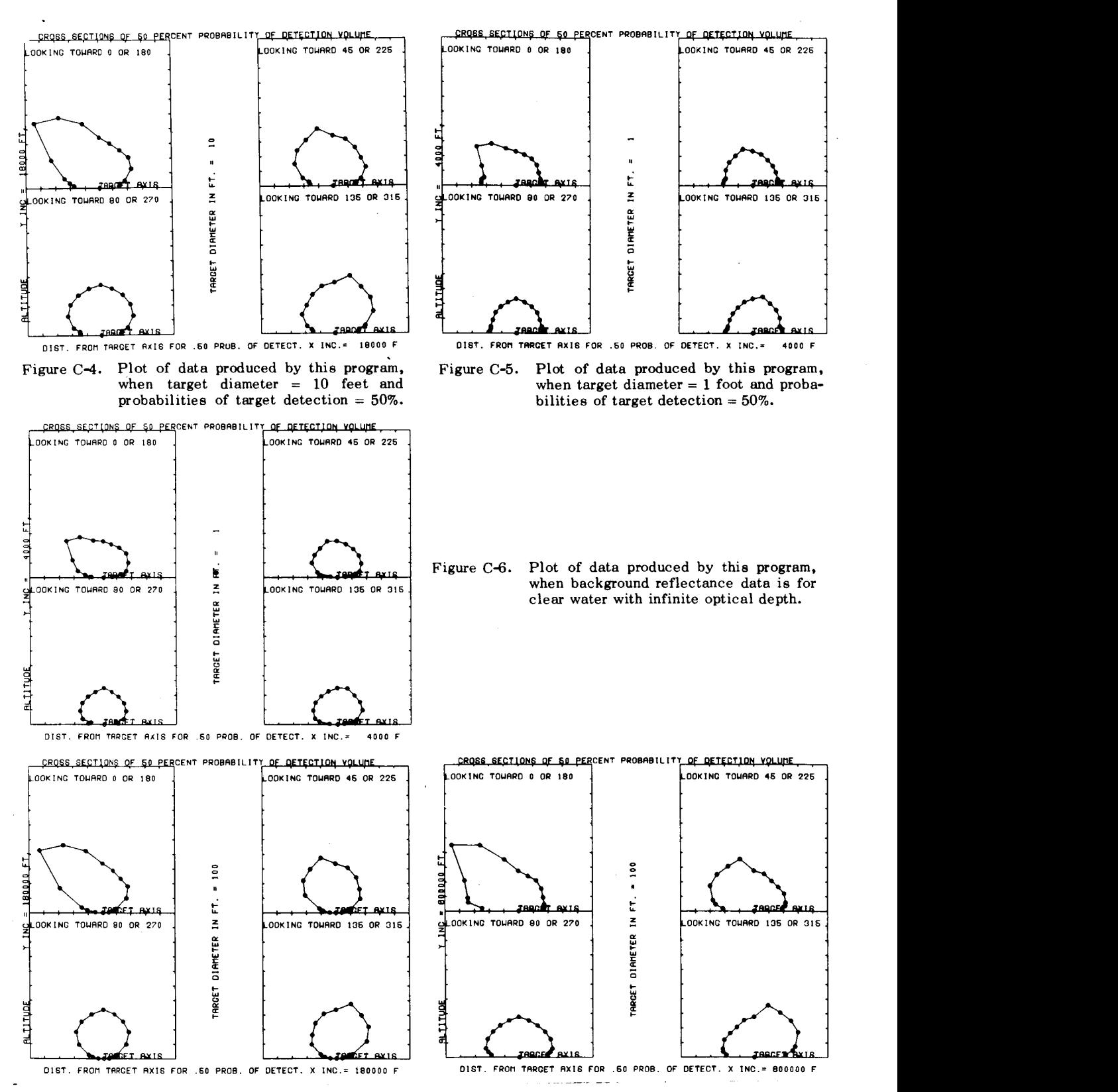

Figure *C-7.* Plot of data produced by this program, when simulated optical system was used in conjunction with **an** atmosphere.

Figure *C-8.* Plot of data produced by this program, when no atmosphere and a simulated optical system was utilized.

### PROGRAM PODV1

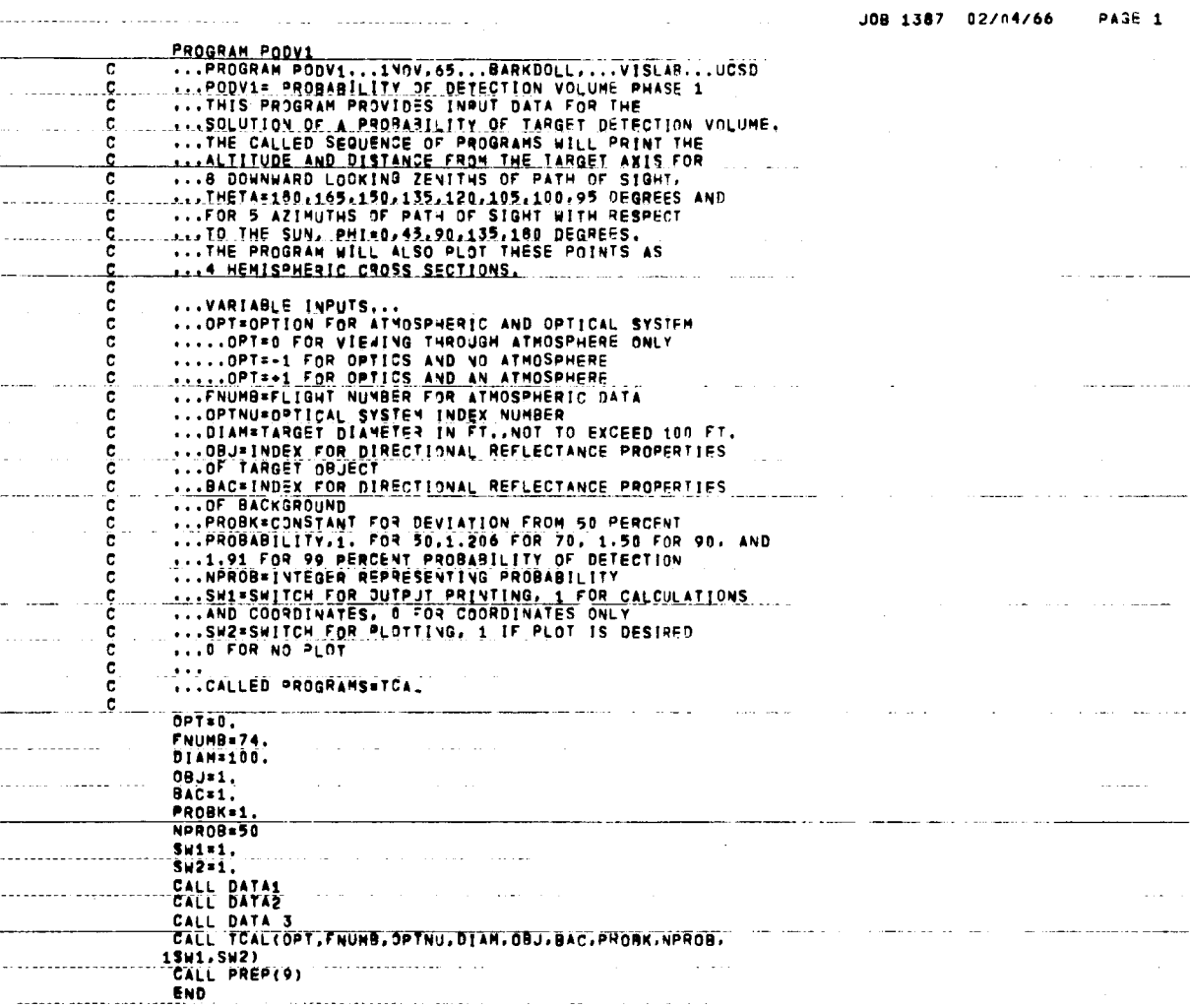

TARGET DETECTION FOR INFINITE VIEWING TIME

والمستدار والمرابطات

PATH OF SIGHT THROUGH ATMOSPHERE ONLY المقتاد والمتاريخ  $\mathcal{L}(\mathcal{L})$  . PROGRAM DATA FROM FLIGHT NUMBER 74 TECHNOLOGY CONTRACT CONTRACT CONTRACT CONTRACT PROBABILITY OF DETECTION IS 50 PERCENT **CONSIDERED ACCOMMODATION** TARGET DIAMETER TW FT. . 100 BACKGROUND FOR TARGET IS PIVE TREES TARGET IS SPHERICAL AND PAINTED GRAY CONTRACTOR CONTRACTOR CONTRACT OF  $\sim 10^{-1}$ 

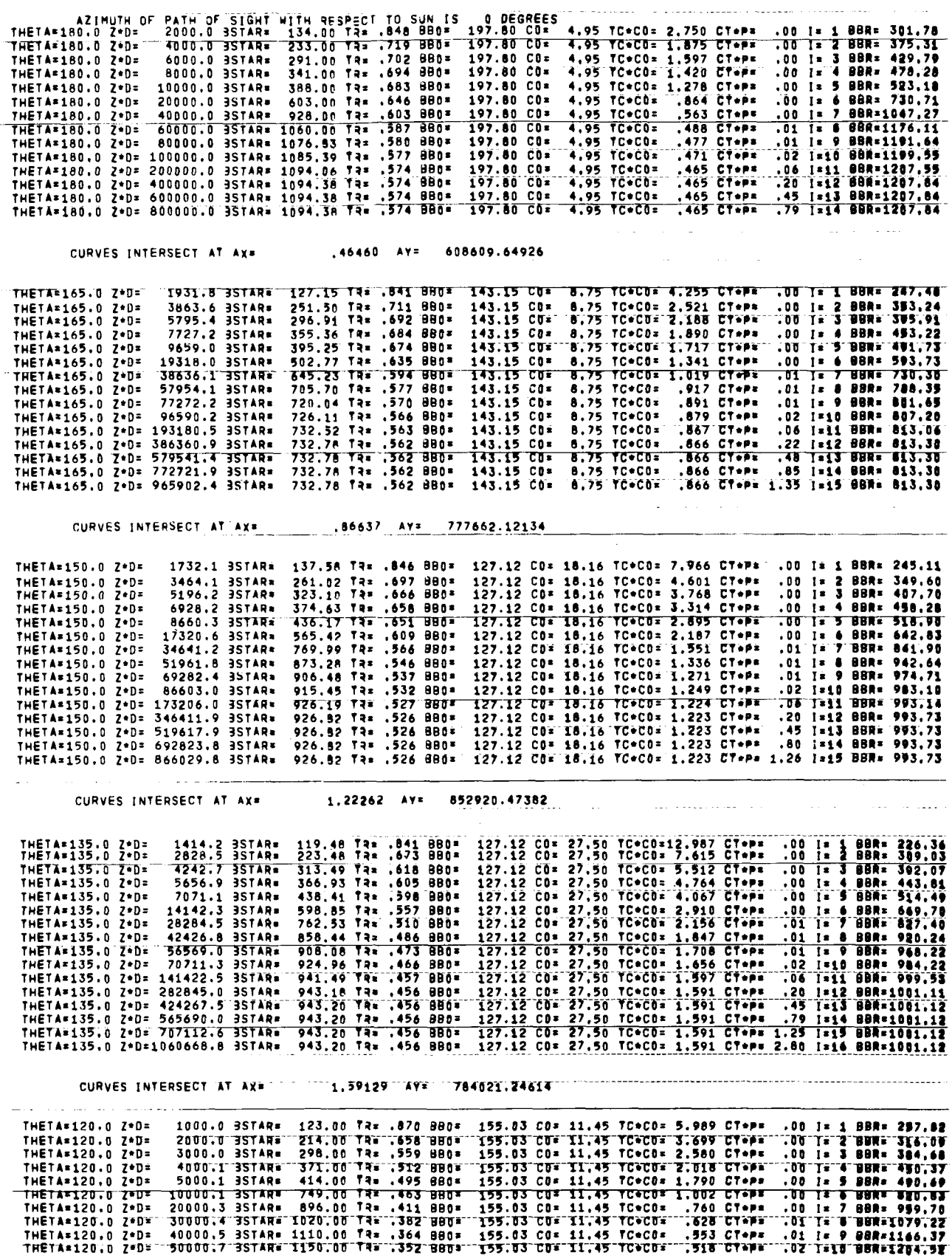

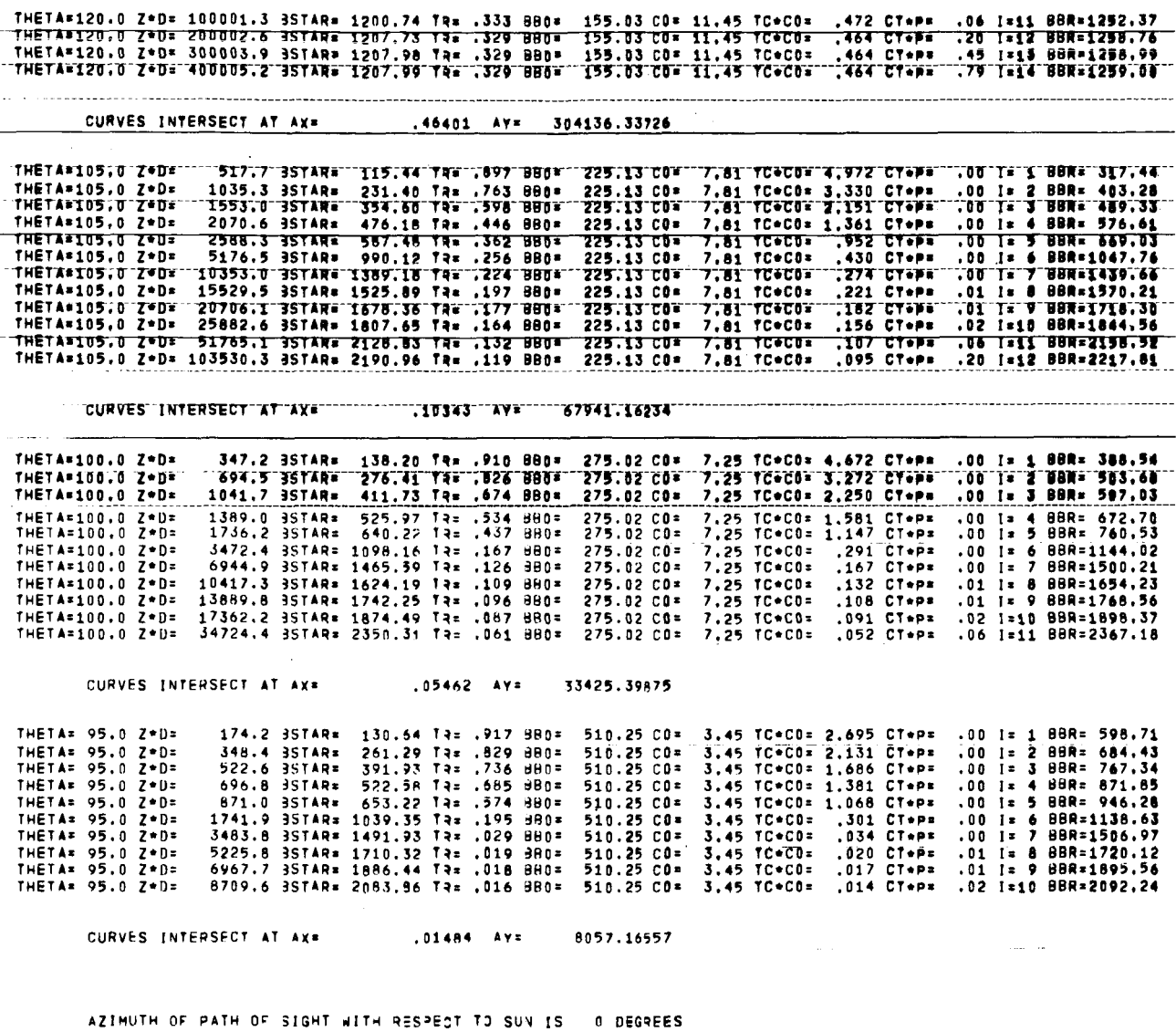

ZENITH OF PATH OF SIGHT = 180 DISTANCE TO TARGET AXIS = 0 ALTITUDE = 608610 CONTRAST IS POSITIVE ZENITH OF PATH OF SIGHT = 165 DISTANCE TO TARGET AXIS = 208430 ALTITUDE = 777662 CONTRAST IS POSITIVE and a strike modern many company of the modern company **Company of the management company's special** ZENITH OF PATH OF SIGHT = 150 DISTANCE TO TARGET AXIS = 492397 ALTITUDE = 852920 CONTRAST IS POSITIVE ZENITH OF PATH OF SIGHT \* 135 DISTANCE TO TARGET AXIS \* 783971 ALTITUDE = 784021 CONTRAST IS POSITIVE ZENITH OF PATH OF SIGHT = 120 DISTANCE TO TARGET AXIS = 526742 ALTITUDE = 304136 CONTRAST IS POSITIVE ZENITH OF PATH OF SIGHT = 105 DISTANCE TO TARGET AXIS = 253529 ALTITUDE = 67941 CONTRAST IS POSITIVE المستعمل المواسي  $\sim$   $\sim$   $\sim$  $\cdots$ ZENITH OF PATH OF SIGHT = 100 DISTANCE TO TARGET AXIS = 189568 ALTITUDE = 33425 CONTRAST IS POSITIVE ZENITH OF PATH OF SIGHT = 95 DISTANCE TO TARGET AXIS = 92133 ALTITUDE = 8057 CONTRAST IS POSITIVE

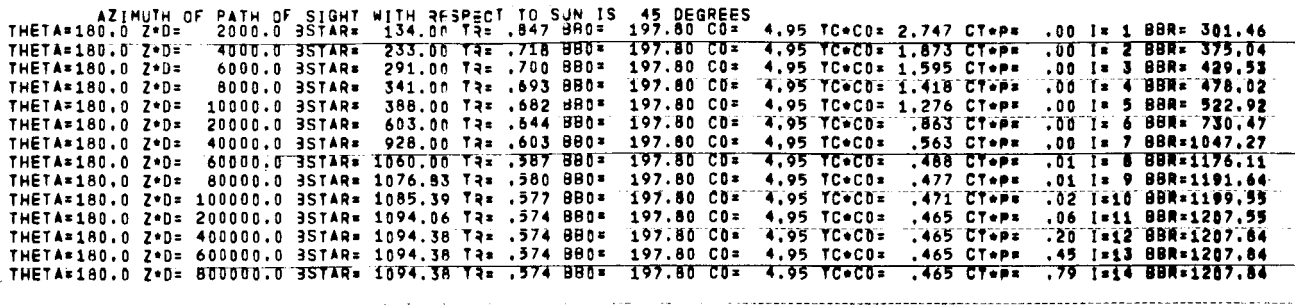

46460 AV=

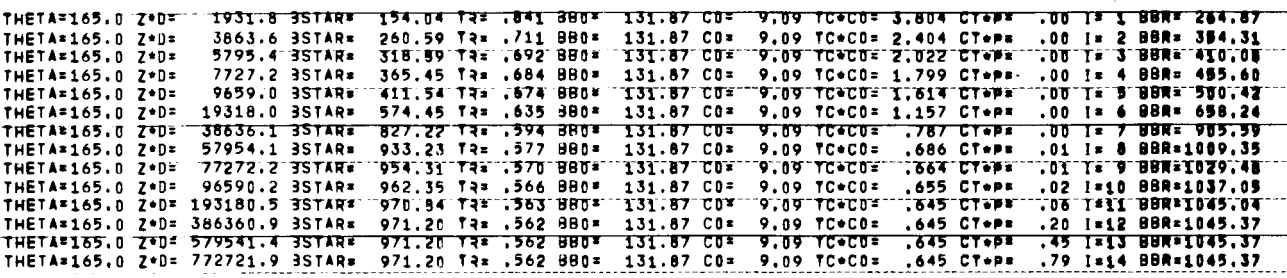

608609.64926

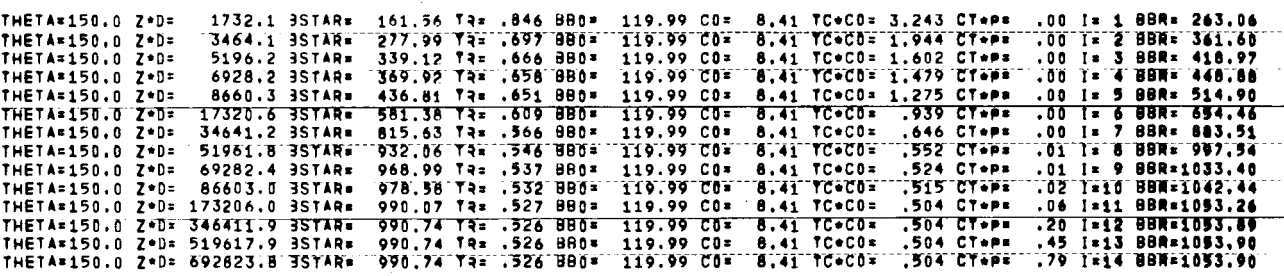

where the state  $\mathcal{A}$  is the state of the state of  $\mathcal{A}$ 

58373 AVE

. **.** . **. . . . . .** . . . . . . . .

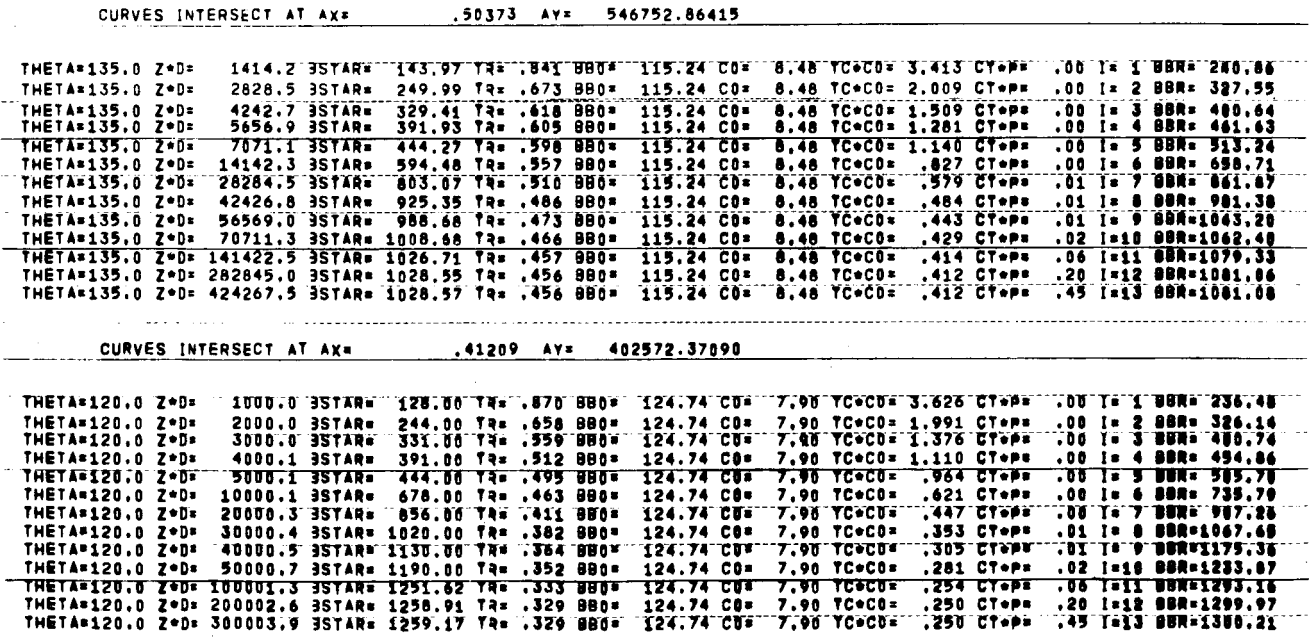

88

CURVES INTERSECT AT AX=

i.

**CURVES INTERSECT AT AXE. .24965 AY= 218547.05849** 

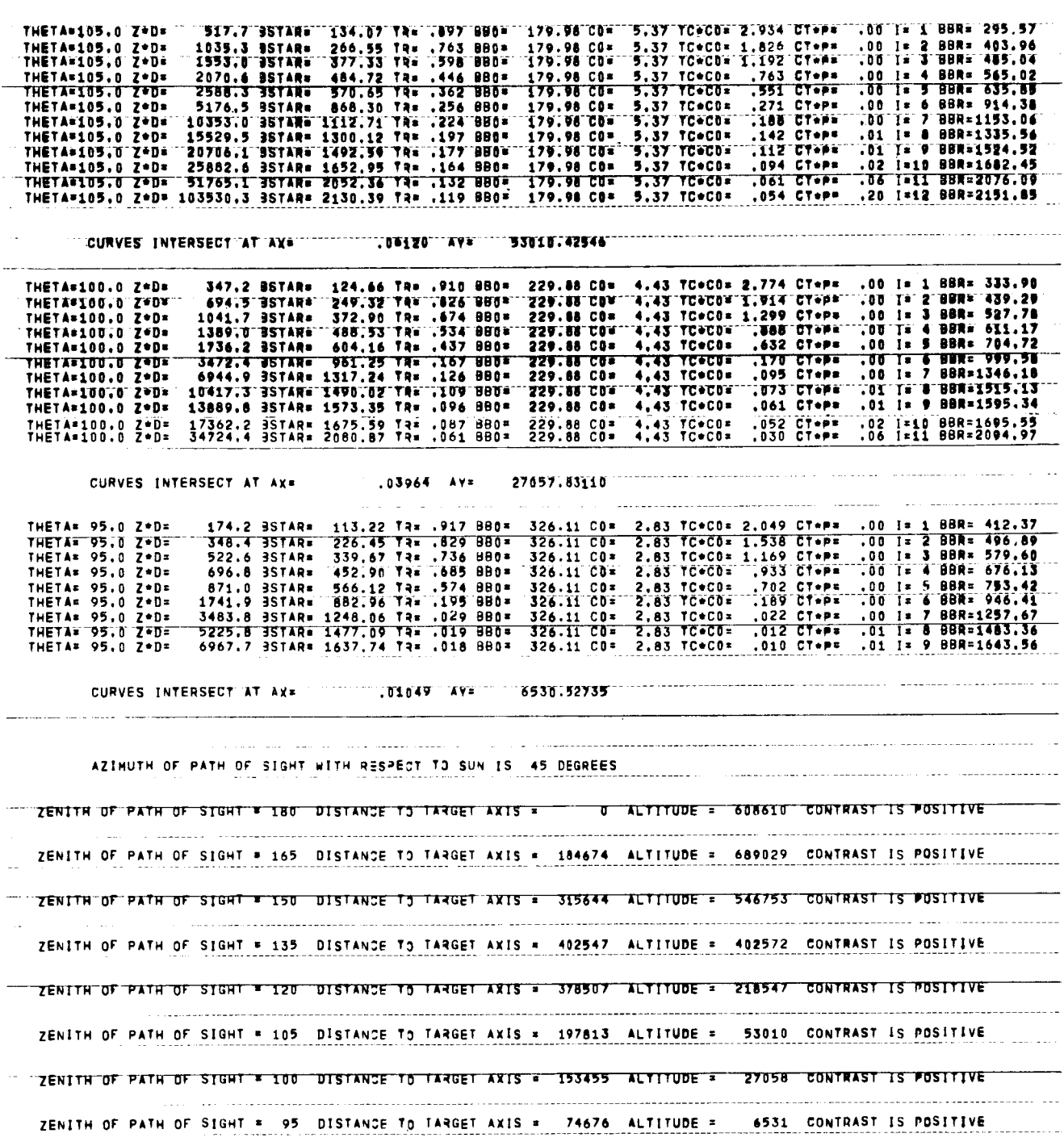

 $\sim$ 

 $\sim$ 

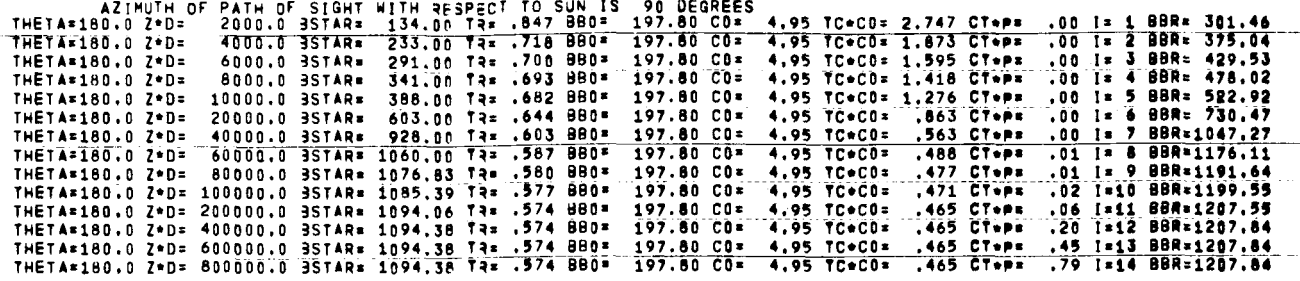

1931.8 357AR= 133.34 TRE .841 880= 187.11 CO= 4.40 YCeCO= 2.379 CTePs .00 1= 1 BBR= 200.61 THETA=165.0 7+D= 3863.6 35TAR= 232.14 T3= .711 880= 187.11 CO=<br>5795.4 35TAR= 287.89 T3= .692 880= 187.11 CO=<br>7727.2 35TAR= 342.82 T3= .684 880= 187.11 CO= 4.40 TC+C0= 1.601 CT+P= .00 I= 2 BBR= 365.12<br>4.40 TC+C0= 1.363 CT+P= .00 I= 3 BBR= 417.20 THETA=165.0 Z\*D= THETA=165.0 7.D= 4,40 TC+C0= 1.195 CT+P=<br>4,40 TC+C0= 1.195 CT+P= 7727.2 3STAR\* .00 I= 4 BBR= 470.72<br>.00 I= 5 BBR= 513.31 THETA=165.0 Z\*D= THETA=165.0 Z+D= 387.20 TR= .674 BB0= 187.11 00\* 567.95 Tax .635 880=<br>848.59 Tax .594 880=  $4,40$  TC+CO=<br>4,40 TC+CO= 761 CT+P= .nn Te & RREe ARA.RA THETA=165.0 Z\*D= 19318.0 3STAR:<br>38636.1 3STAR: 187.11 CO=<br>187.11 CO=  $\overline{1}$   $\overline{1}$ BBN= 959.78 THETA=165.0 7\*D= ंग हो 967.41 Ta= .577 BBO=<br>989.80 Ta= .570 BBO= .................<br>THETA=165.0 Z\*D= 57954.1 3STAR\* 187.11 CO= 4,40 TC+C0\* .01 I= 8 BBR=1075.43 989.80 TR= .570 BB0=<br>998.15 TR= .566 BB0= 4.40 TC\*CD\*  $M$   $\overline{1}$   $\overline{2}$   $\overline{0}$ **BRE**x1006.47 THETA=165.0 2\*D= 77272.2 35TAR# 187.11 CDa 4.40 TC+CO\* .422 CT+P\*<br>"4.40 TC+CO\* .422 CT+P\* 96590,2 3STAR= 187.11 CO=  $.02$   $1 = 10$ BBR=1104.14 THETA=165.0 7\*D= THETA=165.0 Z+D= 193180.5 35TAR= 1006.95 TR= .563 BR0= 187.11 CDF .D6 I=11 BBR=1112.23 187.11 CO= THETA=165.0 2\*D= 386360.9 3STAR= 1007.32 TA= .562 880=<br>THETA=165.0 Z\*D= 579541.4 3STAR= 1007.32 TA= .562 880= 4.40 TC+CO=  $.416$   $C$ Tebs .20 1×12 BBR×1112.56  $187.11$   $00$  $4,40$  TC+C0= **TATE CTOPE TAS TEIS BUREILIZ.SA** 

.46460 AY= 608609.64926

 $.41591$   $AY =$ 

THETA=150.0 Z\*D=" 1732.1 35TAR= 135.05 TR= .846 BR0= 184.73 CO= 4.11 TC+CO= 2.206 CT+P= .00 I= 1 BUR= 291.31 195.19 14. .697 880\* 164.73 CO= 4.11 TC+CO= 1.396 CT+P\* .00 I= 2 86R= 379.32<br>310.32 Ta: .666 880\* 164.73 CO= 4.11 TC+CO= 1.396 CT+P\* .00 I= 3 88R= 379.32<br>342.85 Ta: .658 880\* 164.73 CO= 4.11 TC+CO= 1.076 CT+P\* .00 I= 4 88R 3464.1 3STAR=<br>5196.2 3STAR=<br>6928.2 3STAR= THETA=150.0 Z\*D=<br>THETA=150.0 Z\*D= THETA\*150.0 7\*D=  $,950$  CT+P= THETA=150.0 Z-D= 8660.3 35TAR\* .00 I= 6 88R= 671.67<br>.00 I= 7 BBR= 914.35 17320.6 3STAR=<br>34641.2 3STAR= 559.16 Ta= .609 BB0=<br>809.88 Ta= .566 BB0= 184.73 CO= 4.11 TC+CO= .689 CT.P. THETA=150.0 Z.D=  $184.73$  CD- $\frac{1}{2}$ **THETA=150.0 7.D=**  $4.11$  TC\*CO= 51961.8 3STAR\* 933.45 Tax .546 880=<br>972.02 Tax .537 880= 184.73 CD=<br>184.73 CD=  $-381$  CT+P=<br>.381 CT+P= .01 I= 8 BBR=1034.26<br>.01 I= 9 BBR=1071.17 THETA=150.0 Z.D= **BB0** = THETA=150.0 Z.D= 69282.4 35TARE 4.11 TC+CO= .374 CT+P=<br>4.11 TC+CO= .374 CT+P=<br>4.11 TC+CO= .367 CT+P=  $.02$   $1 = 10$ 981.64 Tam .532 BB0=<br>993.16 Tam .527 BB0= 184.73 CO= BBR=1079.95 THETA=150.0 7\*D= 86603.0 3STAR\* THETA=150.0 Z.D= 173206.0 3STAR= 184.73 CD= .06 I=11 BBR=1090.49 993.83 Ta= .526 880=<br>993.83 Ta= .526 880= THETA=150.0 Z\*D= 346411.9 3STAR=<br>THETA=150.0 Z\*D= 519617.9 3STAR= 184.73 CO\*  $.367$  CTaps T=12 BBR=1001.07 4.11 TC+C0=  $.20$  $-184.73$  CO= 4.11 TCOCOF  $.367$  CT+Ps .45 TRIS BORRIDO1.07

.36550 AY= 460909.34851

552913.44362

THETA\*135.0 Z\*D\* ^ 1414.2 9STAR\* 120.58 TR\* .841 880\* 188.30 CO\* 3.95 TC\*CO\* 2.244 CT\*P\* .00 I\* 1 88R\* 278.90 2828.5 357AR= 232.82 TR= .673 BB0= 188.30 CO= 3.95 TC+CO= 1.393 CT+P= .00 I= 2 BBR= 359.56<br>4242.7 357AR= 307.95 TR= .618 BB0= 188.30 CO= 3.95 TC+CO= 1.393 CT+P= .00 I= 2 BBR= 359.56<br>5454.9 35TAR= 360 48 TR= .606 BB0= 188 3 THETA=135.0 Z\*D=<br>THETA=135.0 Z\*D= ----- СТерж<br>--949 СТерж<br>------------------I= 4 BBR= 474,56 5656.9 3STAR. 360.68 Tax .605 BB0\* 188.30 CO= 3,95 TC+C0=  $.00$ THETA\*135.0 Z\*D= 7071.1 387AR= 405.56 TA= .990 880= 188.30 CO=<br>14142.3 387AR= 555.56 TA= .557 880= 188.30 CO= 3.95 TC\*CO\* 00 T= 5 SOR= 518.25<br>00 T= 6 SOR= 600.51<br>00 T= 7 BBR= 902.36. THETA=135.0 Z\*D=<br>THETA=135.0 Z\*D= THETA=135.0 2\*D= 28284.5 35TAR= 306.30 T4= .510 880\* 188.30 C0=<br>THETA=135.0 2\*D= 28284.5 35TAR= 951.53 T4= .510 880\* 188.30 C0=<br>THETA=135.0 2\*D= 56569.0 35TAR= 1026.26 T4= .486 880\* 188.30 C0=<br>THETA=135.0 2\*D= 70701.0 35TA 3.95 TCOCOR  $.421$  Close 3,95 TC+CO= .347 CT+P=<br>3,95 TC+CO= .347 CT+P=<br>3,95 TC+CO= .305 CT+P=<br>3,95 TC+CO= .305 CT+P=<br>3,95 TC+CO= .295 CT+P= 01 1 = 0 000 = 1043.00 .02 1=10 BBR=1136.00 THETA=135.0 2\*D= 282845.0 3STAR= 1069.70 TR= .456 880\* 188.38 CO=<br>THETA=135.0 2\*D= 424267.5 3STAR= 1069.71 TR= .456 880\* 188.30 CO= **20 1212 000-1125.50**<br> **145 1213 000-1135.51** 3.95 TC+C0= .293 CT+P=<br>3.95 TC+C0= .293 CT+P= CURVES INTERSECT AT AX" 29350 AY= 334308.40501 ISB.30 COF 3.92 TC+COF 2.354 CT+PF .00 IF 1 UBR= 272.75 THETA\*120.0 2\*D\* **1000.0 SSTAR# 109.00 TR# .870 BB0#** 3,92 TC+C0\* 2,354 UT+P\* .00 |\* 2 UH+ 2/2.77<br>3,92 TC+C0\* 1,359 CT+P\* .00 |\* 2 UH+ 340.22<br>3,92 TC+C0\* .755 CT+P\* .00 |\* 4 UH+ 30.20<br>3,92 TC+C0\* .755 CT+P\* .00 |\* 4 UH+ 30.40<br>3,92 TC+C0\* .474 CT+P\* .00 |\* 7 UH+ 355.24<br>3,92 TC THETA=120.0 Z\*D=<br>THETA=120.0 Z\*D= 2000.0 3STAR= 226.00 TR= .658 BB0=<br>3000.0 3STAR= 325.00 TR= .559 BB0= 188.30 CO\*<br>188.30 CO\* 1000.0 BSTAR= 325.00 TRE .229 Bb02 108.30 CO2<br>
1000.1 BSTAR= 404.00 TRE .512 BB02 108.30 CO2<br>
2000.1 BSTAR= 628.00 TRE .463 BB04 188.30 CO2<br>
20000.1 BSTAR= 628.00 TRE .463 BB04 188.30 CO2<br>
20000.4 BSTAR= 1090.01 TRE .362 B THETA=120.0 Z\*D\*<br>THETA\*120.0 Z\*D\* THETA=120.0 Z\*D\* THETA=120.0 Z\*D\*<br>THETA=120.0 Z\*D\* THETA\*120.0 ZOD\* .02 1=18 90R=1380.22 THETA=120.0 2.D= THETA\*120.0 Z\*D\* 100001.3 35TAR\* 1394.08 TR\* .333 980\* 188.30 CD\* -06 1=11 UPR=1496.79<br>-20 1=12 DDR=1464.18 THETA=120.0 2+D= 200002.6 BSTAR= 1402.20 TR= .329 BB8= 188.30 CO=

CURVES INTERSECT AT AX=

CURVES INTERSECT AT AX=

CURVES INTERSECT AT AX=

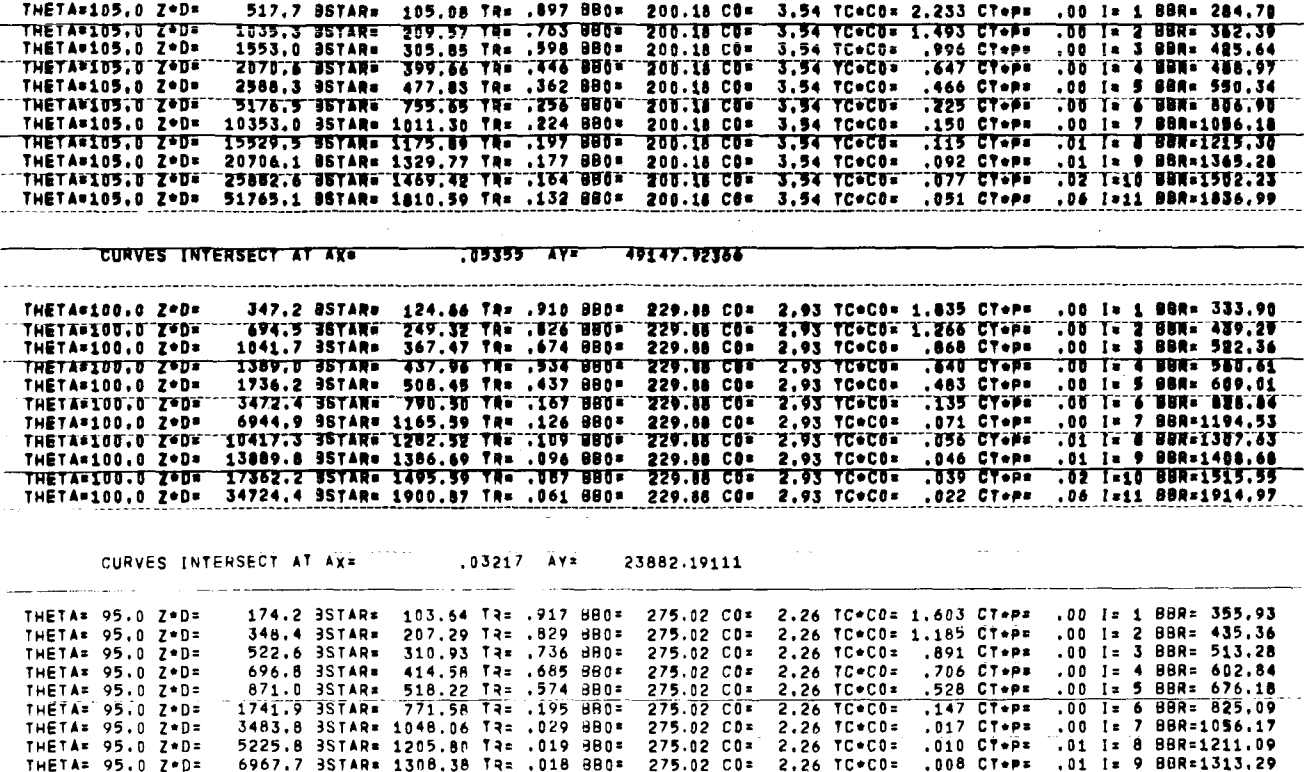

CURVES INTERSECT AT AXE .00925 AY= 5993.98175

AZIMUTH OF PATH OF SIGHT WITH RESPECT TO SUN IS 90 DEGREES ZENITH OF PATH OF SIGHT \* 180 DISTANCE TO TARGET AXIS \* 0 ALTITUDE \* 608610 CONTRAST IS POSITIVE ZENITH OF PATH OF SIGHT # 165 DISTANCE TO TARGET AXIS = 148192 ALTITUDE = 552913 CONTRAST IS POSITIVE ZENITH OF PATH OF SIGHT = 150 DISTANCE TO TARGET AXIS = 266086 ALTITUDE = 460909 CONTRAST IS POSITIVE ZENITH OF PATH OF SIGHT # 135 DISTANCE TO TARGET AXIS = 334287 ALTITUDE = 334308 CONTRAST IS POSITIVE ZENITH OF PATH OF SIGHT = 120 DISTANCE TO TARGET AXIS = 302169 ALYITUDE = 174470 CONTRAST IS POSITIVE ZENITH OF PATH OF SIGHT = 105 DISTANCE TO TARGET AXIS = 183400 ALTITUDE = 49148 CONTRAST IS POSITIVE ZENITH OF PATH OF SIGHT = 100 DISTANCE TO TARGET AXIS = 135445 ALTITUDE = 23882 CONTRAST IS POSITIVE ZENITH OF PATH OF SIGHT = 95 DISTANCE TO TARGET AXIS = 68540 ALTITUDE = 5994 CONTRAST IS POSITIVE

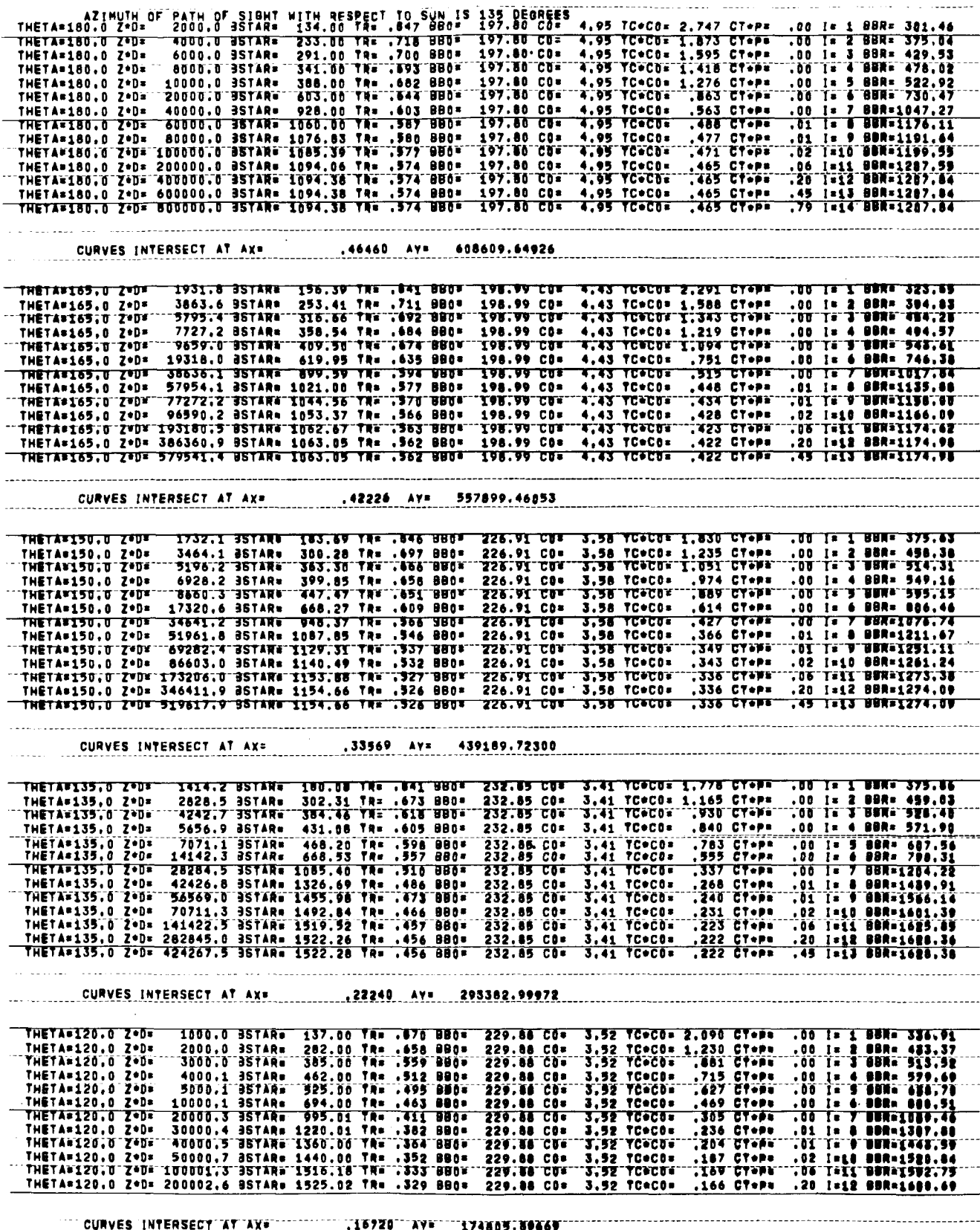

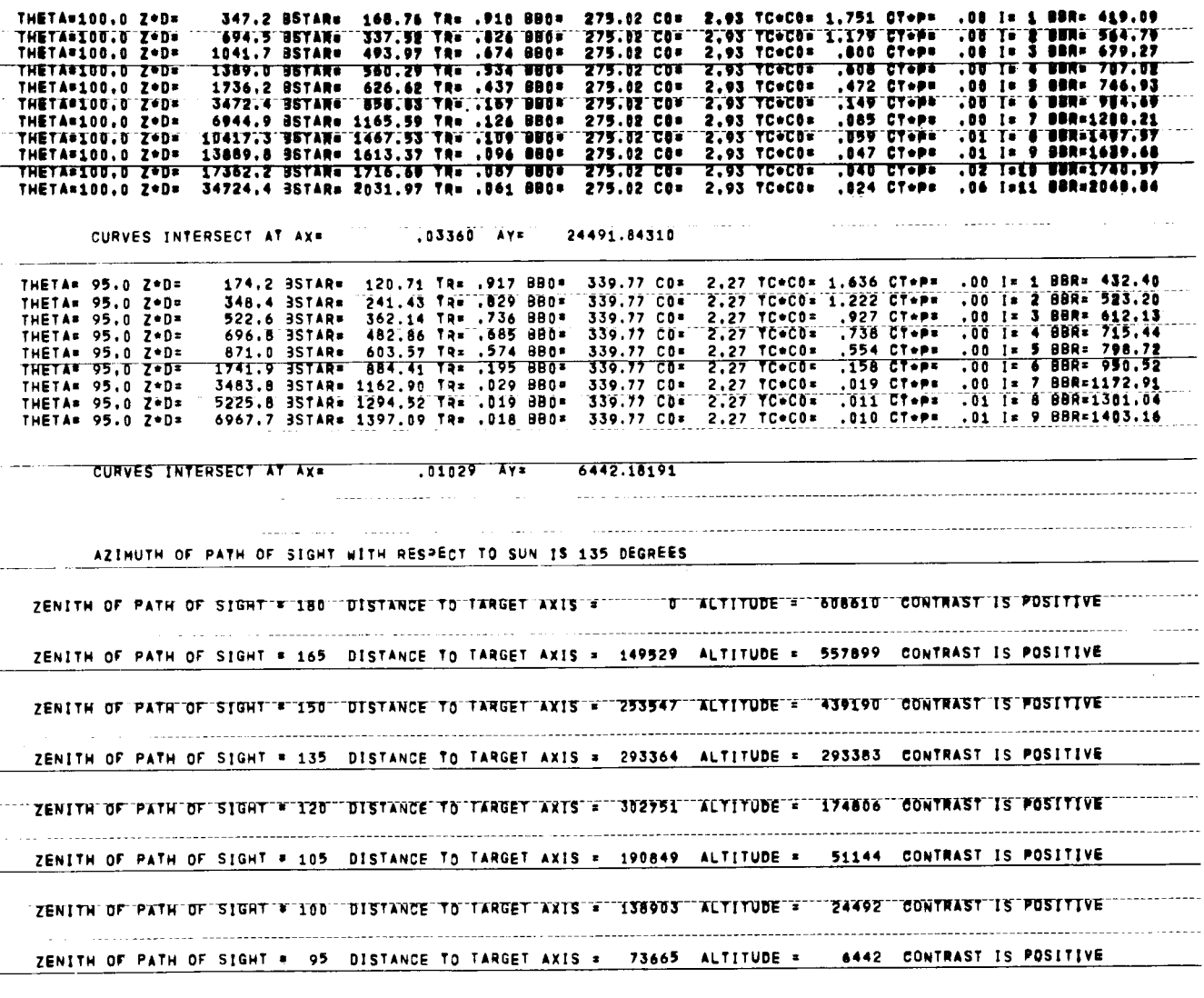

517.7 857AR\* 173.93 TR\* .897 880\* 260.17 C8 3.11 TC+CC+ 1.782 CT+P\* .00 I\* 1 8RF 487.38<br>1935.3 857AR\* 341.58 TR\* .763 880\* 260.17 C8 3.11 TC+CC+ 1.782 CT+P\* .00 I\* 1 8RR= 580.21<br>1553.0 857AR\* 423.37 TR\* .898 880\* 260.17 C8

.05670 AV= 51144.15126

THETA=105.0 Z.D= THETA=105.0 2+D=<br>THETA=105.0 2+D=<br>THETA=105.0 2+D= THETA=105.0 2\*D=<br>THETA=105.0 2\*D=<br>THETA\*105.0 2\*D= THETAS105.0 ZOD= THETA=105.0 2\*D=<br>THETA=105.0 2\*D=<br>THETA=105.0 2\*D= THETA=105.0 Z+D=

CURVES INTERSECT AT AVE

1000 Andrew March 2014 Andrew March 2014 Andrew March 2014

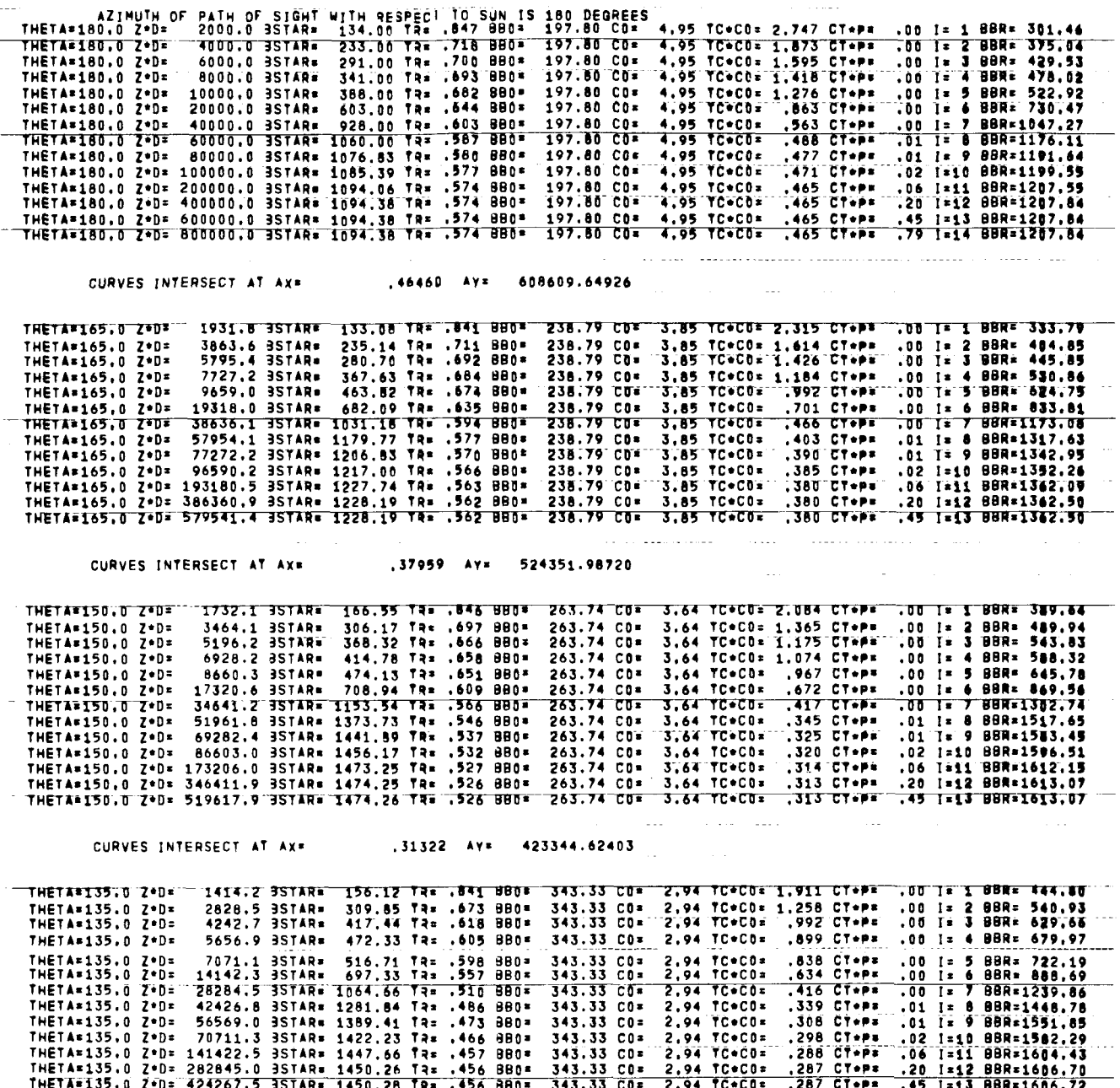

ł.

 $\bar{1}$ 

 $\bigg\}$ 

l,

 $\hat{\mathbf{r}}$ 

 $\mathbf{r}$ 

 $\mathbf{r}$ 

 $\bar{\rm I}$ 

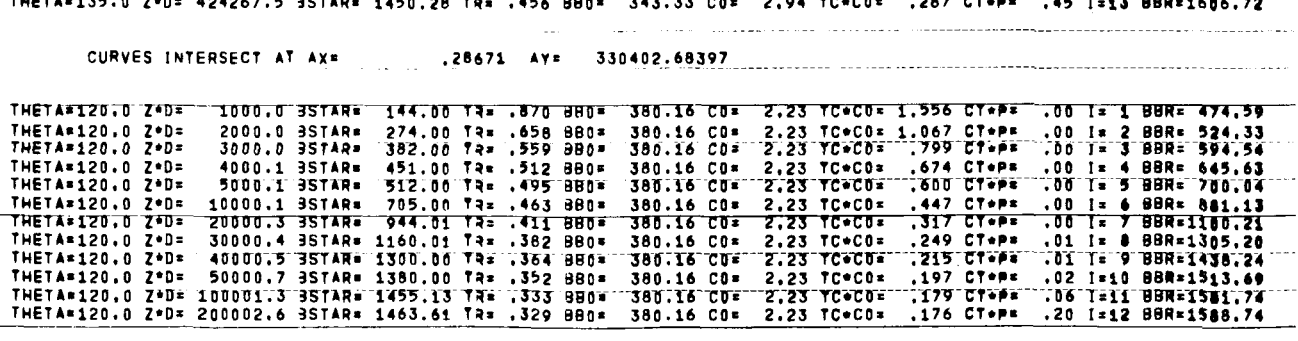

CURVES INTERSECT AT AX\* 177693 AV\* 181178.33280

94

 $\bar{1}$ 

 $\bar{\rm t}$ 

j

 $\overline{1}$ 

 $\bar{\rm u}$ 

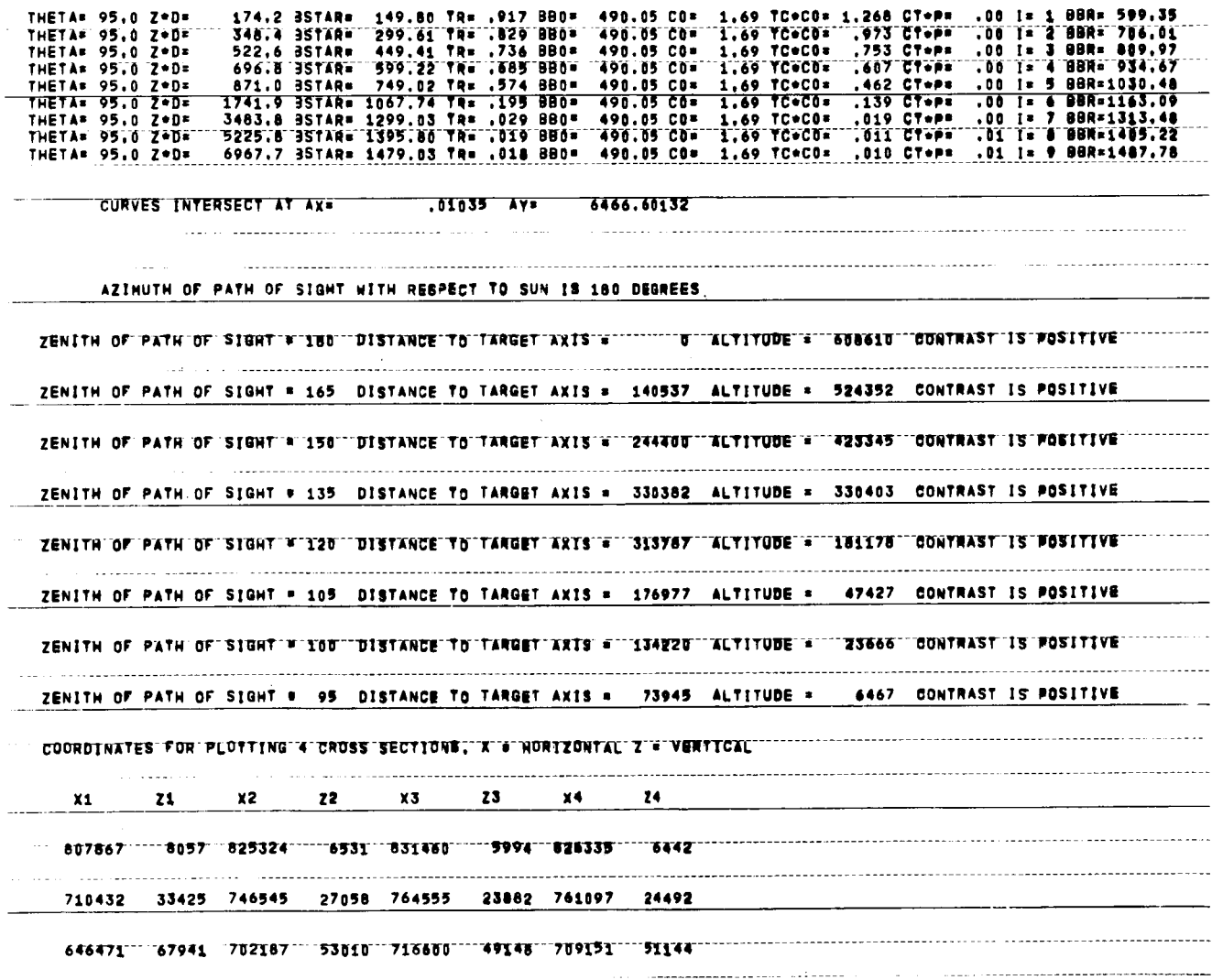

 $\frac{1}{260}$   $\frac{1}{260}$   $\frac{1}{260$ THETA=100.0 Z\*D= 347.2 3STAR\* 168.41 TR= .910 3B0\* 450.25 CO\* 1.84 TC\*CO= 1.302 CT\*P\* .00 I\* 1 8BR= 578.25<br>THETA=100.0 Z\*D= 694.5 3STAR\* 336.83 TR\* .826 8B0\* 450.25 CO\* 1.84 TC\*CO3 ... 964 CT\*P\* .00 I\* 1 8BR= 708.90<br>THETA\* 1989.0 3STAR= 593.14 13= .534 880= 450.25 CO= 1.84 TC+CO= .696 CT+P= .00 I= 3 BBR= 708.90<br>1736.2 3STAR= 689.67 Ta= .534 880= 450.25 CO= 1.84 TC+CO= .596 CT+P= .00 I= 3 BBR= 799.97<br>3472.4 3STAR= 689.67 Ta= .467 BBO= 450.25 THETA\*100.0 Z\*D=<br>THETA\*100.0 Z\*D= THETA=100.0 Z.D= THETA\*100.0 Z\*D= 13889.8 35TAR= 1703.37 TR= .096 880= ->>0.25 CO= 1.84 TC+CO= .045 CT+P=<br>13889.8 35TAR= 1703.37 TR= .096 880= 450.25 CO= 1.84 TC+CO= .035 CT+P=<br>17362.2 35TAR= 1853.94 TR= .087 880= 450.25 CO= 1.84 TC+CO= .038 CT+P= .01 I= 9 BBR=1746,44 THETA=100.0 Z\*D=<br>THETA=100.0 Z\*D="" THETA=100.0 Z+D="17362.2 BSTAR= 1853.94 TR= .087 BB0= 450.25 CO= 1.84 TC+CO= .036 CT+P= .02 I=10 BBR=1893.03<br>THETA=100.0 Z+D= 34724.4 BSTAR= 2424.49 TR= .061 BB0= 450.25 CO= 1.84 TC+CO= .021 CT+P= .06 I=11 BBR=1893.03

THETA\* 95.0 Z\*D\*

517.7 35TAR= 118.02 TR= .897 380\* 422.33 CO= 1.97 TC\*CO= 1.500 CT\*P= .00 I= 1 BBR= 496.98<br>1035.3 35TAR= 237.46 TR= .763 880= 422.33 CO= 1.97 TC\*CO= 1.133 CT\*P= .00 I= 2 BBR= 559.90<br>1553.0 35TAR= 376.19 TR= .598 880= 422.33 THETA=105.0 Z+D= THETAPIOS.0 2-0-<br>THETAPIOS.0 2\*0=<br>THETAP105.0 2\*0=  $\frac{1}{2}$ THETAFINS N 7+NE - 2508.3 SSTAR# - 505.42 14= .362 880# 122.33 CO\* 1.97 TC+CO\* .<br>- 2508.3 SSTAR# 605.42 14= .362 880# 422.33 CO\* 1.97 TC+CO\* .<br>- 5176.5 SSTAR# 876.36 14= .256 880\* 422.33 CO\* 1.97 TC+CO\* .397 CT\*P\*<br>.216 CT\*P\* THETA=105.0 Z\*D=<br>THETA=105.0 Z\*D= .00 I= 5 BBR= 758.41<br>.00 I= 6 BBR= 758.41  $\overline{a}$ 706  $1.97 TC + CD =$  $.137$  CT+PE  $I = 7$  BBR=1356,70 THETA=105.0 Z\*D= 10353.0 3STAR= 1262.00 TR= .224 BB0= 422.33 CO=  $.00$ THETA=105.0 2\*D=<br>THETA=105.0 2\*D=<br>THETA=105.0 2\*D= 1992.5 357AR= 1441.18 136.48 197 880= 122.33 CO= 1.07 YC+CO= .107 CY+P= .01 I= 8 BBR=1524.34<br>20706.1 357AR= 1441.18 134 .177 880= 422.33 CO= 1.97 YC+CO= .086 CT+P= .01 I= 9 8BR=1524.34<br>29882.6 35TAR= 1836.48 T3= .164 880= THETA\*105,0 2+D= 52065,0 35TAR\* 1300.40 T4\* 1132 BB0\* 422.33 C0\* 1,97 TC+CO\* .047 CT+P\* .06 I=11 BBR=2348.05<br>THETA\*105,0 2+D= 51765,1 35TAR\* 2292.36 T4\* .132 BB0\* 422.33 C0\* 1,97 TC+CO\* .047 CT+P\* .06 I=11 BBR=2348.05

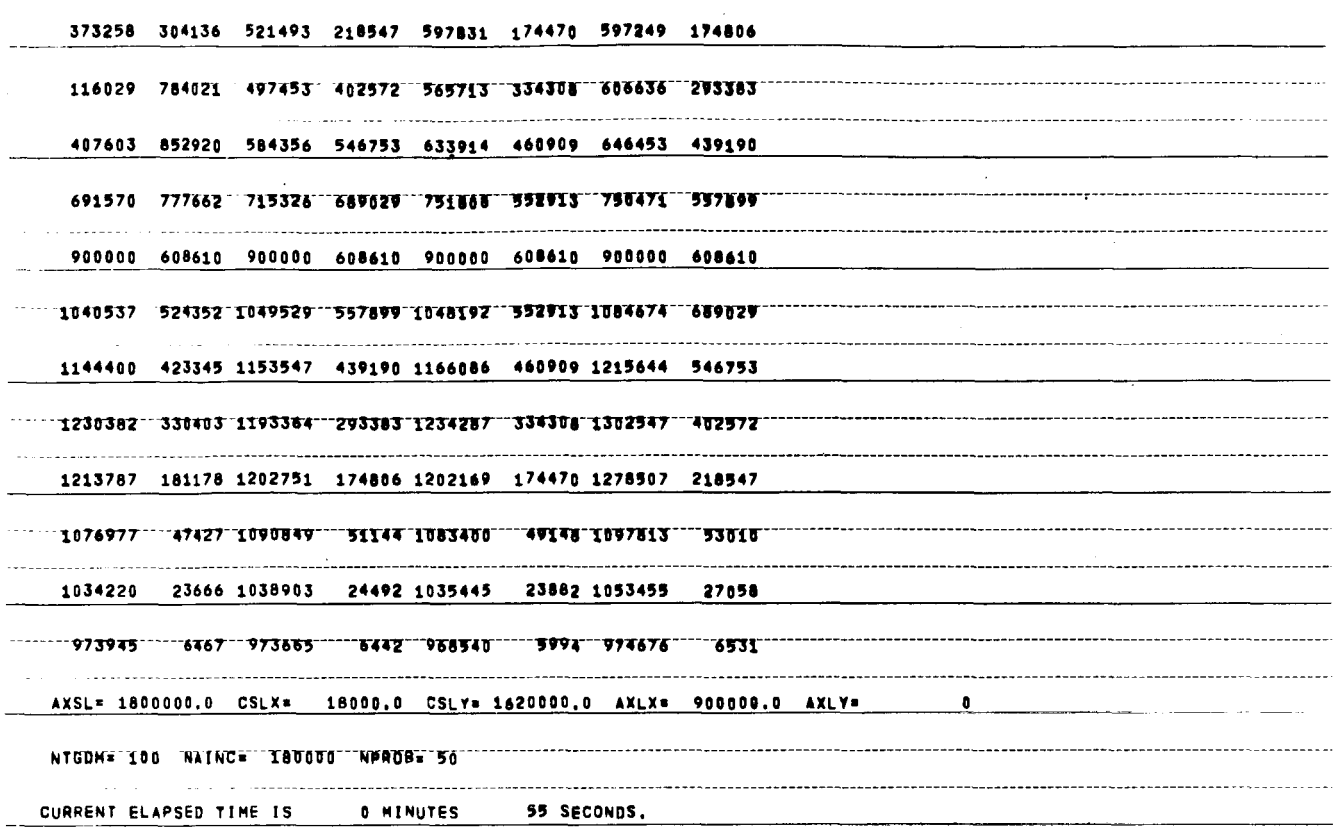

 $\hat{\boldsymbol{\beta}}$ 

 $\overline{a}$ 

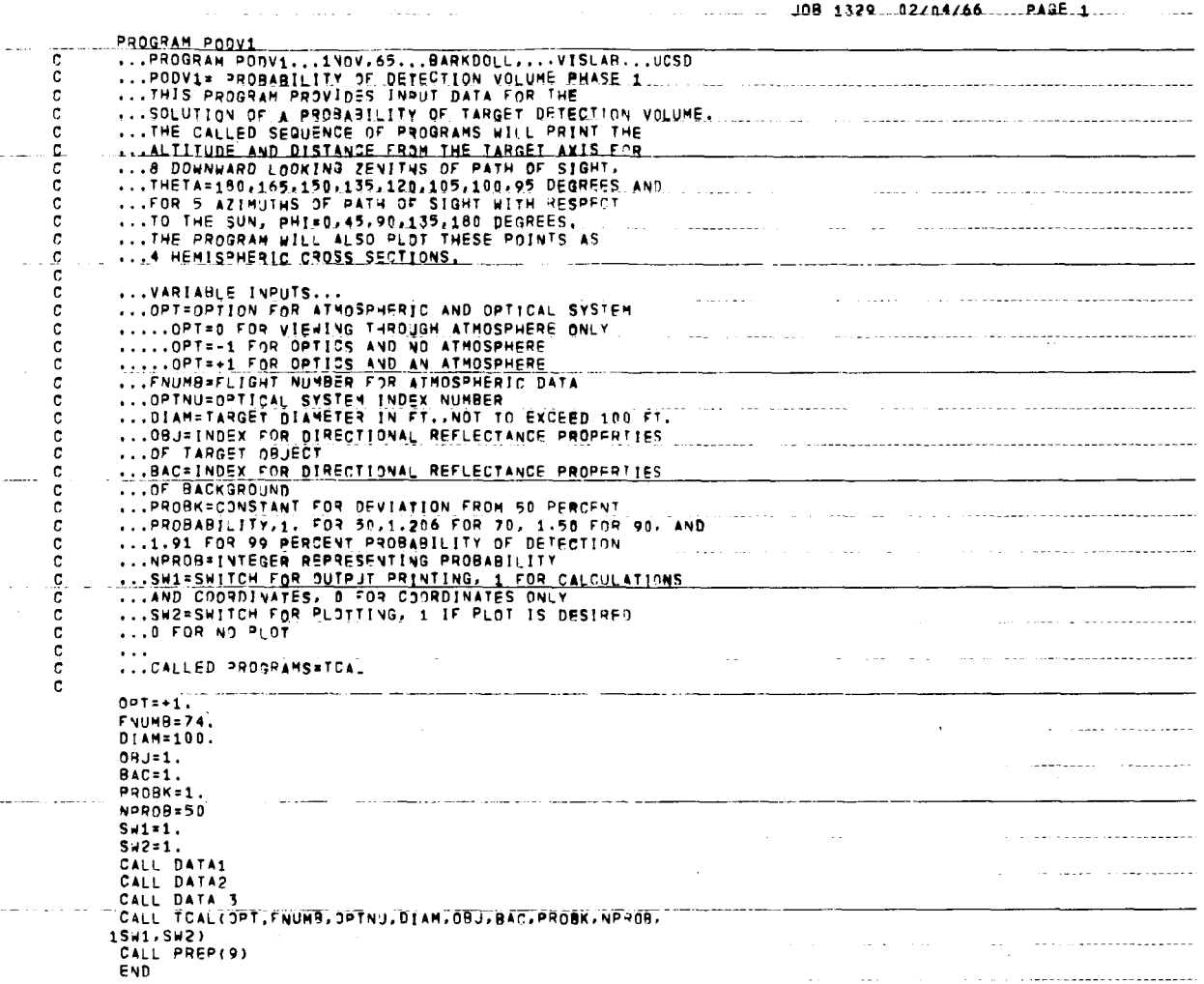

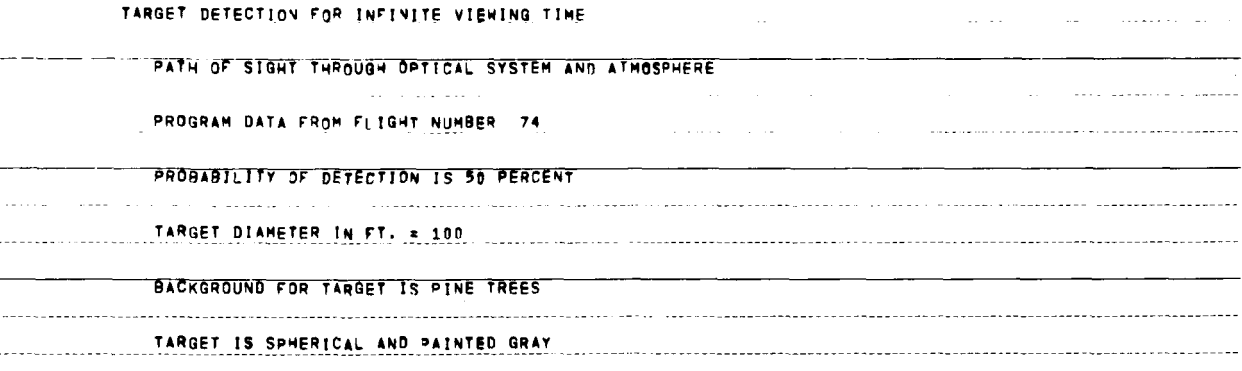

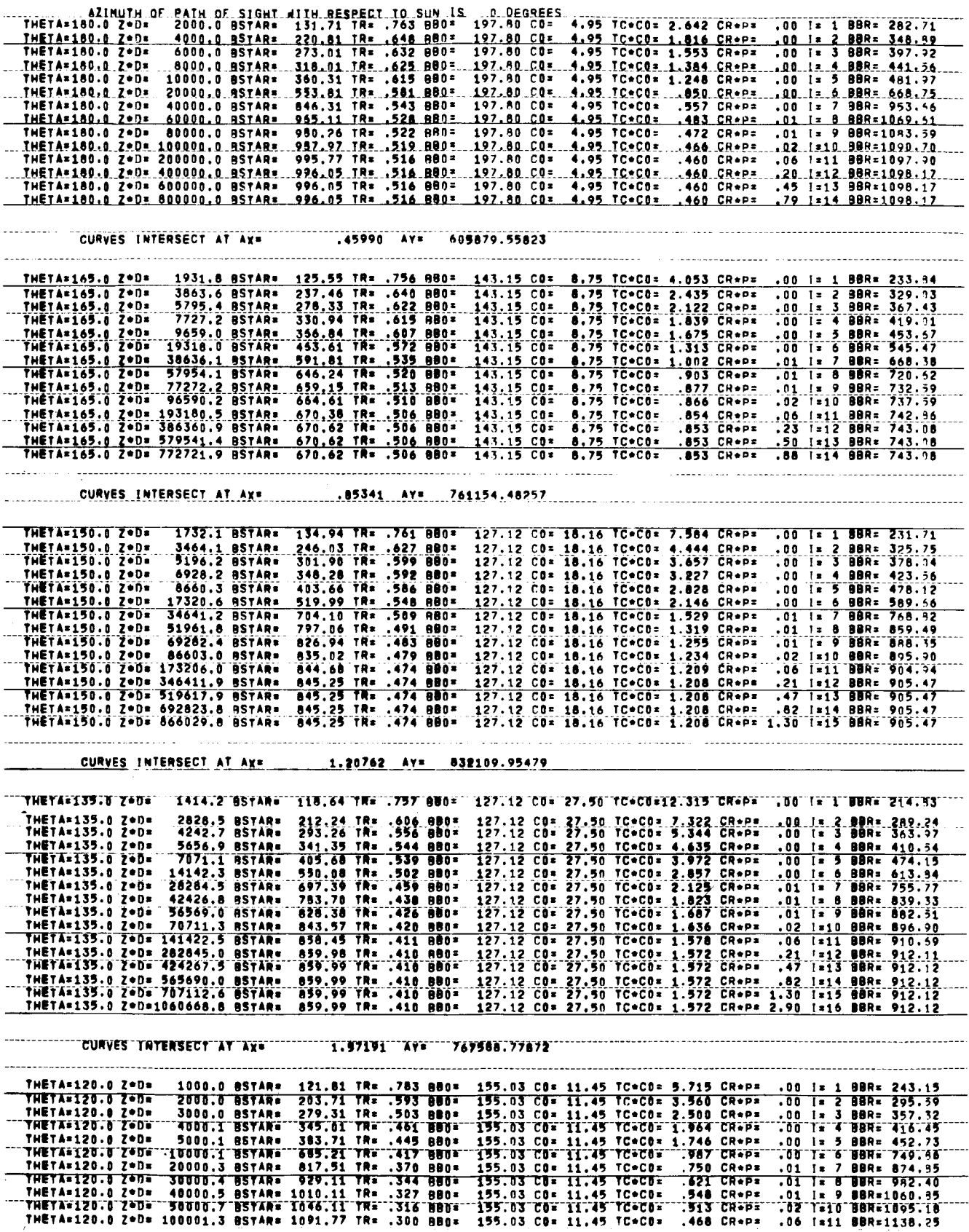

J

 $\frac{1}{98}$ 

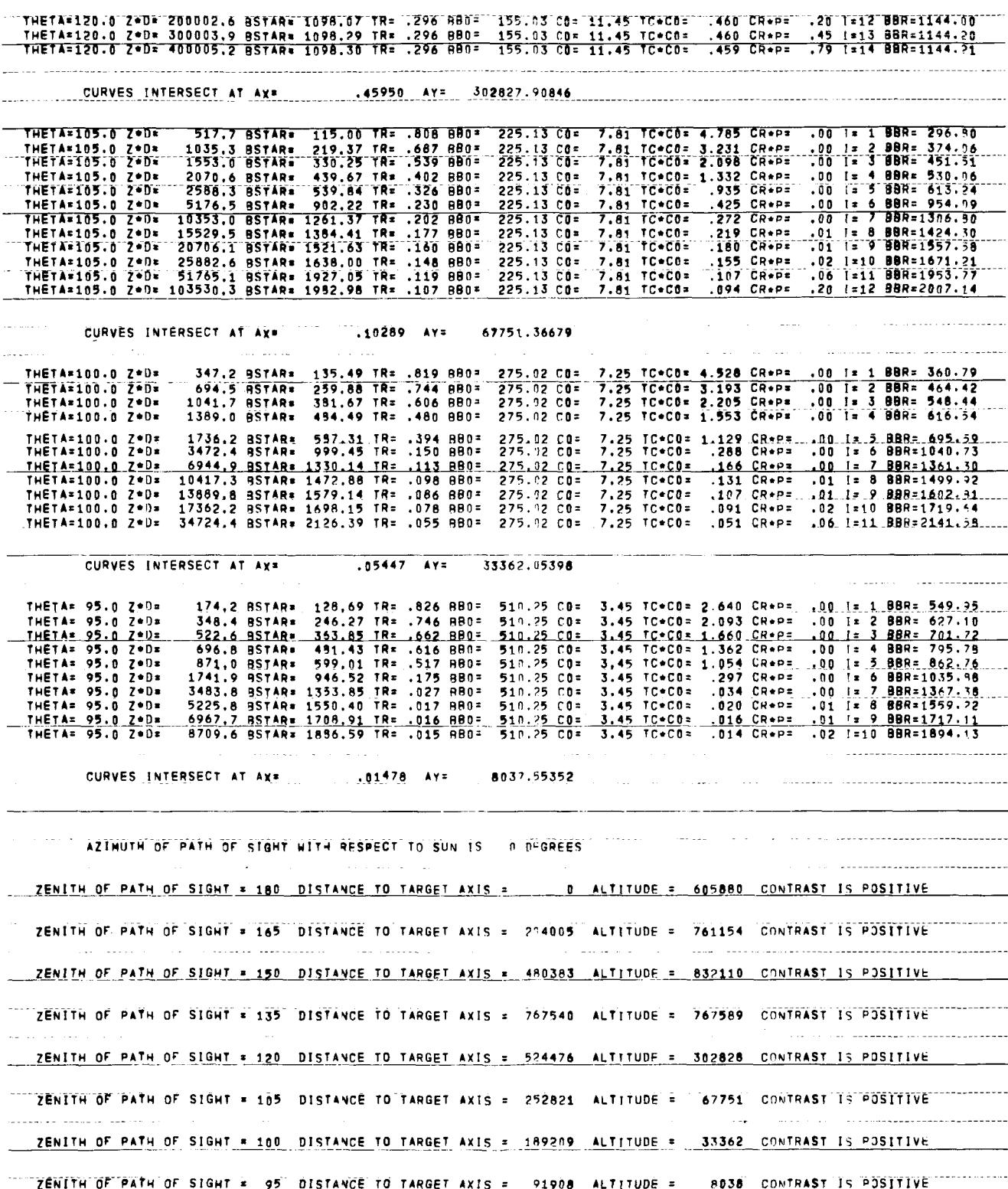

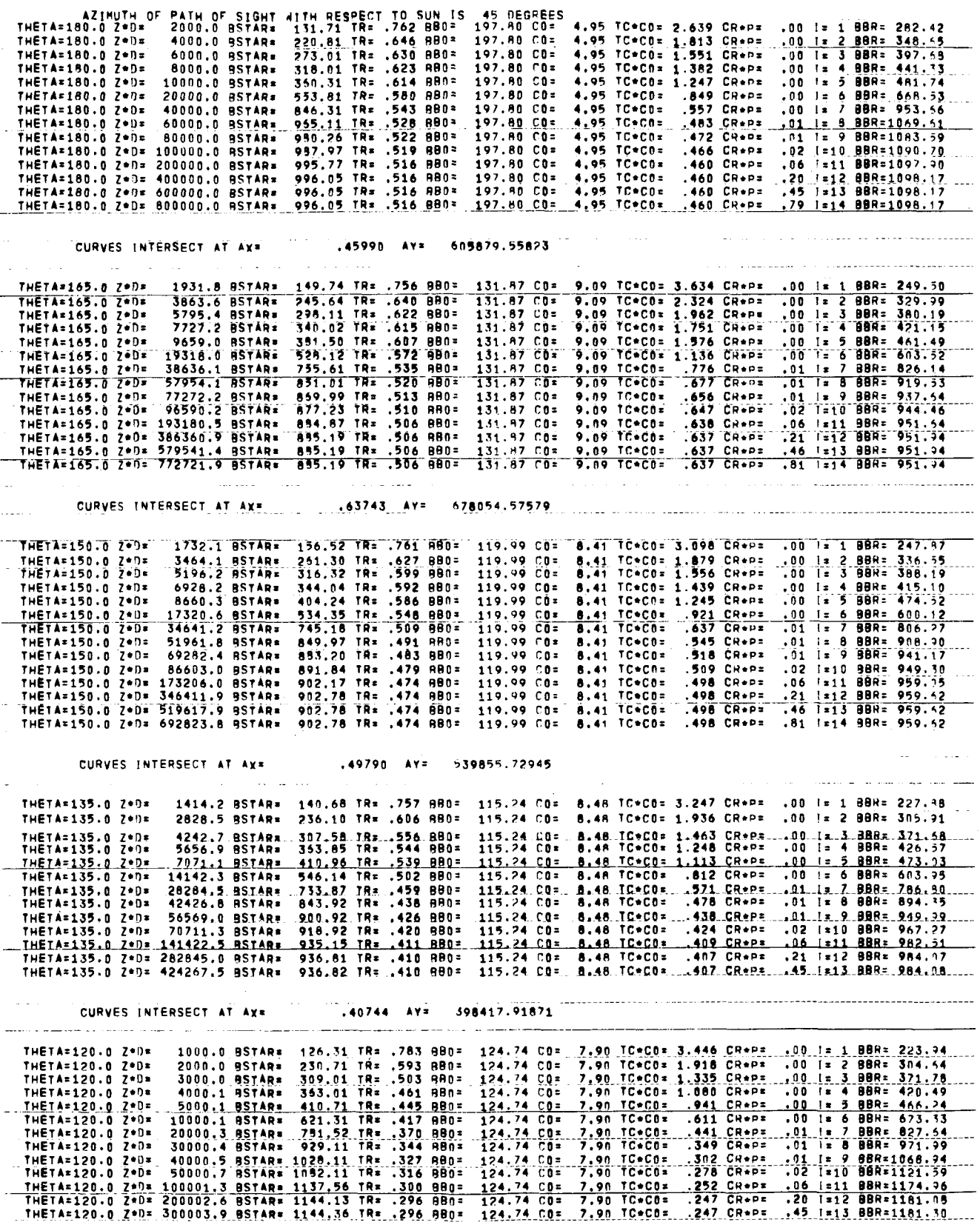

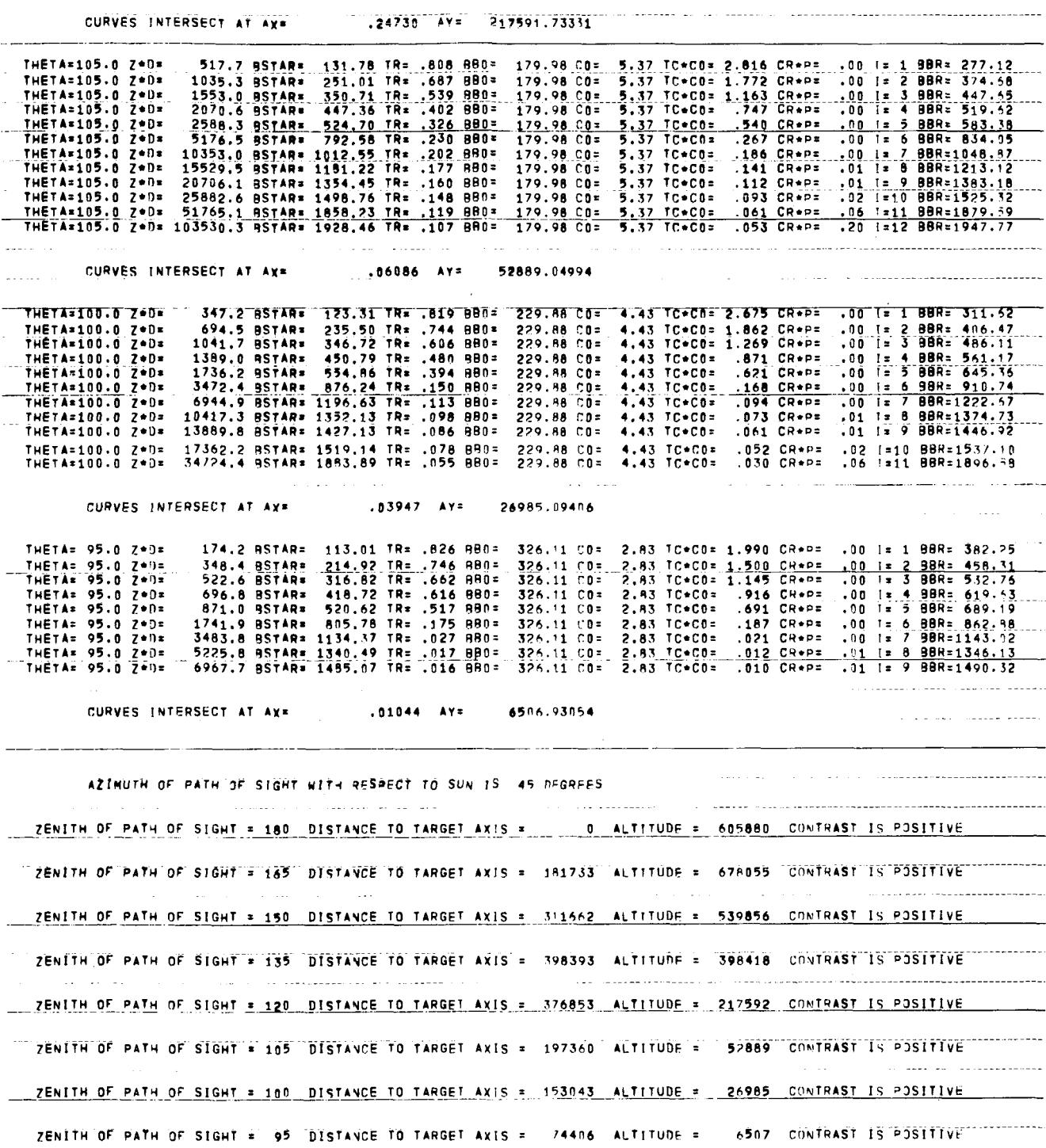

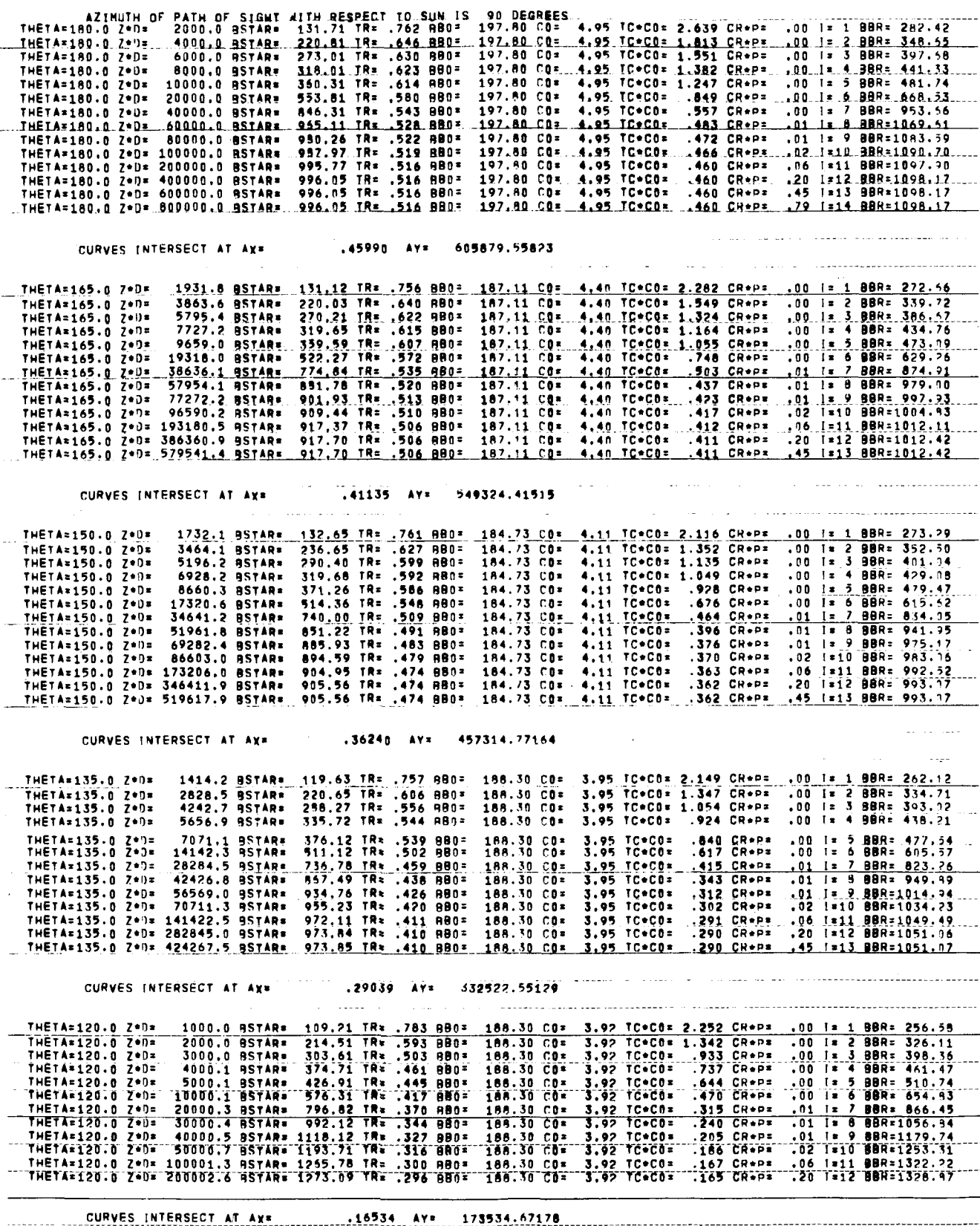

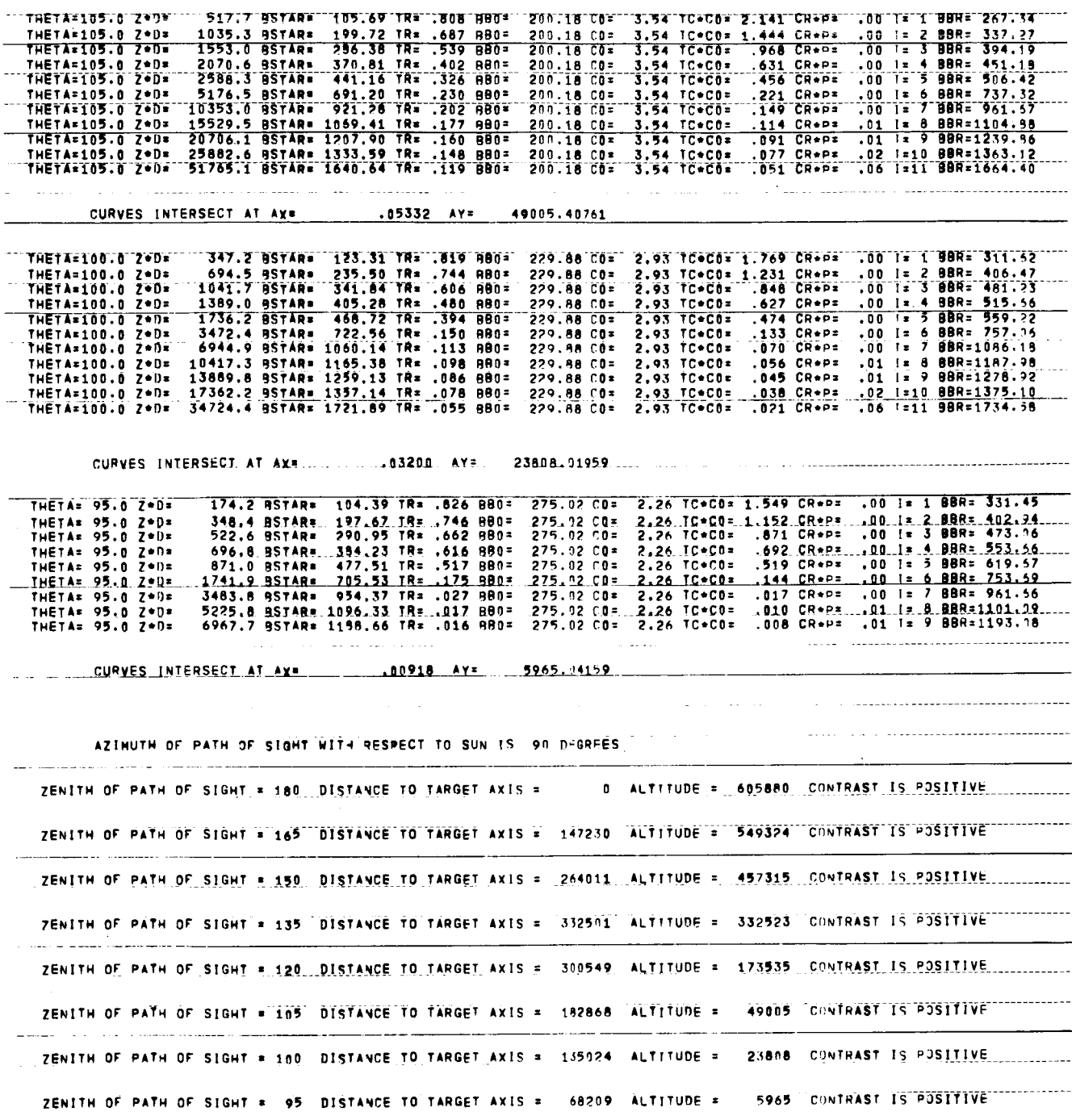

 $\bar{\beta}$ 

 $\cdot$ 

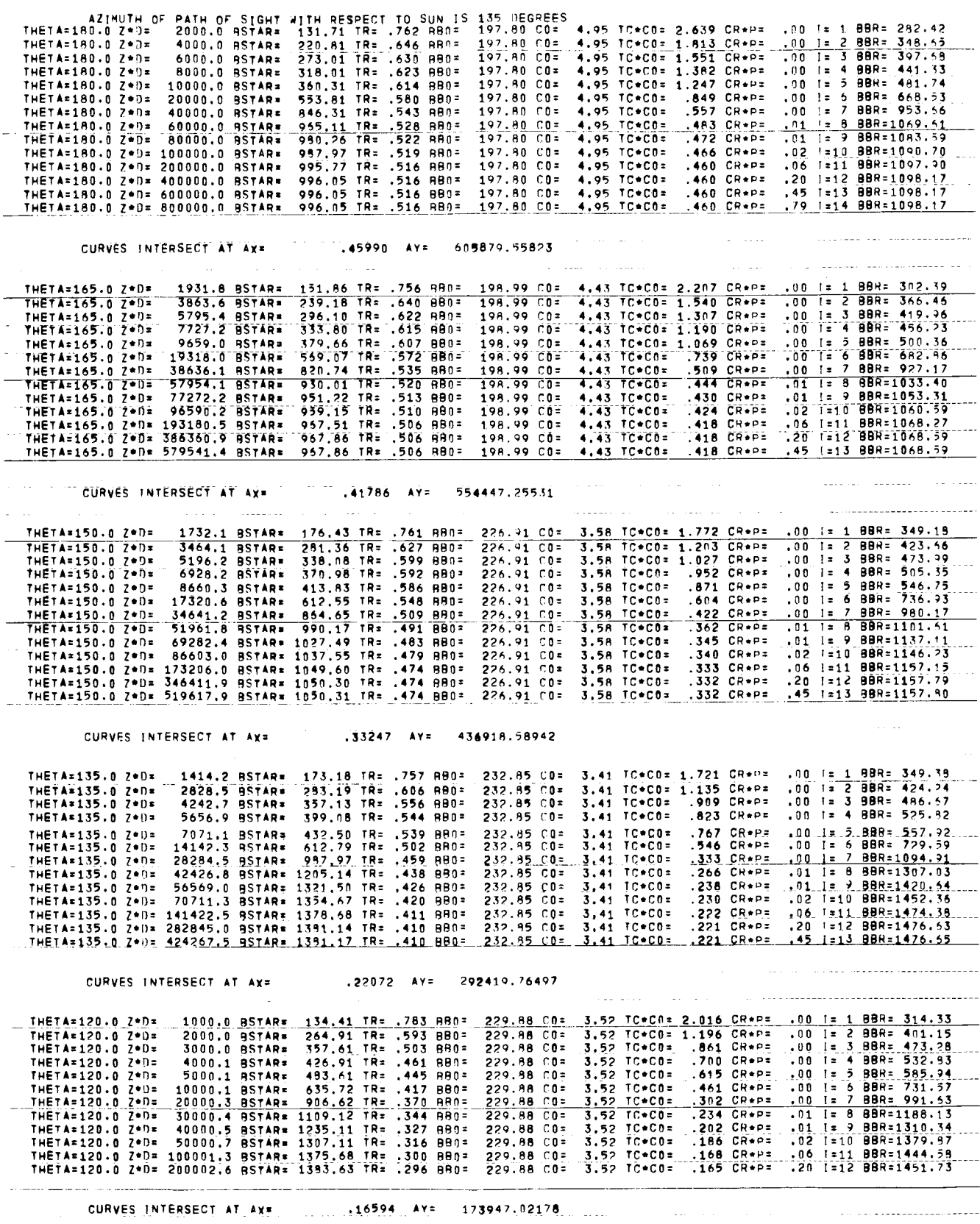

L

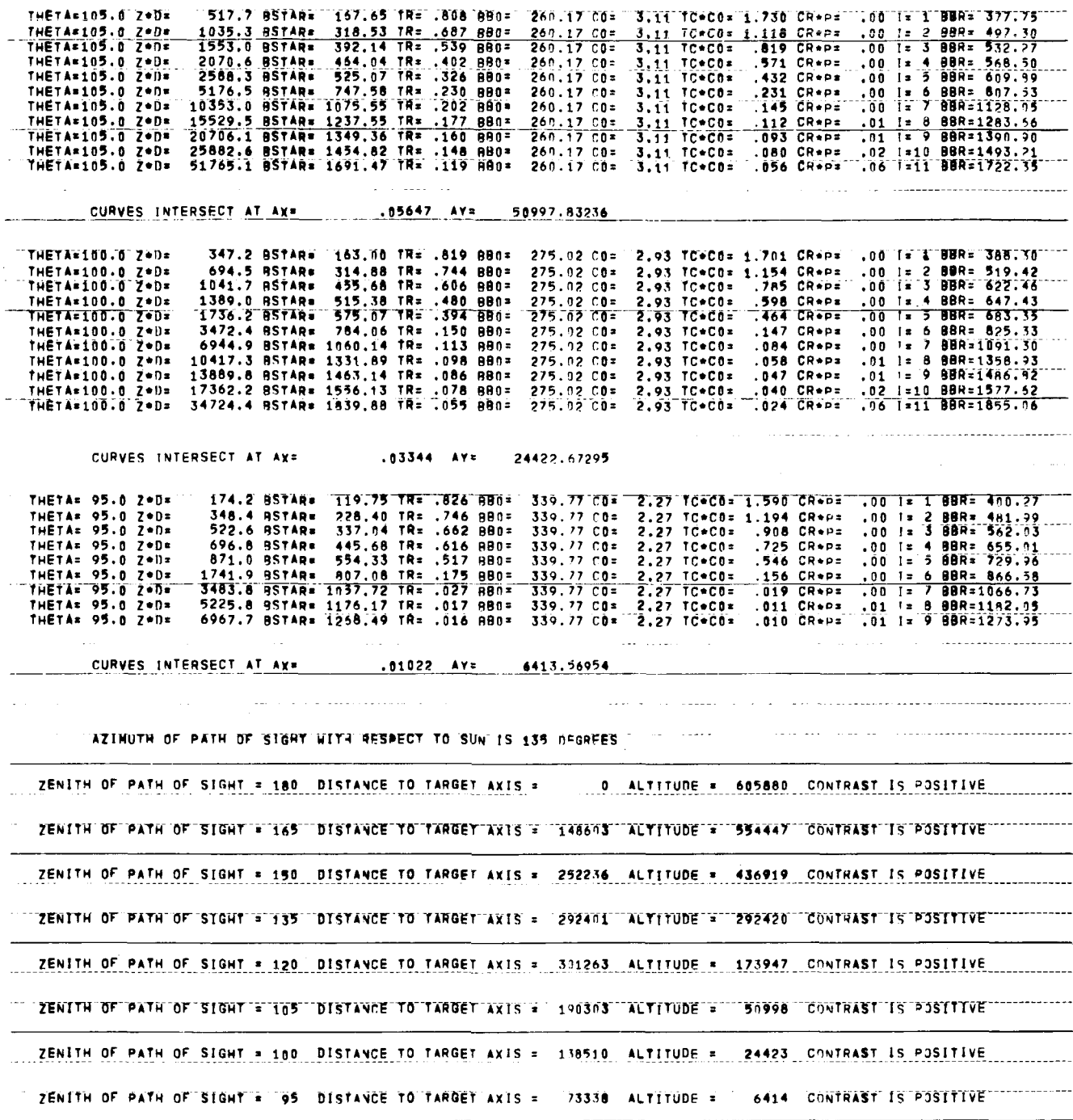

l.

 $\epsilon$  ,  $\epsilon$ 

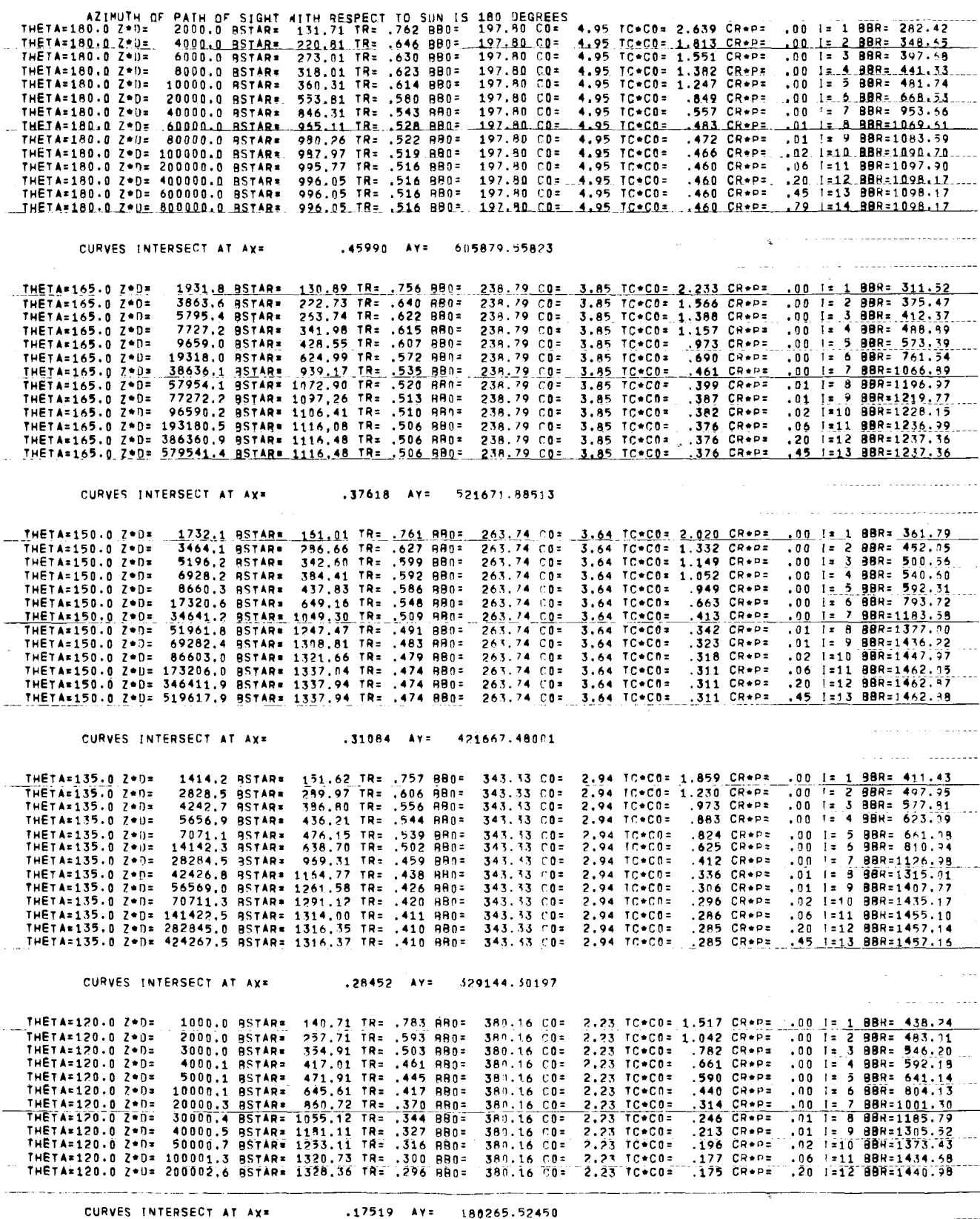

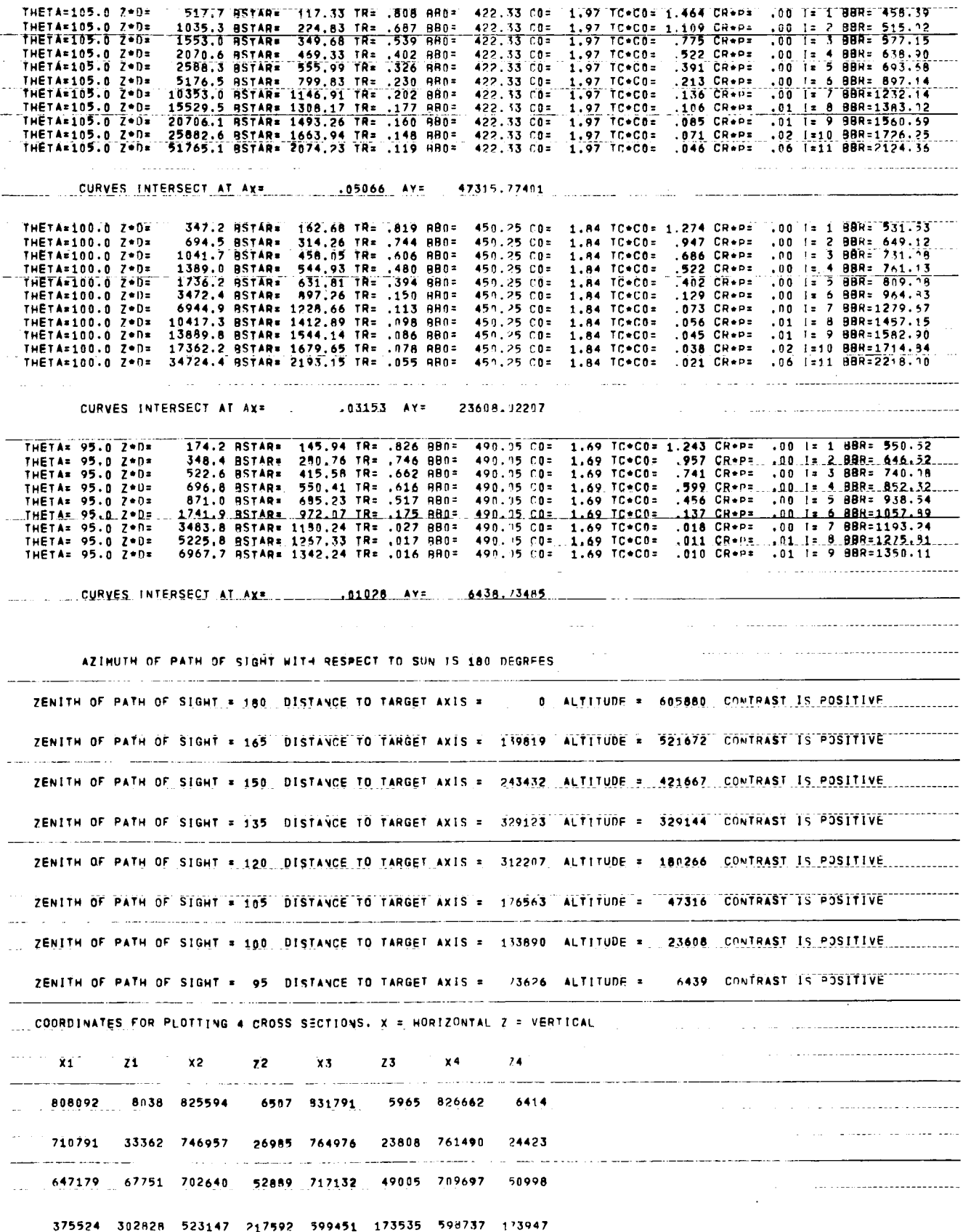

 $\bar{\mathbf{v}}$ 

 $\hat{\mathcal{A}}$
$\alpha$  is a second contract of 132460 767589 501607 398418 567499 332523 607599 292420 419617 832110 588338 539856 635989 457315 647764 436919 <u>and the contract of the company of the contract of the contract of the contract of the contract of the contract of the contract of the contract of the contract of the contract of the contract of the contract of the contra</u> .<br>In the company of the contract of the company of the contract and a second company of the company of the contr 695995 761154 718267 678055 752770 549324 751397 554447 900000 605880 900000 605880 900000 605880 900000 605880 1039819 521672 1048603 554447 1047230 549324 1081733 678055 in an sal  $-1143432 - 421667$  1152236 436919 1164011 457315 1211662 539856 1076563 47316 1090303 50998 1082868 49005 1097360 52889 1033890 23608 1038510 24423 1035024 23808 1053043 26985 973626 6439 973338 6414 969209 5965 974406 6507 AXSL\* 1800000.0 CSLX\* 18000.0 CS.Y\* 1620000.0 AXLX\* 900000.0 AXIY\* 19 . . . . . . . . . . . . . . . . . **. . . . . . . . . . . . .** NTGDM= 100 NAINC= 180000 NPROB= 50 **Carl Canada** Col **CURRENT ECAPSED TIME IS 600 MINUTES** 36 SECONDS.

 $\mathbf{I}$ 

÷

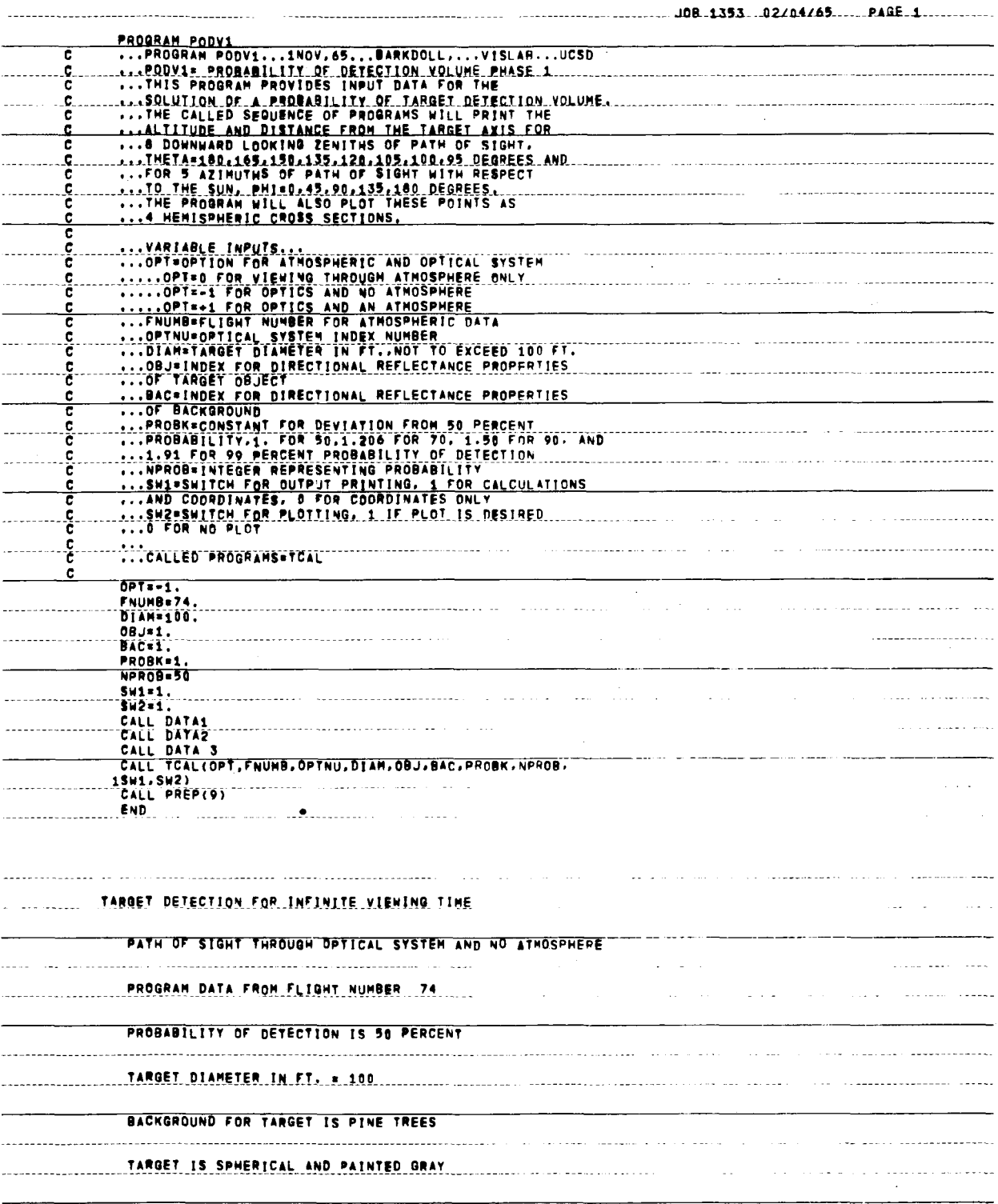

 $\bar{z}$ 

 $\sim$ 

 $- - -$ 

 $\frac{1}{2}$ 

 $\hat{\mathbf{I}}$ 

 $\overline{\phantom{a}}$  $\frac{1}{\epsilon}$ 

Ť  $\hat{\mathbf{I}}$ 

ī.

 $\frac{1}{4}$  .

ť.

 $\|$ 

 $\cdot$   $\sim$ 

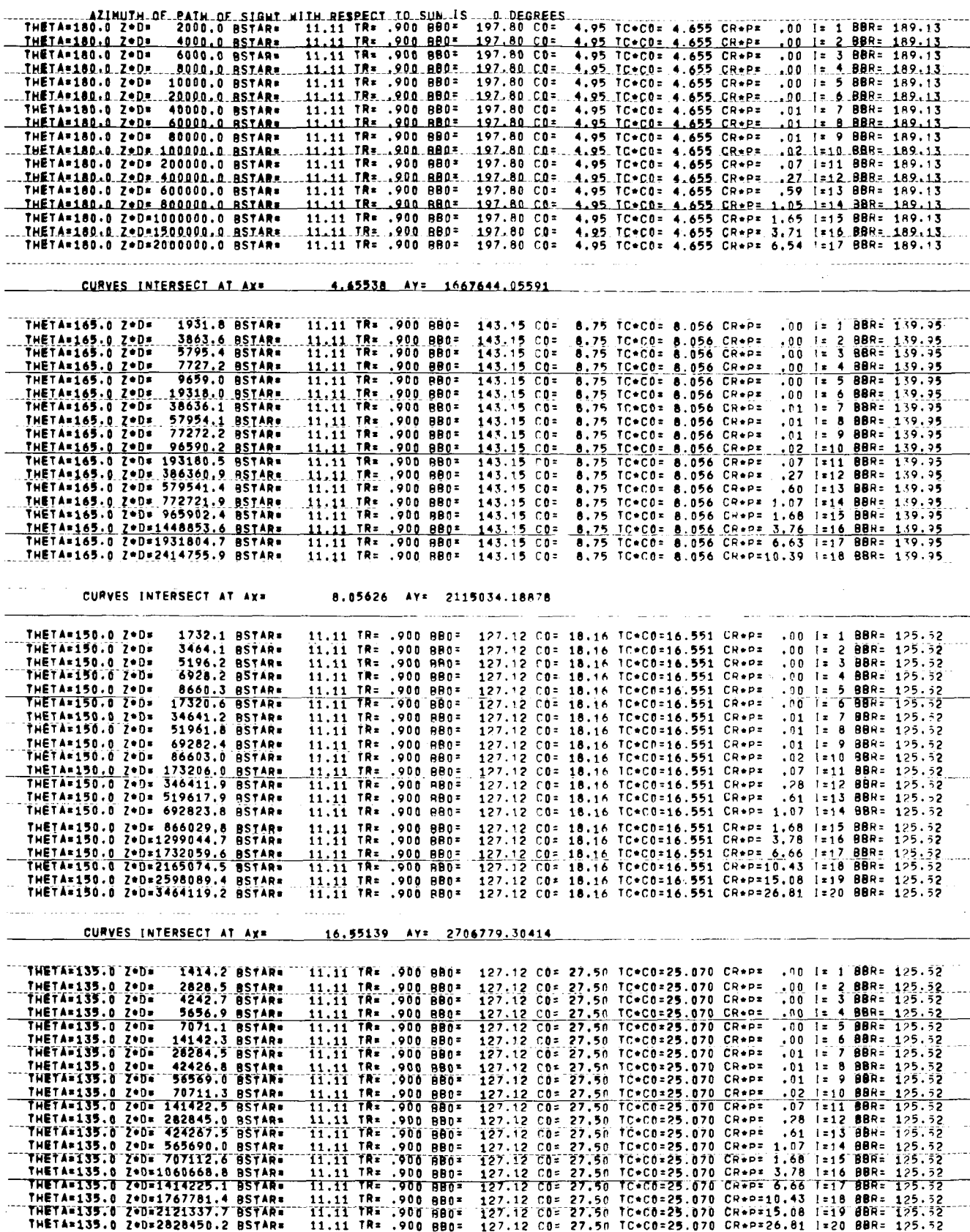

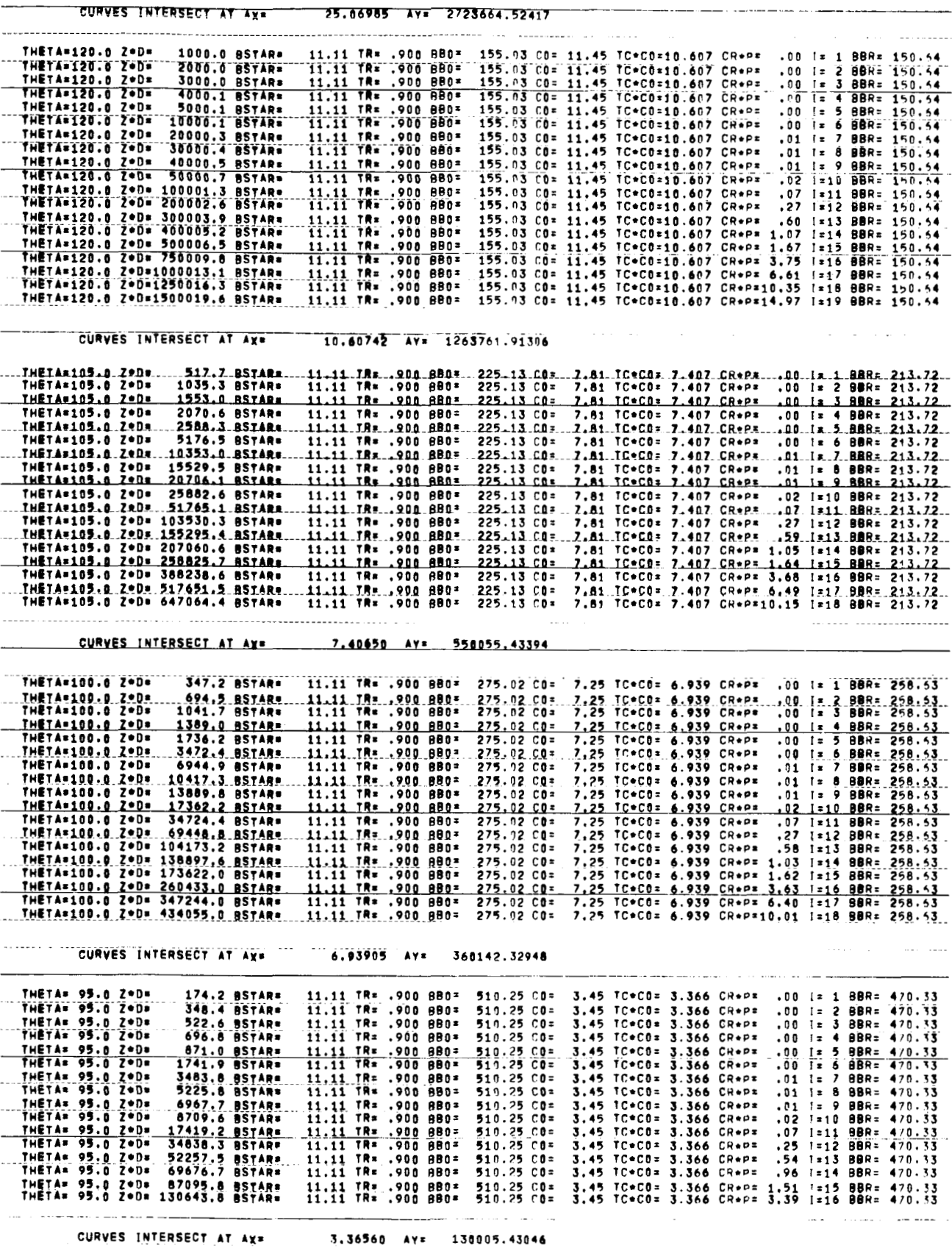

 $\begin{array}{c} \hline \end{array}$ 

 $\bar{1}$ 

 $\overline{\phantom{a}}$ 

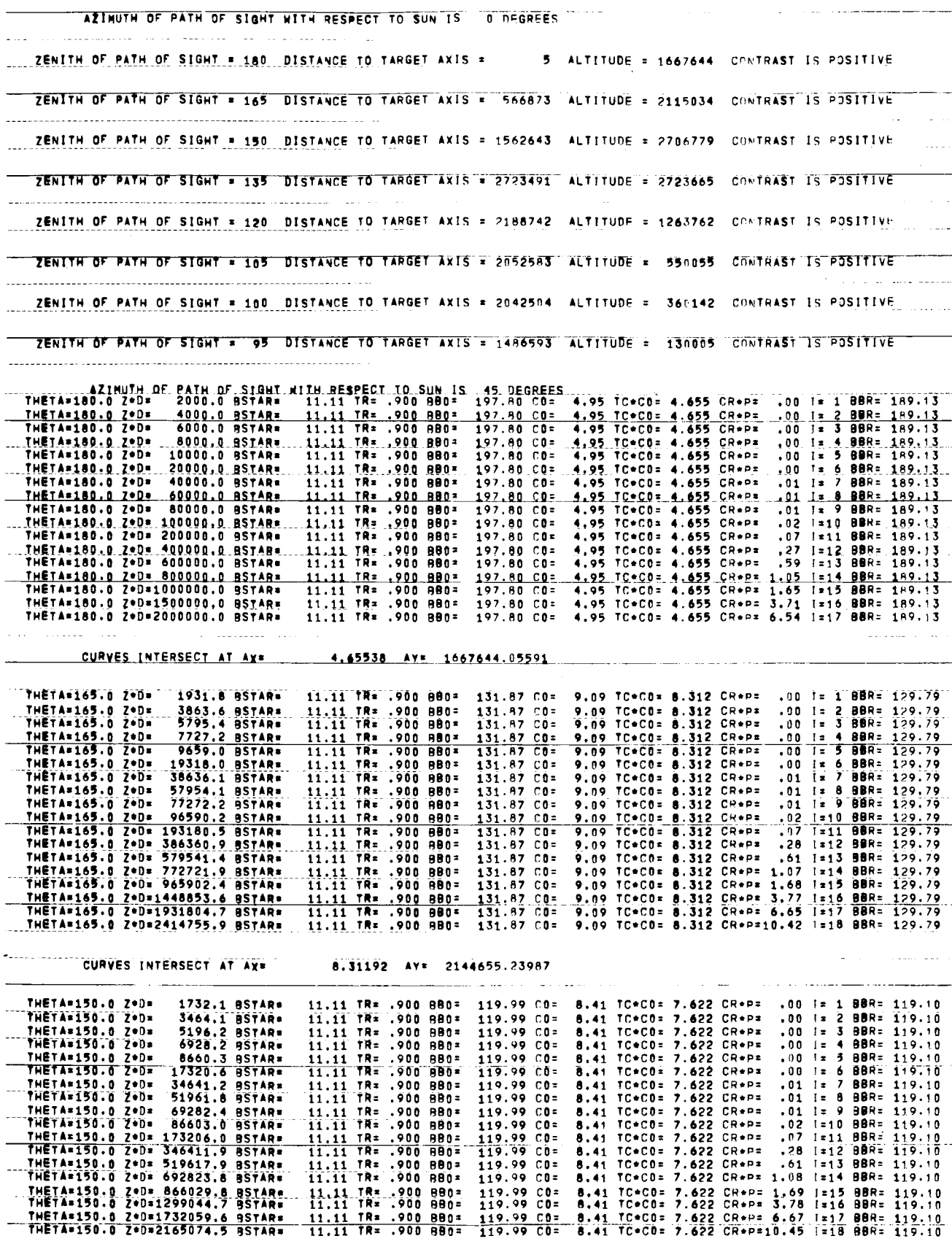

 $\overline{1}$ 

 $\mathbf{i}$ 

 $\frac{1}{2}$ 

 $\frac{1}{2}$ 

 $\overline{1}$ 

 $\ddot{\ddot{\mathrm{r}}}$ 

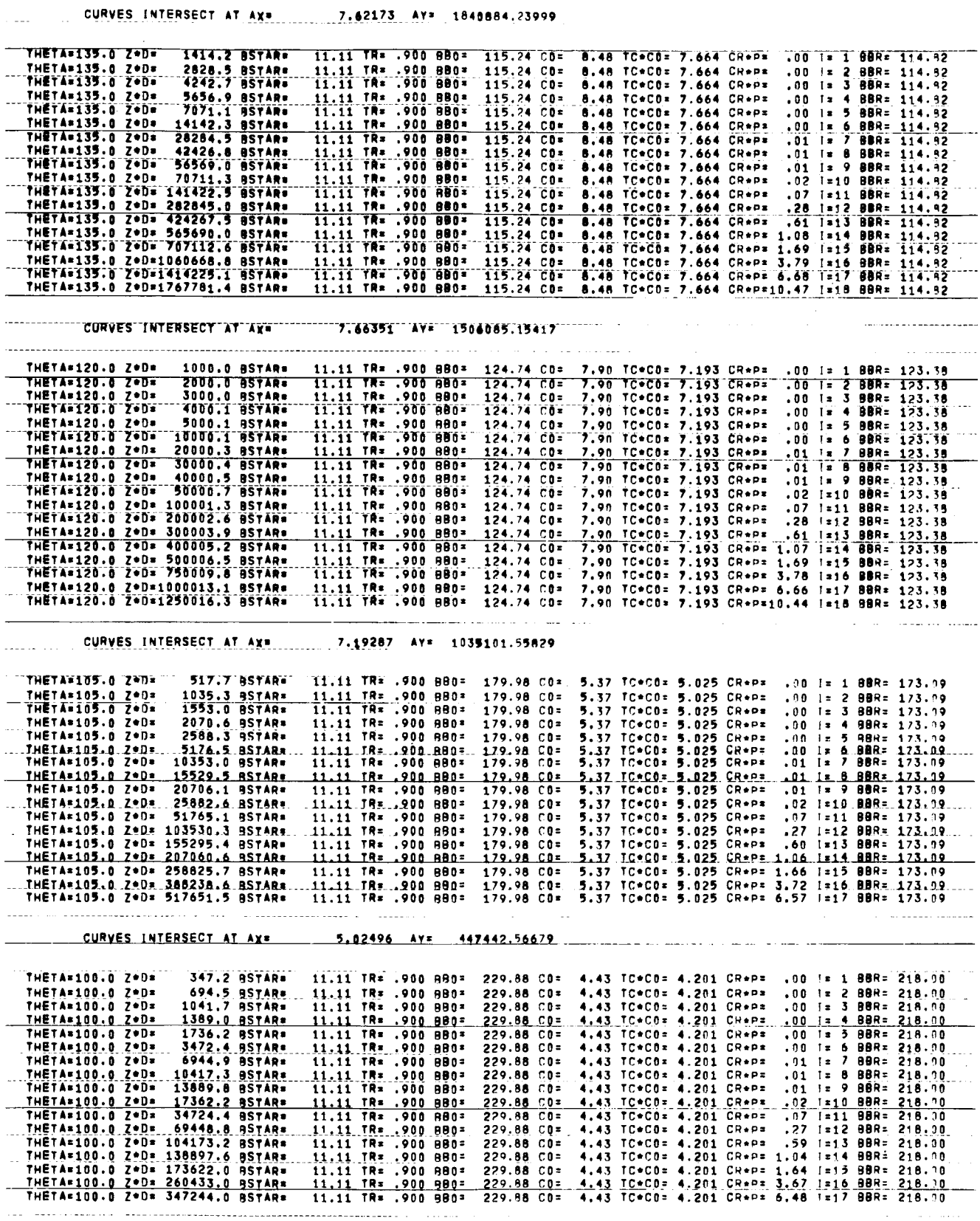

CURVES INTERSECT AT AX= 4.20075 AV= 274714.23695

113

 $\frac{1}{1} \frac{1}{1} \frac{$ 

 $\sim$  0.4  $\sim$  0.4  $\pm$ 

 $\overline{\phantom{m}}$ 

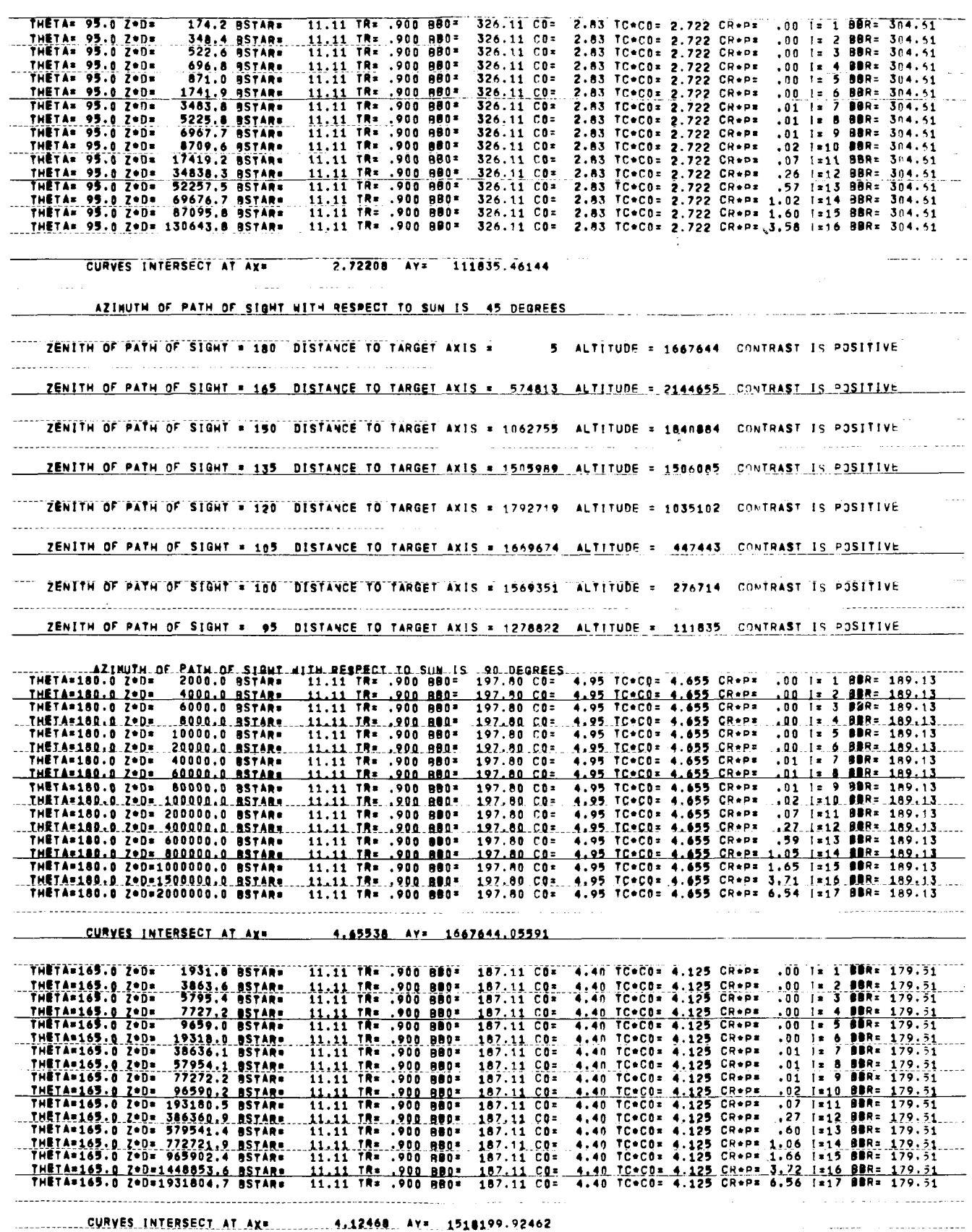

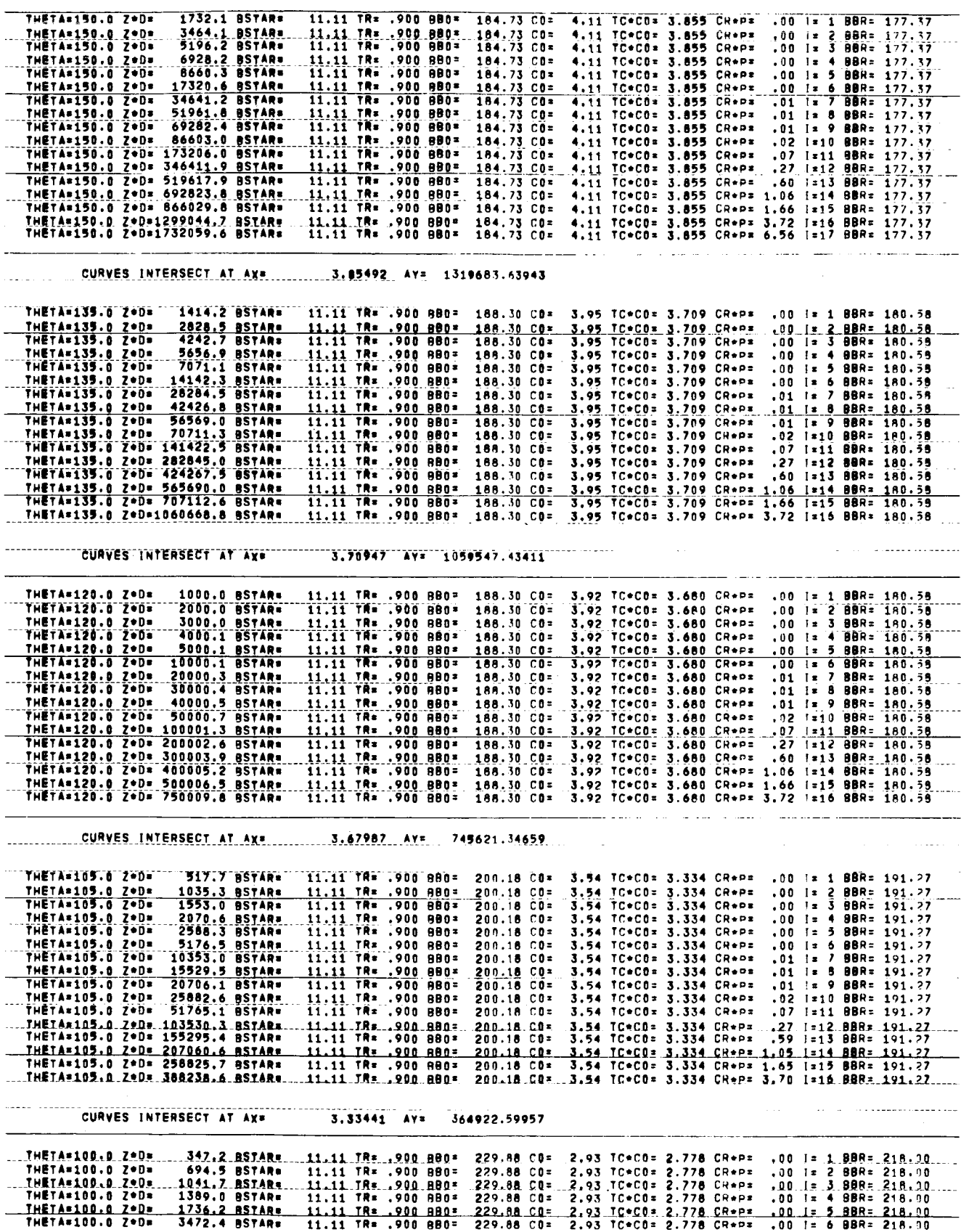

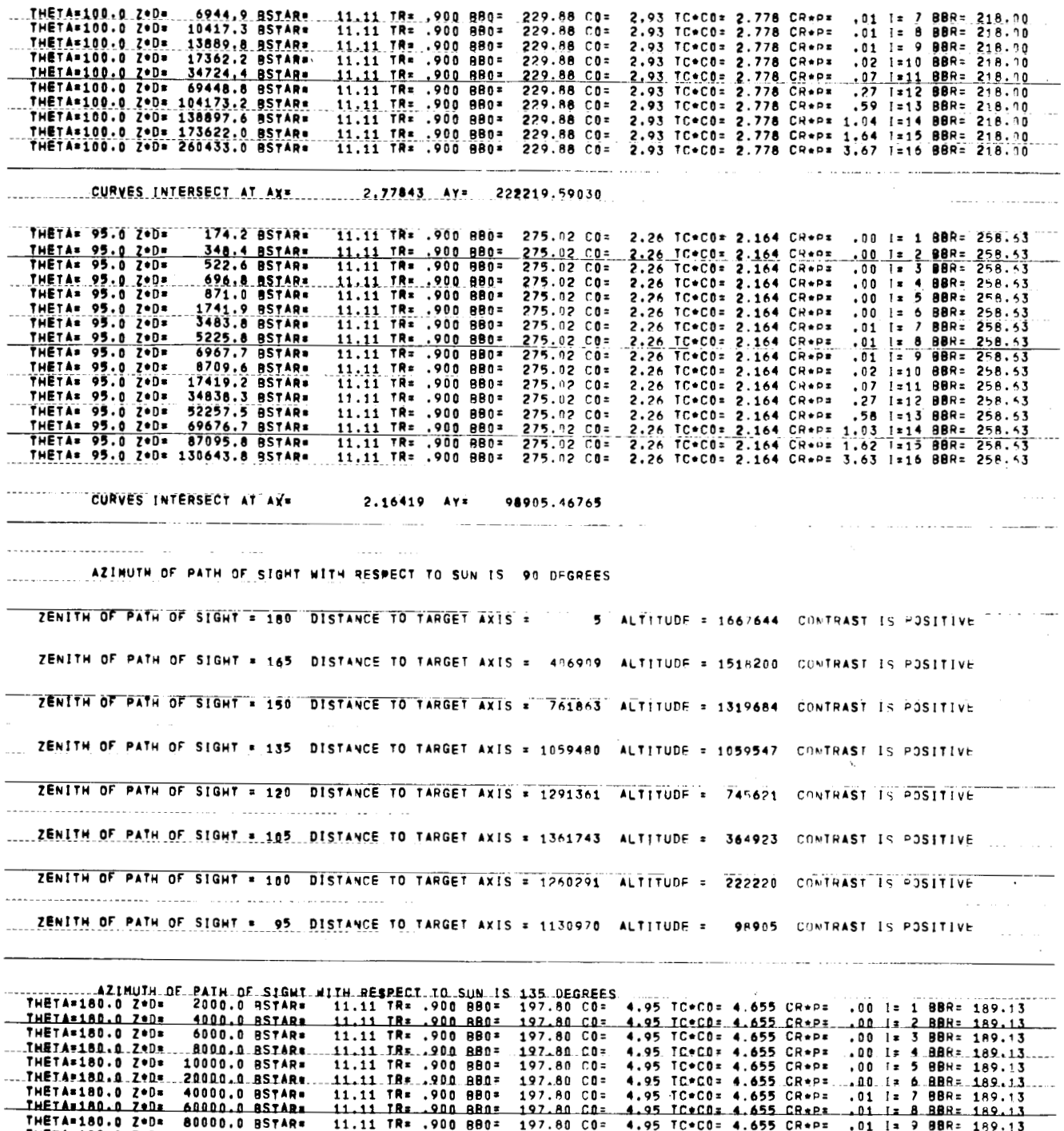

4.95 ICeC0: 4.655 CReP: 01 1: 3 BBR: 189.13<br>4.95 ICeC0: 4.655 CReP: 01 1: 3 BBR: 189.13<br>4.95 ICeC0: 4.655 CReP: 02 1:11 BBR: 189.13<br>4.95 ICeC0: 4.655 CReP: 07 1:11 BBR: 189.13<br>4.95 ICeC0: 4.655 CReP: .27.1x12.BBR: 189.13<br>4 THETA=180.0 29Dz 60000.0 857ARz<br>THETA=180.0 29Dz 80000.0 857ARz<br>THETA=180.0 29Dz 10000.0 857ARz<br>THETA=180.0 29Dz 10000.0 857ARz<br>THETA=180.0 29Dz 60000.0 857ARz<br>THETA=180.0 29Dz 800000.0 857ARz<br>THETA=180.0 29Dz 800000.0 857  $\begin{array}{cccc}\n197.80 & 0 & 0 \\
197.80 & 0 & 0 \\
197.80 & 0 & 0 \\
197.80 & 0 & 0 \\
197.80 & 0 & 0 \\
197.80 & 0 & 0\n\end{array}$ 11.11 TR: . 900 BB0=<br>11.11 TR: . 900 BB0=<br>11.11 TR: . 900 BB0= 11.11 TR= .900 BB0=<br>11.11 TR= .900 BB0=<br>11.11 TR= .900 BB0=  $197.80 C0 =$ <br>197.80  $C0 =$ 11.11 TR= .900 BB0=<br>11.11 TR= .900 BB0=<br>11.11 TR= .900 BB0=  $\begin{array}{cccc} 197.80 & 00 = \\ 197.80 & 00 = \\ 197.80 & 00 = \\ \end{array}$ THETA=180.0 Z\*D=2000000.0 BSTAR= . . . . . . . . . . . . . CURVES INTERSECT AT AXE 4.65538 AY= 1667644.05591

THETA=165.0 ZODE 1931.8 BSTAR= 11.11 TR= .900 BB0= 198.99 C0= 4.43 TC\*C0= 4.174 CR\*P= .00 I= 1 BBR= 190.20<br>3863.6 BSTAR= .11.11 TR= .900 BB0= .198.99 C0= 4.43 TC\*C0= 4.174 CR\*P= .00 I= 2 BBR= 190.20 THETA=165.0 Z\*D\*

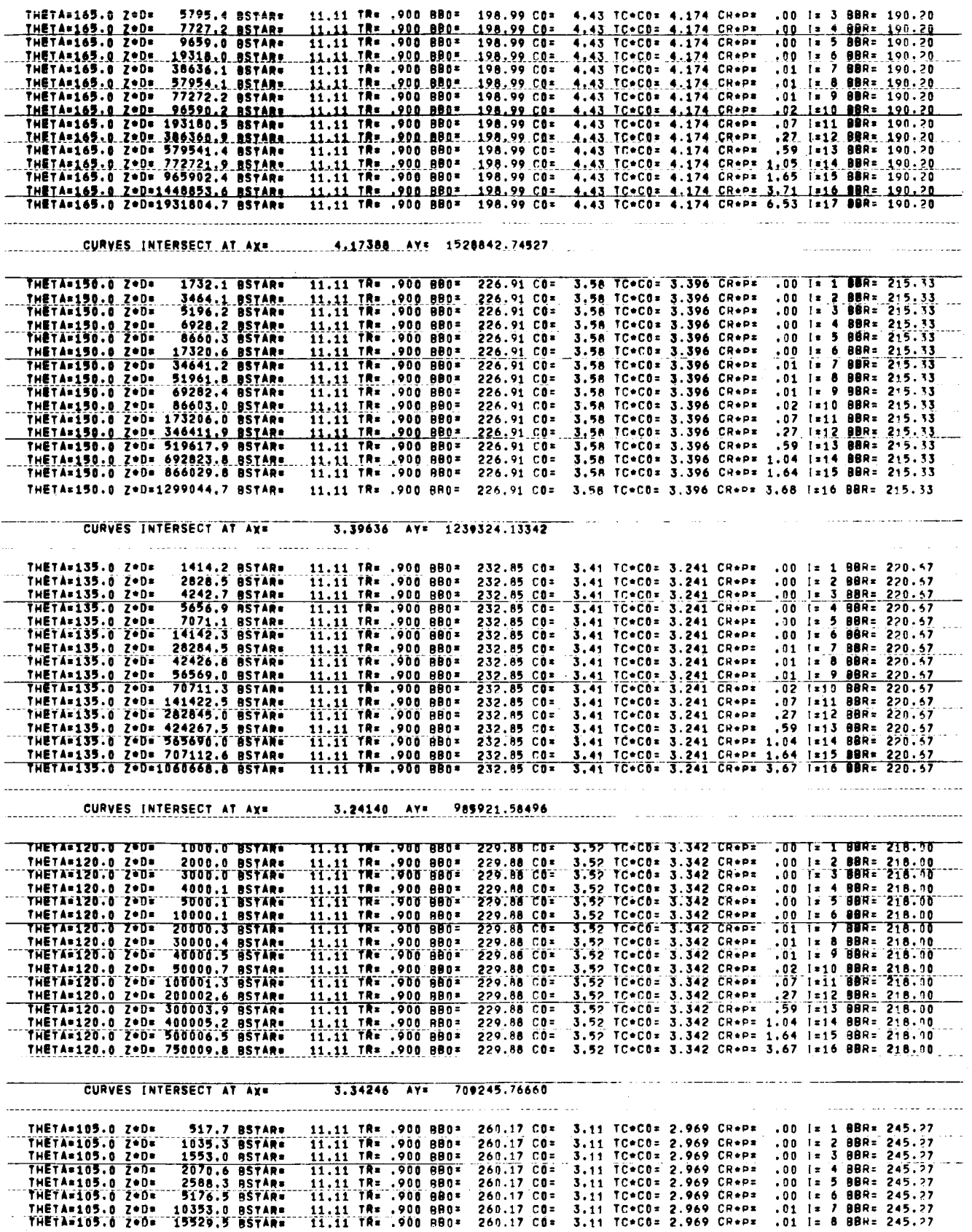

 $\mathcal{L}^{\text{max}}_{\text{max}}$ 

 $\hat{\mathcal{A}}$ 

 $\bar{z}$ 

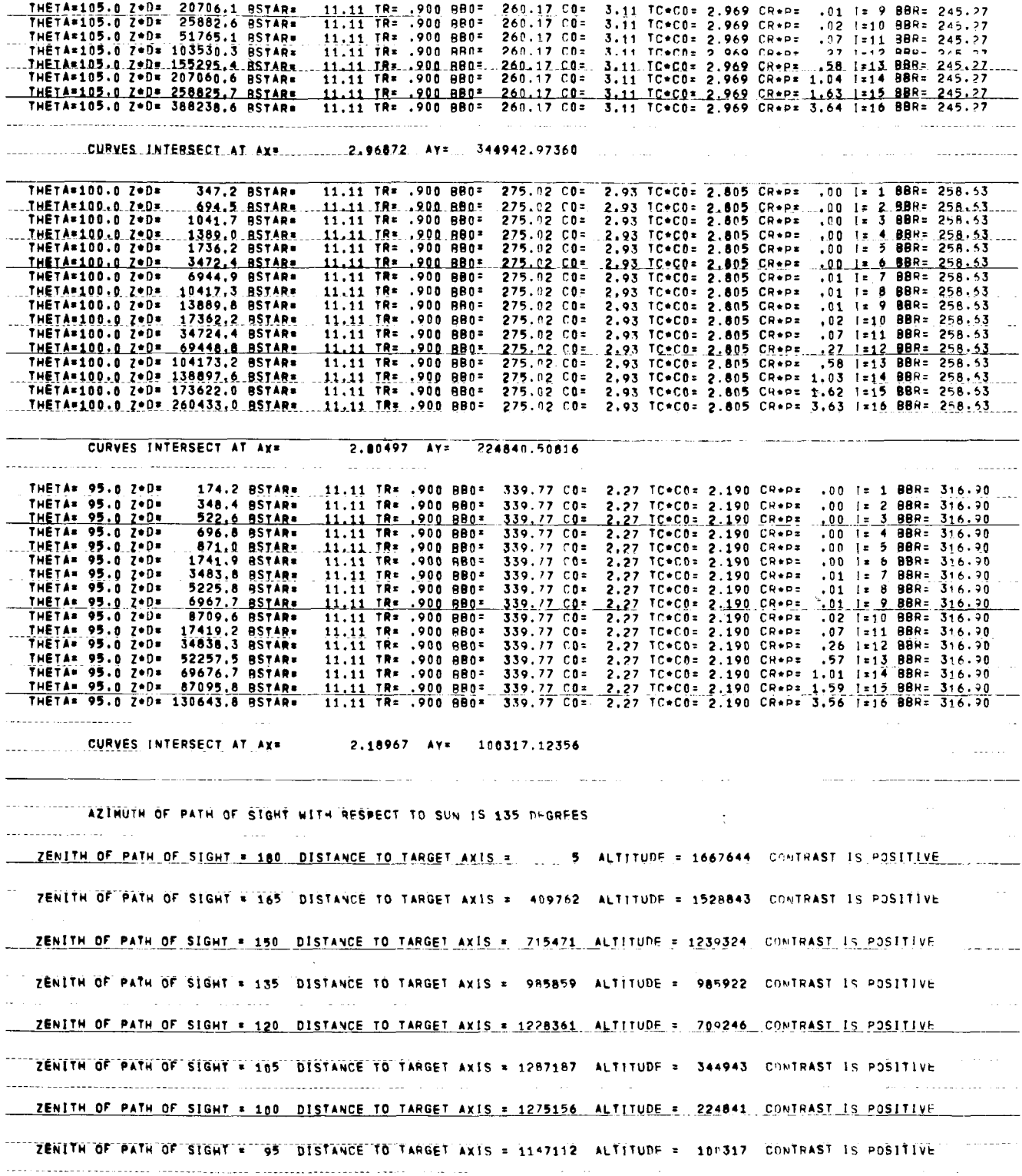

 $\overline{118}$ 

 $\overline{\phantom{a}}$ 

 $\sim$ 

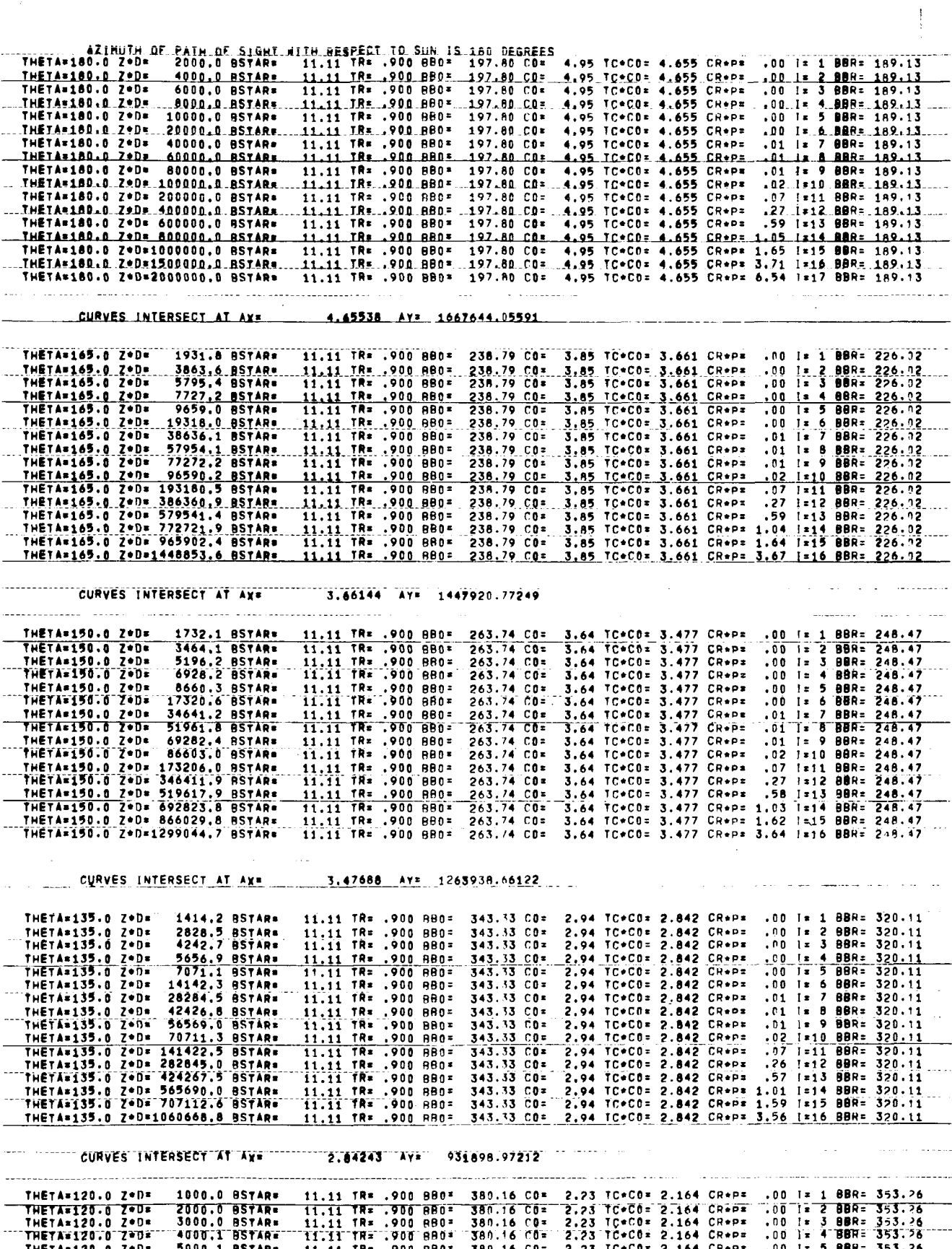

 $\bar{f}$ 

 $\overline{1}$ 

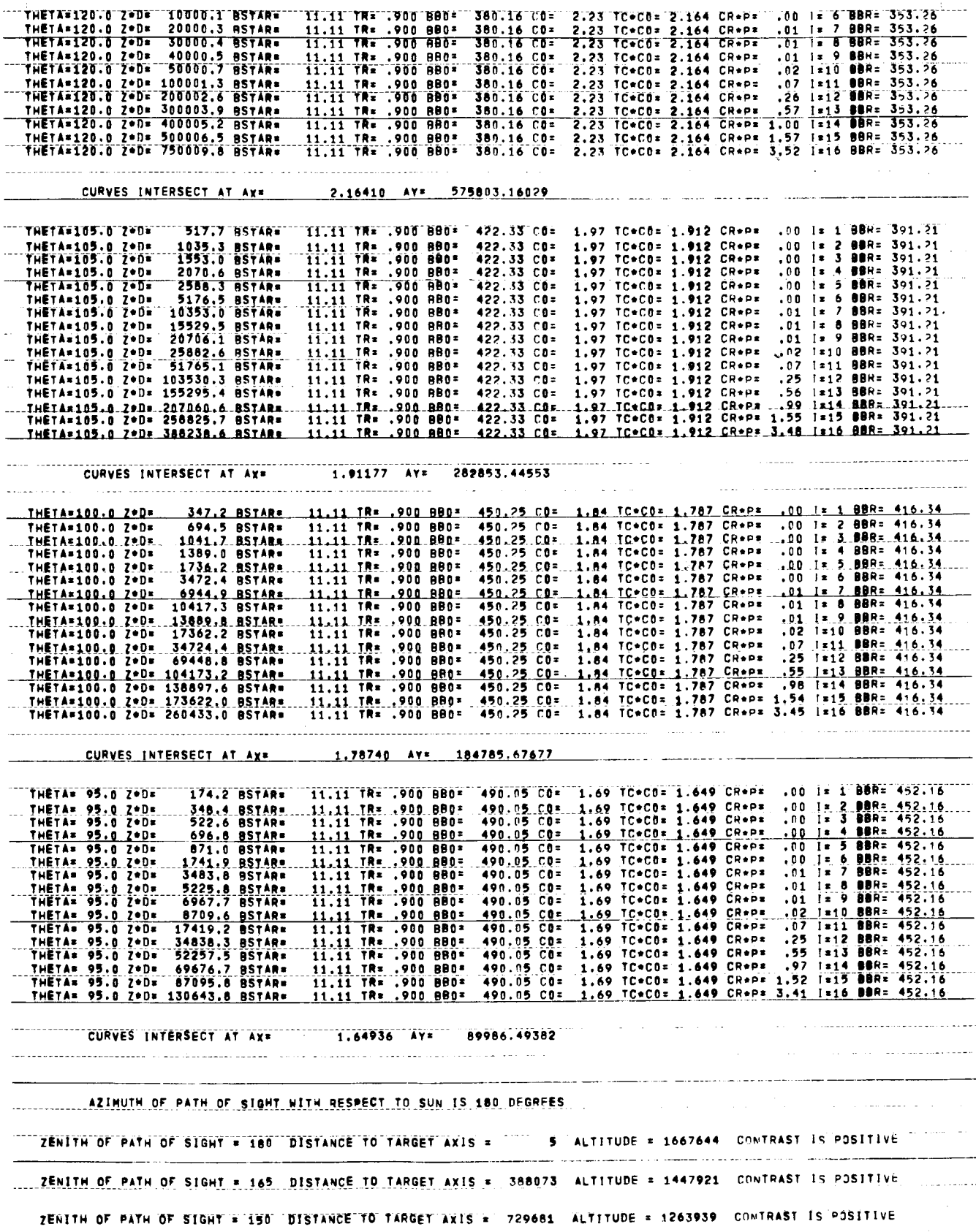

ł,

 $\ddot{\ddot{\cdot}}$ 

ZENITH OF PATH OF SIGHT = 135 DISTANCE TO TARGET AXIS = 931840 ALTITUDE = 931899 CONTRAST IS POSITIVE ZENITH OF PATH OF SIGHT = 120 DISTANCE TO TARGET AXIS = 997248 ALTITUDE = 975803 CONTRAST IS POSITIVE ZENITH OF PATH OF SIGHT = 105 DISTANCE TO TARGET AXIS = 1055494 ALTITUDE = 202053 CONTRAST IS POSITIVE... ZENITH OF PATH OF SIGHT = 160 DISTANCE TO TARGET AXIS = 1047990 ALTITUDE = 184786 CONTRAST IS POSITIVE ZENITH OF PATH OF SIGHT = 95 DISTANCE TO TARGET AXIS = 1028982 ALTITUDE = 89986 CONTRAST IS POSITIVE COORDINATES FOR PLOTTING 4 CROSS SECTIONS. X = HORIZONTAL Z = VERTICAL  $x_1$   $y_2$   $x_3$   $y_3$   $x_4$   $y_4$ 1513487 138865 1721176 111835 1589838 98985 1552686 100317 957496 360142 1430649 276714 1739709 222220 1724844 224841 "947417" 550055 1330326 447443 1630257 364923 1712013 344943 811258 1263762 1207281 1035102 1708639 745621 1771639 709246 276560 2723665 1494611 1566685 1946528 1659547 2014141 985922 1437357 2706779 1937245 1840884 2238137 1319684 2284529 1239324 2433127 2113034 2425187 2144655 2593091 1518200 2590238 1528845 2999995 1667644 2999995 1667644 2099995 1667644 2999995 1667644 3386873 1447921 3469762 1526843 3406989 1518200 3574813 2144655 3729681 1263939 3715471 1239324 3761863 1319684 4062755 1840884 3931840 931899 3985859 985922 4059480 1059547 4505989 1506085 3997248 575803 4228361 709246 4291361 745621 4792719 1035102 4055494 282853 4287187 344943 4361743 364923 4669674 447443 <u>.... 4047990 . 184786 .4275156 . 224841 .4260291 . 222220 .4569351 . 276714 . . . . . . . . . . . . . . . . .</u> 4028982 89986 4147112 100317 4130970 98905 4278822 111835 AXSL= 6000000.0 CSLX= 60000.0 CSLY= 5400000.0 AXLX= 3000000.0 AXLY= NTGDM= 100 NAINC= 600000 NPROB= 50 CURRENT ELAPSED TIME IS 0 MINUTES 37 SECONDS.

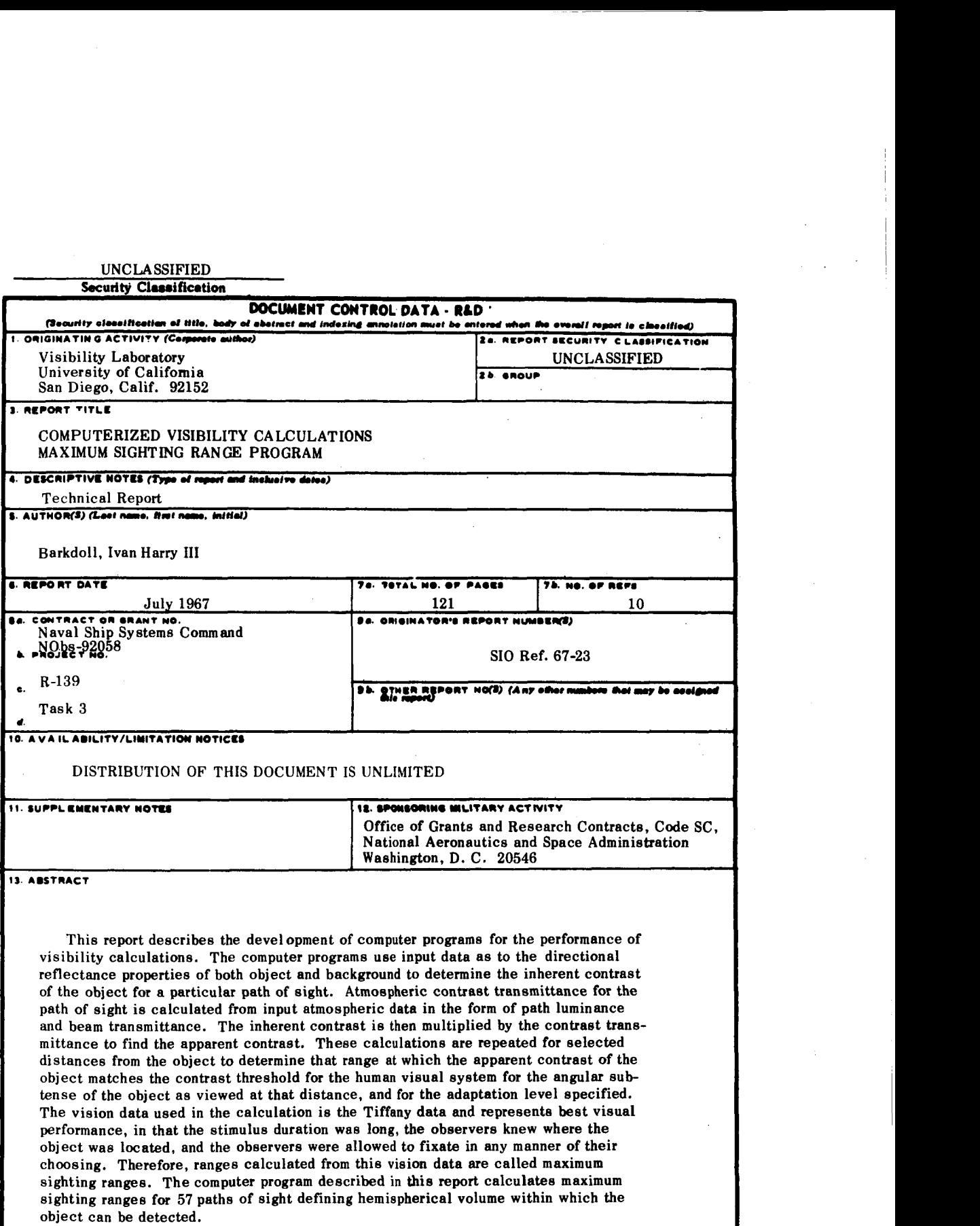

**DD** 5884.1473

| Security Classification |           |      |                      |                         |               |      |                      |  |
|-------------------------|-----------|------|----------------------|-------------------------|---------------|------|----------------------|--|
| $\pm 4$ .               | KEY WORDS |      | LINK A               |                         | <b>LINK B</b> |      | LINK C               |  |
|                         |           | ROLE | $\pmb{\mathrm{w}}$ T | ROLE                    | $\mathbf{w}$  | ROLE | $\bf w$ $\bf \bar v$ |  |
|                         |           |      |                      |                         |               |      |                      |  |
|                         |           |      |                      |                         |               |      |                      |  |
| Visibility              |           |      |                      |                         |               |      |                      |  |
| Vision                  |           |      |                      |                         |               |      |                      |  |
| Visual Detection        |           |      |                      |                         |               |      |                      |  |
|                         |           |      |                      |                         |               |      |                      |  |
|                         |           |      |                      |                         |               |      |                      |  |
|                         |           |      |                      |                         |               |      |                      |  |
|                         |           |      |                      |                         |               |      |                      |  |
|                         |           |      |                      |                         |               |      |                      |  |
|                         |           |      |                      |                         |               |      |                      |  |
|                         |           |      |                      |                         |               | Ň,   |                      |  |
|                         |           |      |                      |                         |               |      |                      |  |
|                         |           |      |                      |                         |               |      |                      |  |
|                         |           |      |                      |                         |               |      |                      |  |
|                         |           |      |                      |                         |               |      |                      |  |
|                         |           |      |                      |                         |               |      |                      |  |
|                         |           |      |                      |                         |               |      |                      |  |
|                         |           |      |                      |                         |               |      |                      |  |
|                         |           |      |                      |                         |               |      |                      |  |
|                         |           |      |                      |                         |               |      |                      |  |
|                         |           |      |                      |                         |               |      |                      |  |
|                         |           |      |                      |                         |               |      |                      |  |
|                         |           |      |                      |                         |               |      |                      |  |
|                         |           |      |                      |                         |               |      |                      |  |
|                         |           |      |                      |                         |               |      |                      |  |
|                         |           |      |                      |                         |               |      |                      |  |
|                         |           |      |                      |                         |               |      |                      |  |
|                         |           |      |                      |                         |               |      |                      |  |
|                         |           |      |                      |                         |               |      |                      |  |
|                         |           |      |                      |                         |               |      |                      |  |
|                         |           |      |                      |                         |               |      |                      |  |
|                         |           |      |                      |                         |               |      |                      |  |
|                         |           |      |                      |                         |               |      |                      |  |
|                         |           |      |                      |                         |               |      |                      |  |
|                         |           |      |                      |                         |               |      |                      |  |
|                         |           |      |                      |                         |               |      |                      |  |
|                         |           |      |                      |                         |               |      |                      |  |
|                         |           |      |                      |                         |               |      |                      |  |
|                         |           |      |                      |                         |               |      |                      |  |
|                         |           |      |                      |                         |               |      |                      |  |
|                         |           |      |                      |                         |               |      |                      |  |
|                         |           |      |                      |                         |               |      |                      |  |
|                         |           |      |                      |                         |               |      |                      |  |
|                         |           |      |                      |                         |               |      |                      |  |
|                         |           |      |                      | ${\tt UNCLASSIFIED}$    |               |      |                      |  |
|                         |           |      |                      | Security Classification |               |      |                      |  |

**IINCLASSIFIED**